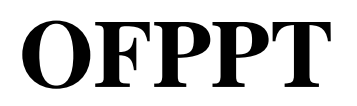

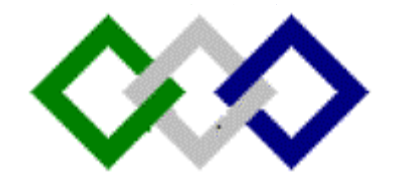

# Trayaux de fin d'exercice

**Secteur : Tertiaire**

# **Spécialité : Technicien comptable en entreprise**

**Niveau : 1ère année, 2ème année**

**Rendez-vous sur notre site : [https://www.economie-gestion.com](https://www.economie-gestion.com/)**

**Mme Souad ELAZZAOUI** 

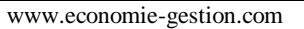

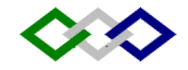

# **ISGI MARRAKECH**

# **DIRECTION REGIONALE TENSIFT ATLANTIQUE**

**Durée : 138 heures**

**30 % : théorique**

**70 % : Pratique**

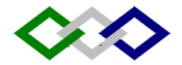

#### **PRESENTATION DU MODULE**

- 1. Le module constitue un aboutissement des modules de comptabilité générale qui l'ont précédé (concepts de base de la comptabilité générale, Opérations courantes, les salaires). Il met en évidence la démarche pratique d'établissement des états de synthèse, dans le respect de la loi comptable tout en reprenant les compétences acquises dans les modules précédents.
- 2. Etapes de déroulement des activités d'apprentissage :
- Identifier le schéma général des travaux de fin d'exercice avec rappel des principes comptables fondamentaux justifiant ces travaux dans l'objectif de l'image fidèle.
- Constater les dépréciations de l'actif immobilisé (amortissement ou provision)
- Constater les dépréciations de l'actif circulant et de la trésorerie
- Constater les provisions pour risques et charges
- Régulariser les comptes de charges et de produits
- Passer les écritures de regroupement et de détermination du résultat
- Etablir les états de synthèse
- Procéder à la clôture des comptes
- Procéder à la réouverture des comptes
- Etudes de cas de synthèse

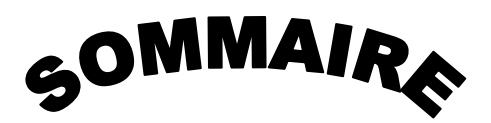

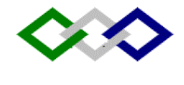

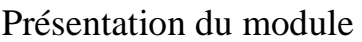

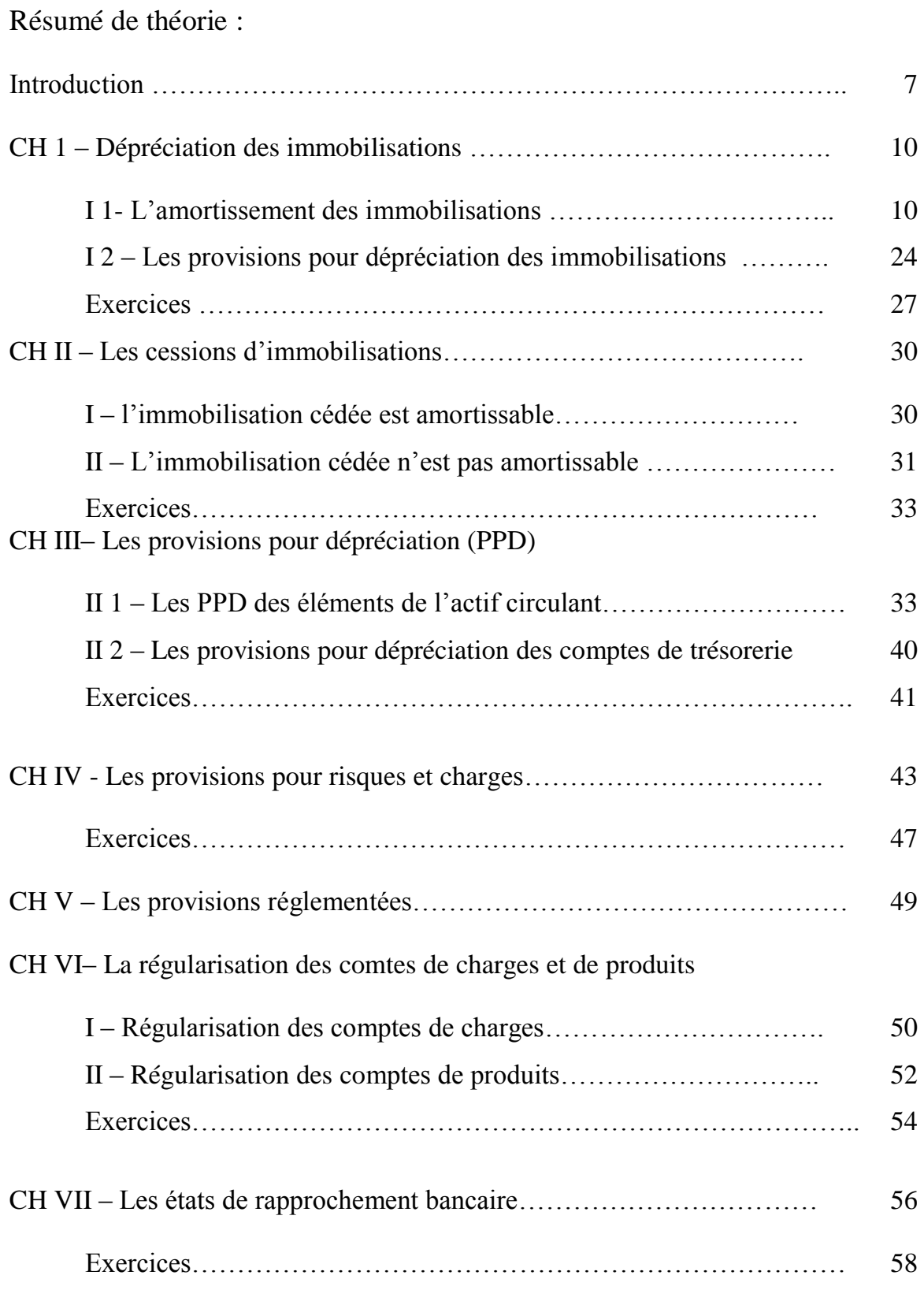

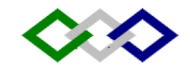

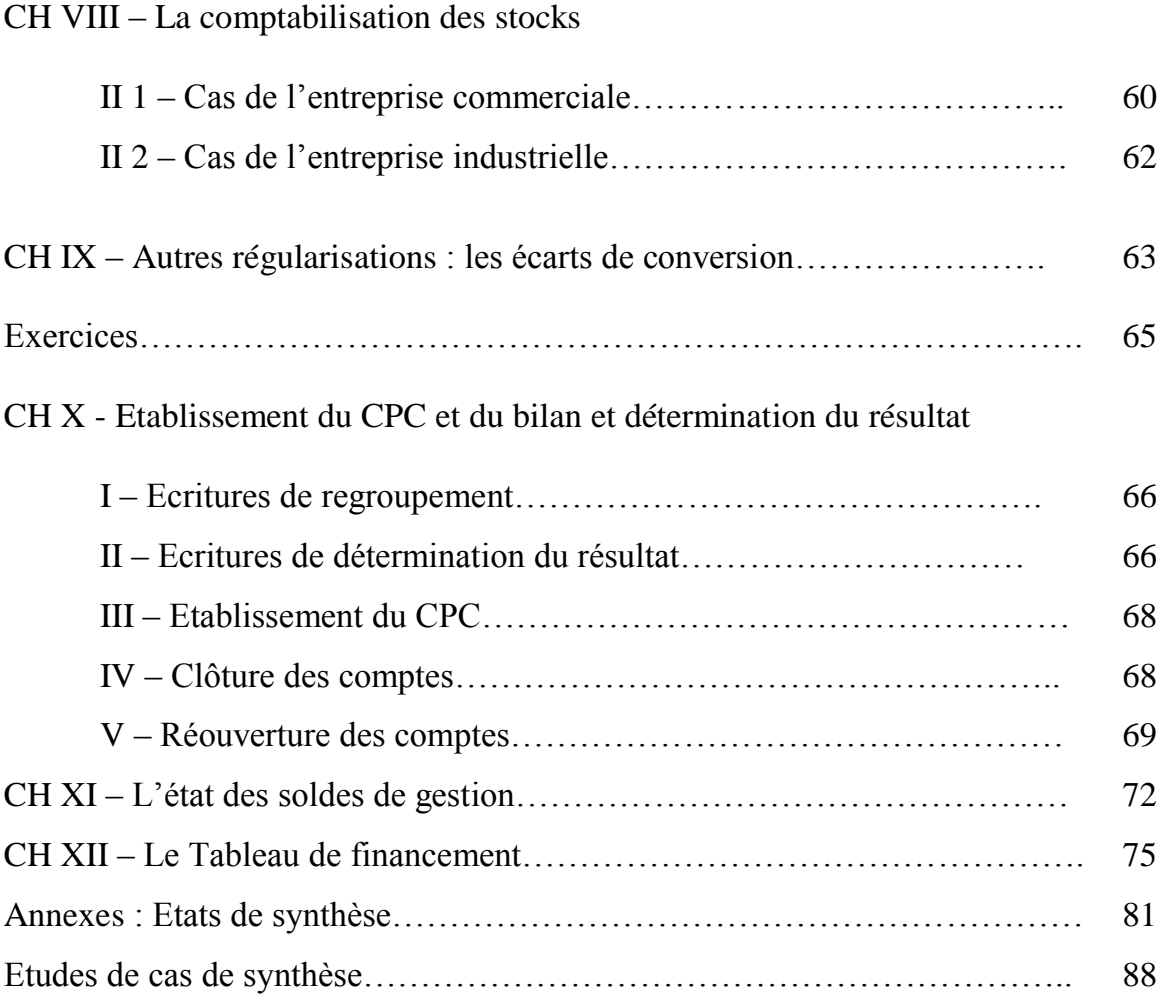

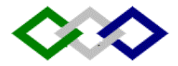

# **Liste des références bibliographiques**

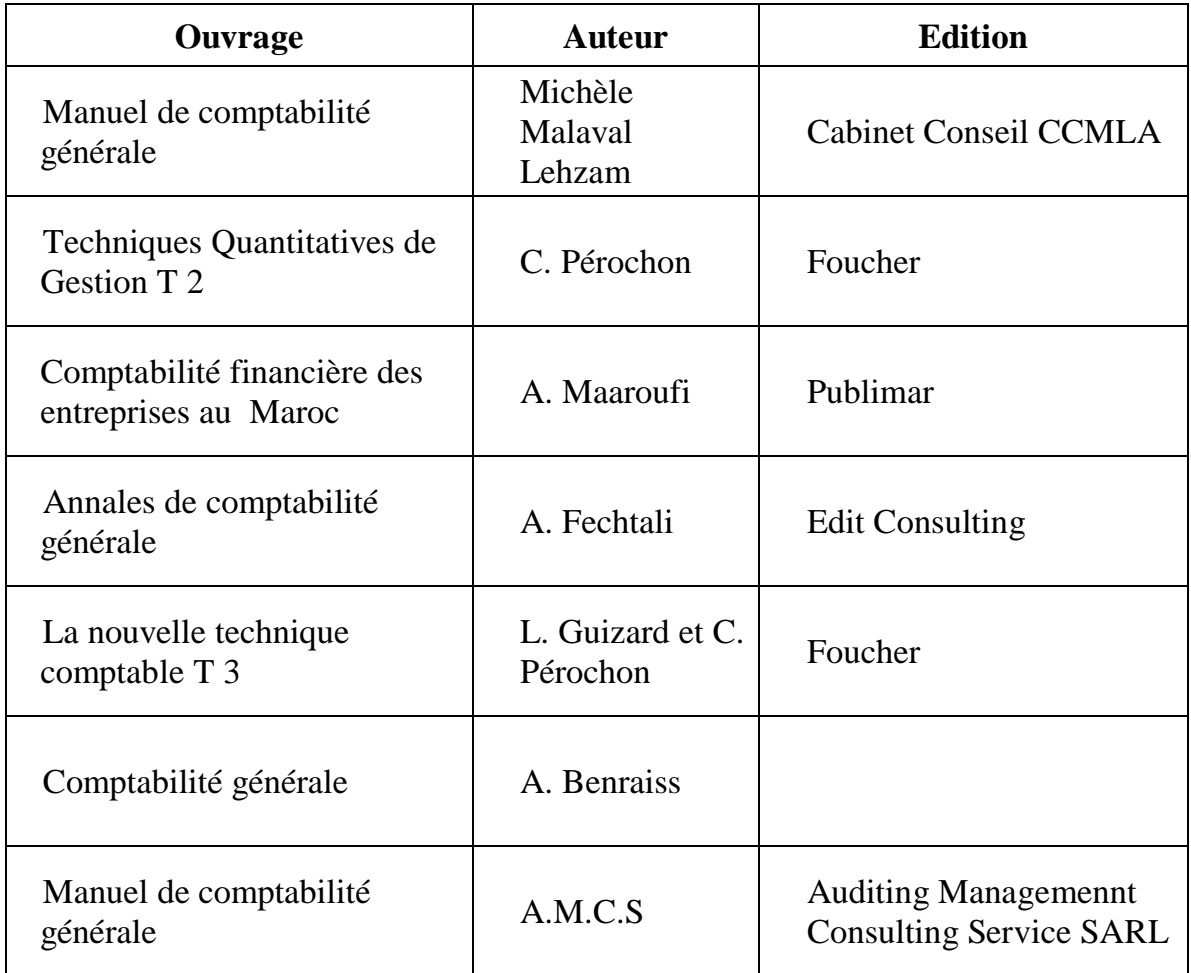

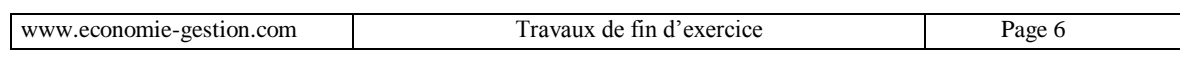

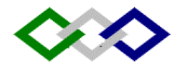

# **TRAVAUX COMPTABLES DE FIN D'EXERCICE**

# **I – RAPPEL :**

# **1° - L'inventaire :**

Avant d'établir le bilan, il est nécessaire de procéder à un inventaire des éléments actifs et passifs de l'entreprise. Cet inventaire consiste à :

- Dénombrer les éléments de l'actif et du passif,
- Evaluer ces éléments c'est à dire leur donner une valeur réelle exprimée en monnaie nationale (dirham).

# **2° - Principes comptables fondamentaux :**

Cf. module « Bases de la comptabilité générale ». Rappelons ces principes :

- 1. Continuité d'exploitation
- 2. Permanence des méthodes.
- 3. Coût historique
- 4. Spécialisation des exercices
- 5. Prudence
- 6. Clarté
- 7. Importance significative

Il faut rappeler que tous ces principes doivent converger vers l'objectif de l'image fidèle de :

- La situation financière de l'entreprise
- Son patrimoine
- Ses résultats.

C'est dans cet objectif justement que l'on procède aux travaux d'inventaire.

#### **II – OBLIGATIONS LEGALES ET FISCALES :**

La loi comptable impose à toutes les entreprises tenant une comptabilité :

- 1. D'établir un inventaire annuel des éléments actifs et passifs de l'entreprise.
- 2. D'arrêter les comptes en fin d'exercice en vue d'établir les états de synthèse : bilan, Compte de produits et charges, état des soldes de gestion, tableau de financement et état des informations complémentaires (uniquement le bilan et le CPC pour les entreprises dont le chiffre d'affaires annuel est inférieur à 7,5 millions de dirhams).

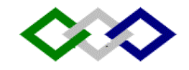

#### **III – TRAVAUX D'INVENTAIRE :**

#### **1° Caractère incomplet et discontinu des enregistrements comptables :**

la balance à une date donnée(avant inventaire) ne donne qu'une vue d'ensemble imparfaite de la gestion et de la situation du fait que :

- les comptes de gestion ne correspondent pas exactement à l'exploitation de l'exercice
- Les comptes de bilan ne reflètent pas nécessairement la réalité économique.

# **2° Régularisations pour redressements :**

l'établissement des états de synthèse suppose donc des régularisations préalables des comptes de gestion dans le but de déterminer le résultat exact en respectant les étapes suivantes :

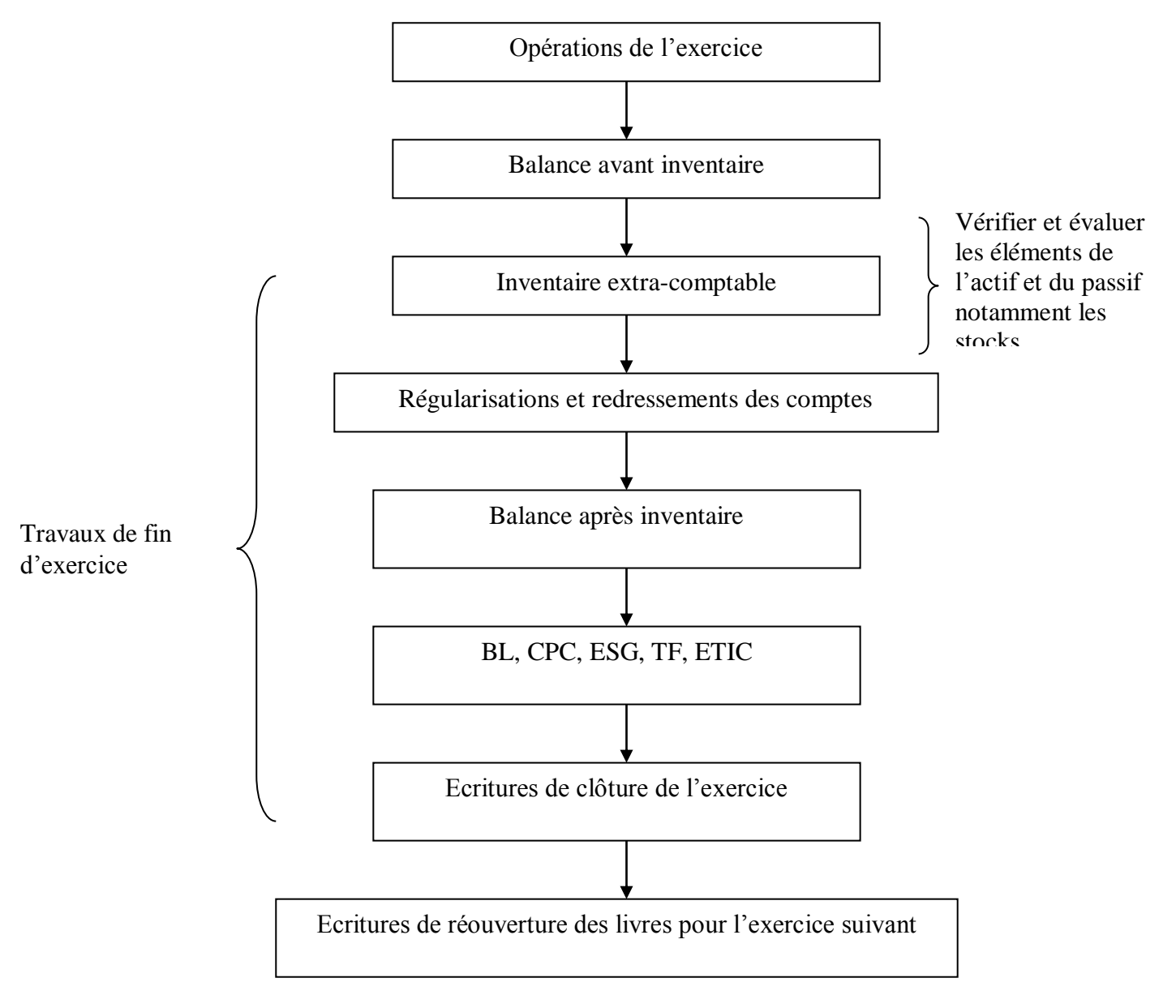

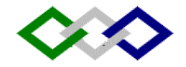

# **IV – DETERMINATION DU RESULTAT COMPTABLE :**

Le calcul du résultat comptable s'effectue par étapes à savoir :

- **Résultat d'exploitation = produits d'exploitation – charges d'exploitation**
- **Résultat financier = produits financiers – charges financières**
- **Résultat courant = résultat d'exploitation + résultat financier**
- **Résultat non courant = produits non-courants – charges non courantes**
- $\Rightarrow$  **Résultat avant impôt = résultat courant + résultat non courant**
- **Résultat net = résultat avant impôt – impôt sur les résultats**

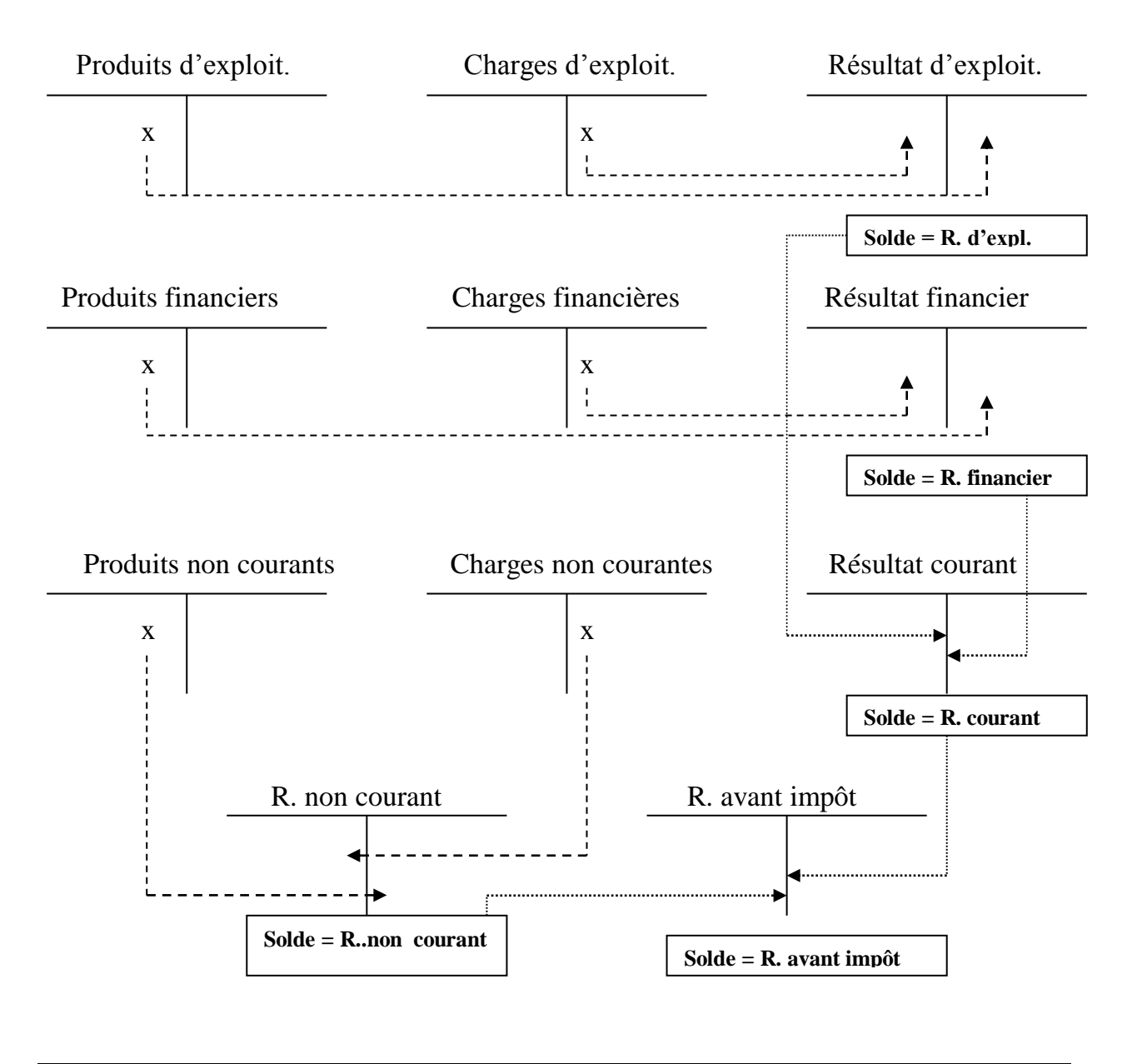

www.economie-gestion.com Travaux de fin d'exercice Page 9

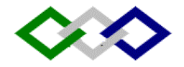

# **CH I – LA DEPRECIATION DES IMMOBILISATIONS**

# **Préambule :**

Les immobilisations sujettes à dépréciation font l'objet à la fin de l'exercice, à des corrections de valeur qui prennent la forme d'amortissements et/ou de provisions pour dépréciation à inscrire aux comptes portant la racine 28 et/ou 29.

Les comptes d'immobilisations pouvant faire l'objet d'une dépréciation appartiennent aux rubriques :

- 21- Immobilisations en non-valeurs
- 22 Immobilisations incorporelles
- 23 Immobilisations corporelles
- 24/25 Immobilisations financières

# **§ 1 – L'amortissement des immobilisations :**

# **I – Définitions :**

- L'amortissement est la constatation comptable de la baisse de valeur des immobilisations se dépréciant avec le temps (usure), l'usage (facteur physique) ou le progrès technologique (obsolescence).
- La dépréciation est calculée forfaitairement d'après les taux d'amortissement en usage.
- L'amortissement est une technique de renouvellement des immobilisations (reconstitution du capital)
- L'amortissement permet de répartir le coût d'un élément d'actif immobilisé sur sa durée probable de vie.

# **Terminologie :**

- Valeur d'entrée (VE) : coût d'acquisition ou de production de l'immobilisation hors taxes récupérables.
- Annuité d'amortissement (A) : montant de l'amortissement pratiqué annuellement.
- Durée de vie (d) :
	- Durée de « vie probable » : appréciée en fonction de facteurs physiques (usure) ou économiques (obsolescence).
	- Durée d'utilisation « propre » à l'entreprise (qui peut être inférieure à la durée de vie) choisie en fonction de sa politique ou de sa stratégie de renouvellement des immobilisations.
- Taux d'amortissement : nombre d'années d'utilisation exprimé en pourcentage. t = 100 / nombre d'années

Si durée de vie = 20 ans ,  $t = 100/20 = 5$  %

 $\sim$  Amortissements cumulés (AC) : total des amortissements pratiqués depuis l'acquisition des immobilisations.

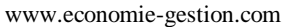

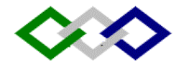

- Valeur nette d'amortissement (VNA) : différence, à une date donnée, entre la valeur d'entrée et les amortissements cumulés.
- Plan d'amortissement : tableau préétabli qui donne pour chaque immobilisation, l'amortissement annuel, les amortissements cumulés et la valeur nette d'amortissement à la fin de chaque exercice (VNA).

# **II – Base de calcul de l'amortissement :**

C'est la valeur d'entrée ou valeur d'origine telle qu'elle figure au bilan (cf. Module des opérations courantes – Acquisition des immobilisations). Cette valeur peut être :

- Le prix d'acquisition augmenté des frais accessoires (transport, assurance, frais de pose,..). A exclure les droits de mutation, honoraires, commissions et frais d'acte)
- La valeur d'apport dans le cas de la constitution ou de la fusion des sociétés.
- Le coût réel dans le cas des immobilisations produites par l'entreprise pour ellemême.

# Exemple :

Une entreprise a acheté le 1/1/2000 un camion au prix de 200 000 DH. Elle prévoit pour ce camion une durée probable d'utilisation de 5 ans. Etablissons le plan d'amortissement de cette immobilisation.

# Solution :

 $VE = 200000$   $d = 5$  ans  $t = 100/d = 100 / 5$   $t = 20 %$ Cela signifie que ce camion va perdre, chaque année, un cinquième de sa valeur. D'où,  $A = VE / d = 200000 / 5 = 40000$ . Cela signifie également que, à la fin de la durée d'amortissement, la VNA sera nulle.

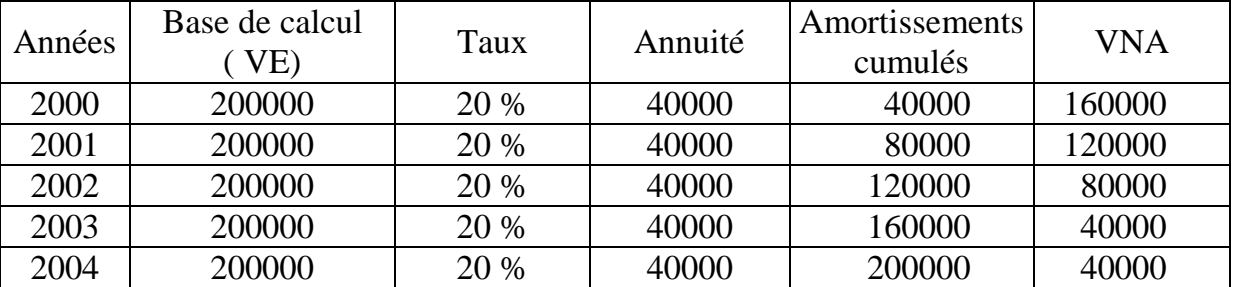

#### **Plan d'amortissement**

#### **III – Point de départ de l'amortissement :**

C'est le  $1<sup>er</sup>$  jour du mois d'acquisition (ou de l'achèvement)

Cependant les biens meubles (matériels, mobiliers…), peuvent être amortis à partir du 1 er jour du mois de mise en service ou d'utilisation effective. Exemple :

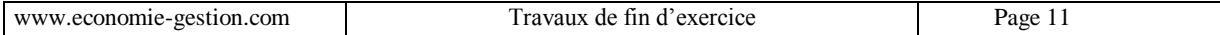

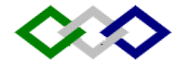

Une machine outil est acquise pour 85000 le 10 septembre N. L'exercice comptable coïncide avec l'année civile. Taux d'amortissement 15 %. Calculons le 1<sup>er</sup> amortissement :

Annuité d'amortissement = 85000 x 15 % = 12750. Dotation aux amortissements de l'exercice N= 12750 x 4/12 = 4250.

# **IV – Taux d'amortissement en usage :**

- Immeubles d'habitation ou à usage commercial : 4 %
- $\sim$  Immeubles industriels construits en dur : 5 %
- Constructions légères : 10 %
- Mobilier, agencements et aménagements divers : 10 %
- Gros matériel informatique : 10 %
- Micro-ordinateurs, périphériques, programmes : 15 %
- Matériel roulant, matériel automobile et hippomobile : 20-25 %
- Outillage de faible valeur autre que l'outillage à main : 30 %
- Concessions, brevets, licences : selon la durée de l'exclusivité.

Remarque : il existe des taux spéciaux pour certaines catégories d'activités : industries hôtelières, exploitations minières etc.

# **V – Comptabilisation de l'amortissement :**

Annuité d'amortissement = VE x t ou  $A = VE / d =$  dotation aux amortissements de l'exercice

**Débit : un des comptes de charges suivants :**

**6191 DEA de l'immobilisation en non-valeurs**

**6192 DEA des immobilisations incorporelles**

**6193 DEA des immobilisations corporelles**

**6391 DA des primes de remboursement des obligations**

# **6591 DAE des immobilisations**

 **Crédit : Compte d'amortissement de l'immobilisation concernée**

# Rappel :

Le chiffre 8 en deuxième position indique un compte d'amortissement quand ce compte appartient à la classe 2.

Pour obtenir le numéro d'un compte d'amortissement, il suffit d'insérer le chiffre 8 en deuxième position, dans le numéro de compte de l'immobilisation concernée.

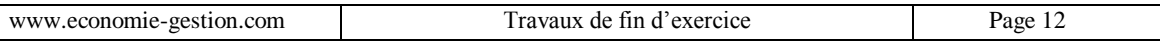

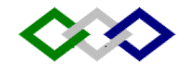

Exemples :

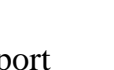

2321 bâtiments 28321 Amortissements des bâtiments 2340 Matériel de transport  $\rightarrow$  28340 Amortissement du matériel de transport

Reprenons l'exemple vu dans le II, et comptabilisons l'amortissement à la fin de l'exercice 2003. l'écriture au journal sera la suivante :

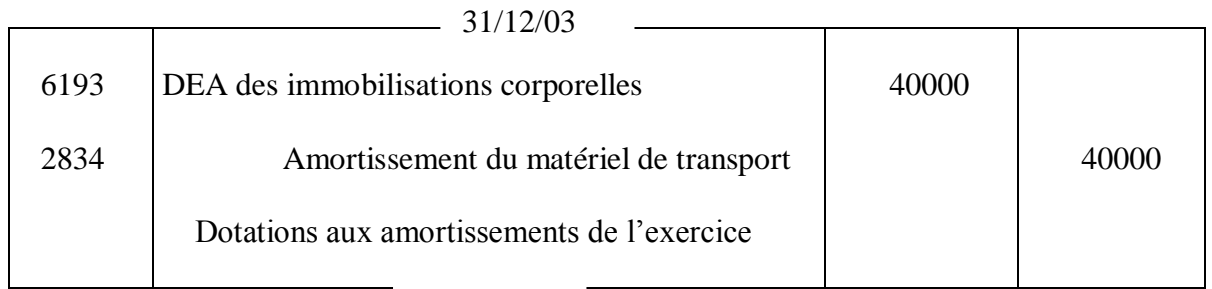

# **Application :**

Le 31/12/N, les immobilisations d'une entreprise figurent au bilan pour leurs valeurs d'achat qui sont les suivantes :

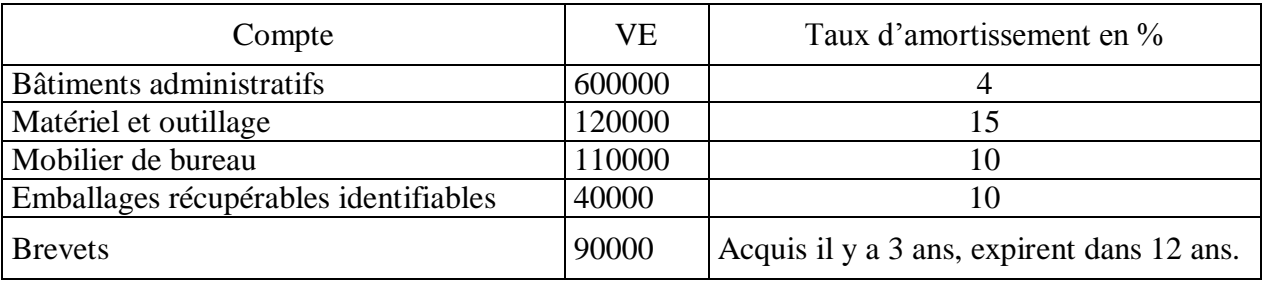

En outre, les frais de constitution figurent pour 100000 et on les amortit sur 5 ans. Travail demandé : passer au journal les écritures correspondant à ces amortissements annuels.

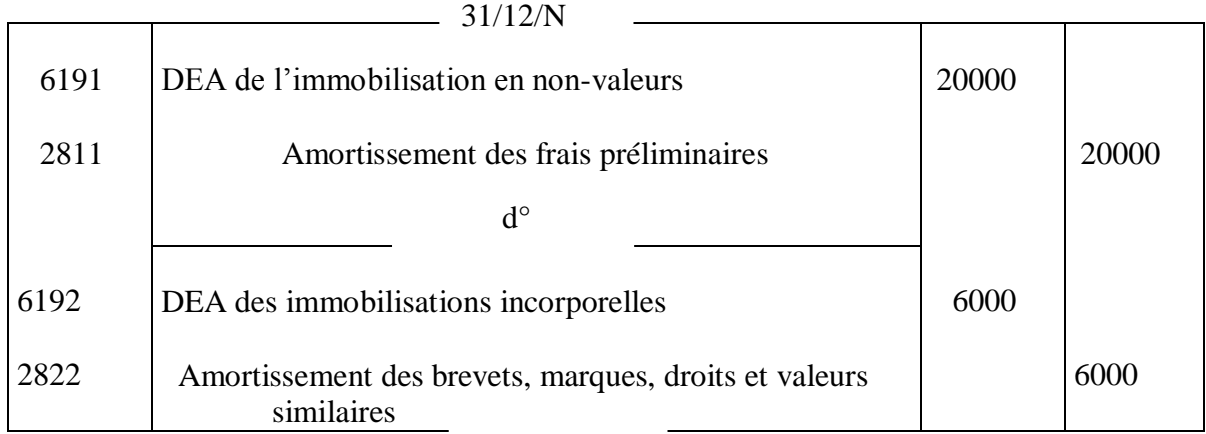

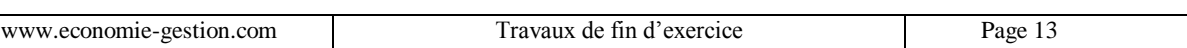

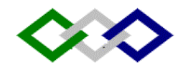

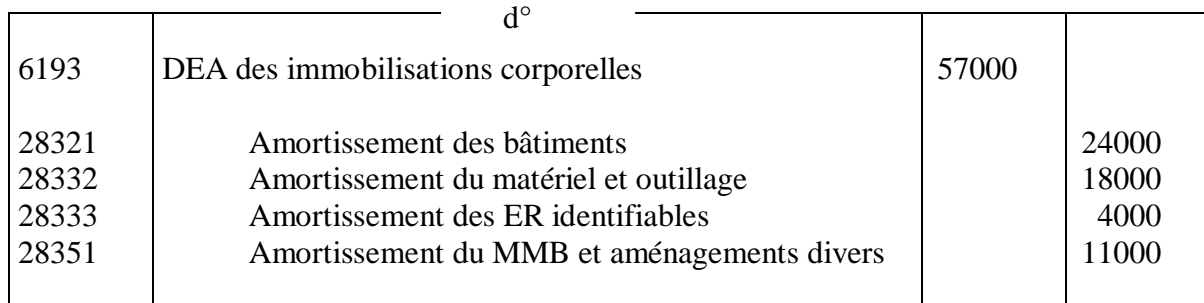

#### **1° Amortissement des non-valeurs :**

Les frais préliminaires peuvent être amortis entièrement dès le  $1<sup>er</sup>$  exercice, la durée maximale d'amortissement est de 5 ans. Il est préférable, cependant, de les amortir le plus tôt possible.

Quant aux primes de remboursement des obligations, elles sont en principe amorties au prorata des intérêts courus. Elles peuvent être également amorties par fractions égales au prorata de la durée de l 'emprunt, quelle que soit la cadence de remboursement des obligations. Mais en aucun cas, ne peuvent être maintenues à l'actif des primes afférentes à des obligations remboursées.

#### **Ecritures :**

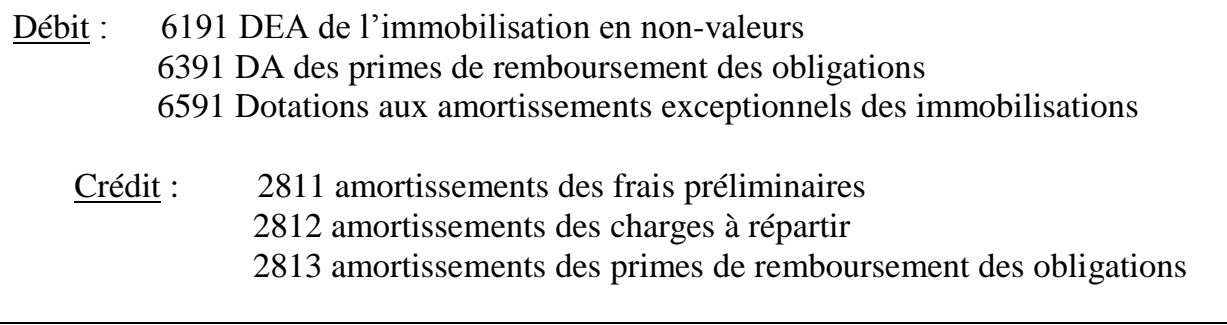

Les dotations aux amortissements exceptionnels peuvent concerner les frais préliminaires et les charges à répartir.

#### **Exemple :**

Le 1/2/N, l'entreprise a versé au notaire une somme de 22000 Dh représentant les frais d'actes, honoraires et droits de mutation relatifs à l'acquisition d'un bâtiment industriel. En fin d'année, il est décidé d'amortir la moitié de ces frais. Prix d'acquisition 600000 payé par chèque.

#### Ecritures au journal :

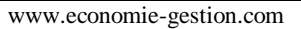

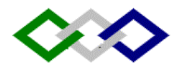

 $1/2/N$ 

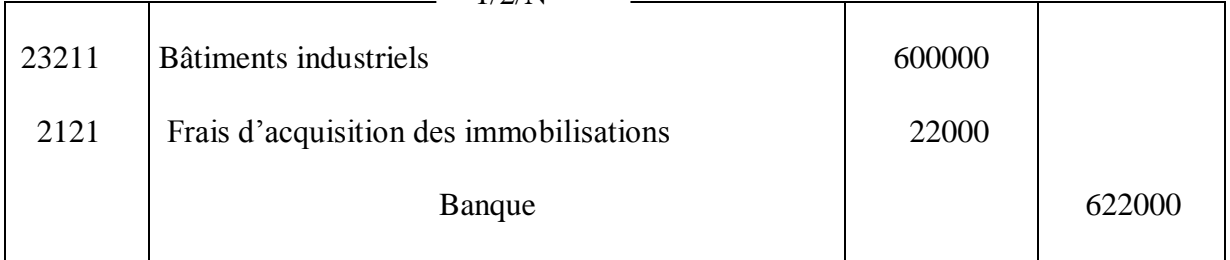

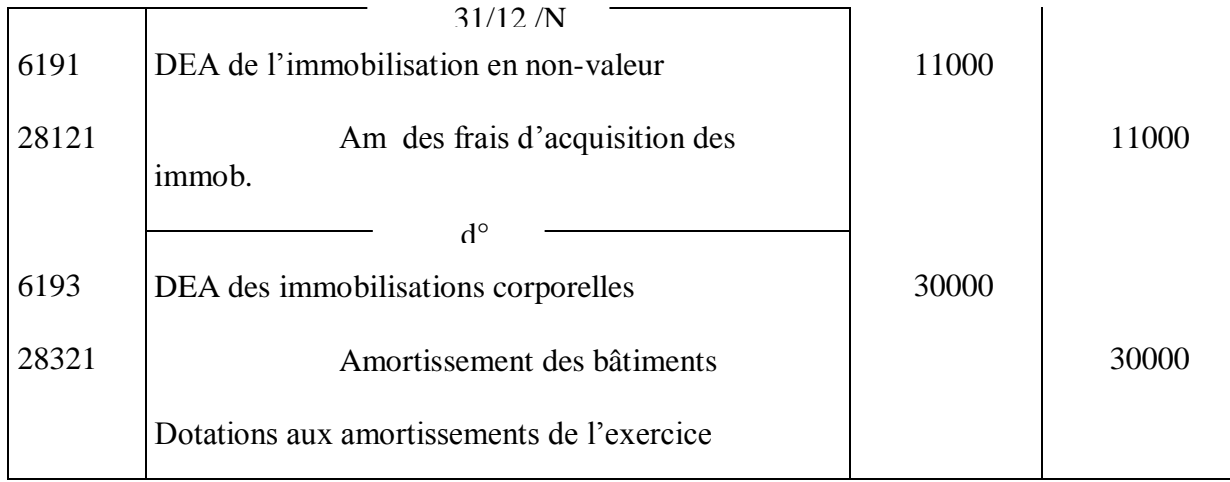

# **2° Amortissements des immobilisations incorporelles :**

#### **i. Immobilisations en recherche et développement :**

Elles doivent en principe être amorties dans un délai maximum de 5 ans. En cas d'échec d'un projet de recherche et développement, les dépenses correspondantes doivent être immédiatement amorties :

Débit : 6591 DAE des immobilisations

Crédit : 2811 Amortissement de l'immobilisation en recherche développement

# **ii. Amortissement des brevets, marques, droits et valeurs similaires :**

- Les brevets d'invention sont amortissables sur la durée du privilège ou leur durée effective d'utilisation si elle est plus courte.
- Les marques ne sont normalement pas amortissables si leur protection n'est pas limitée dans le temps.
- Les procédés industriels, modèles et dessins sont amortissables s'il y a risque d'obsolescence.

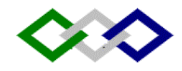

Débit : 6192 DEA des immobilisations incorporelles Ou parfois 65912 DAE des immobilisations incorporelles

Crédit : 2822 Amortissements des brevets, marques, droits et valeurs similaires

# **iii. Amortissement du fonds commercial :**

Les éléments du fonds commercial, qui ne bénéficient pas d'une protection juridique leur garantissant une certaine valeur, sont amortissables (clientèle, achalandage, droit au bail, nom commercial, enseigne).

Débit : 6192 DEA des immobilisations incorporelles Ou parfois 65912 DAE des immobilisations incorporelles

Crédit : 2823 Amortissement du fonds commercial

# **3° Amortissements des immobilisations corporelles :**

# **Terrains :**

Seuls les terrains de gisements sont amortissables sur la durée probable d'épuisement dudit gisement (carrières, sablières etc.)

# **Autres immobilisations corporelles :**

# **Ecritures :**

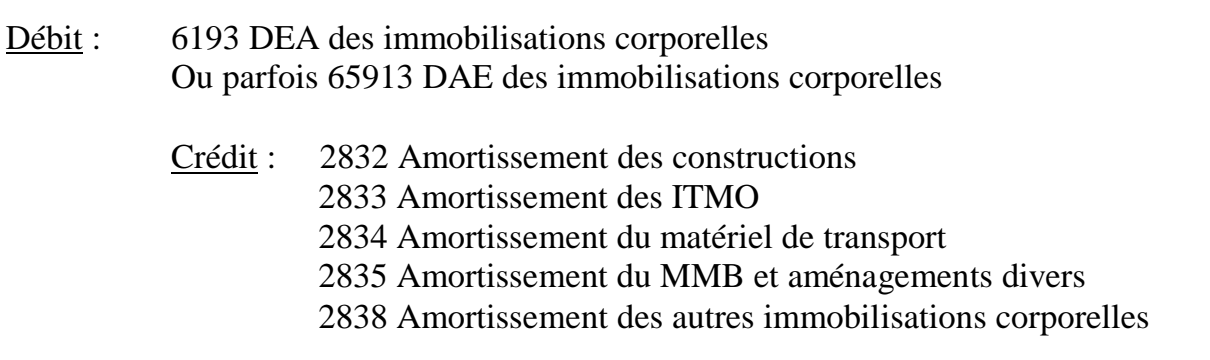

#### **Remarque importante :**

**A l'exception des non-valeurs, les immobilisations entièrement amorties restent inscrites au bilan tant qu'elles subsistent dans l'entreprise.**

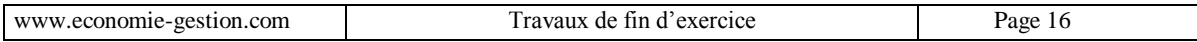

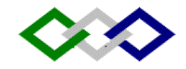

# **VI Les systèmes d'amortissement :**

Le système d'amortissement vu précédemment est celui de l'amortissement constant ou linéaire, dans lequel l'annuité d'amortissement est constante car calculée sur la valeur d'entrée de l'immobilisation. Or il existe d'autres systèmes d'amortissement à savoir :

# **1. L'amortissement dégressif :**

Ce système a été introduit pour la 1ère fois au Maroc par la loi de finances 1994 Il est applicable, sur option irrévocable, aux biens d'équipement acquis à compter du 1er janvier 1994, à l'exclusion des immeubles et des véhicules de transport des personnes.

# **Calcul :**

- Le calcul de l'annuité d'amortissement s'effectue en appliquant le taux d'amortissement dégressif à la valeur nette d'amortissement (VNA). De ce fait, les amortissements successifs sont décroissants.
- Le taux d'amortissement dégressif est obtenu en multipliant le taux d'amortissement linéaire par un coefficient de :
	- 1,5 si la durée d'amortissement est 3 ou 4 ans
	- 2 si la durée d'amortissement est 5 ou 6 ans
	- 3 si la durée d'amortissement est supérieure à 6 ans.

# **Annuité dégressive = VNA x t x c**

Exemple 1 : une machine a été achetée à 100 000 le 1<sup>er</sup> janvier 2000. Durée d'amortissement 5 ans.

Etablissons son plan d'amortissement.

Taux dégressif = 20 % x 2 = 40 %.

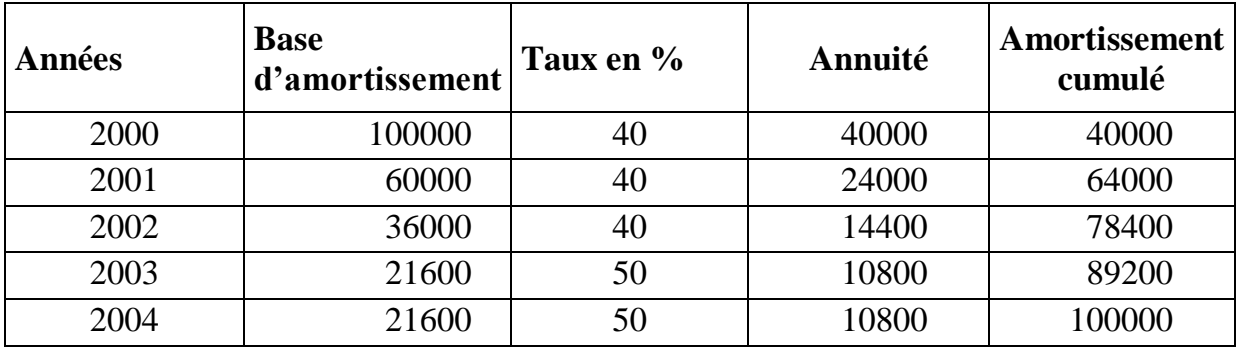

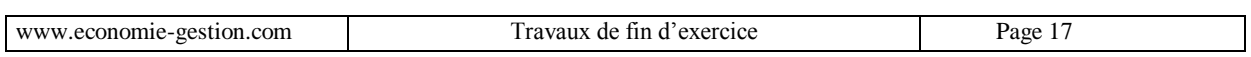

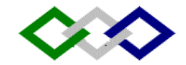

Si on applique un taux dégressif pour les deux dernières années, la dernière annuité sera supérieure à la précédente. Ce qui est contraire au principe de l'amortissement dégressif.

On remarque en outre, que pour l'année 2003 l'annuité constante = 21600 /2 = 10800, donc supérieure à l'annuité dégressive (8640). De là, on retient l'annuité constante, calculée toujours su la même base (21600).

Conclusion : Lorsque, au début d'un exercice :

L'annuité constante > annuité dégressive, on retient l'annuité constante

Avec : annuité constatnte = VNA / nombre d'années restant à courir

Le même raisonnement peut être fait en considérant les taux d'amortissement. En effet :

Pour l'année 2003 taux constant =  $100/2 = 50 \%$  > taux dégressif (40 %) On retient donc le taux constant. Ce qui n'est pas le cas pour 2002 : Taux constant =  $100/3 = 33,33 < 40$ .

Exemple 2 : soit une machine acquise le 1/10/2000. VE = 1600. Durée d'amortissement 5 ans. Etablissons son plan d'amortissement : Taux dégressif = 40 %

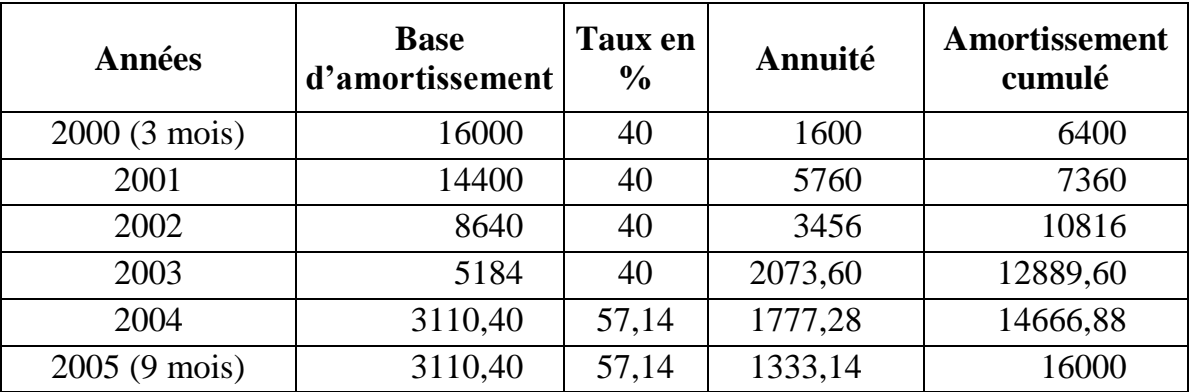

Plan d'amortissement

N.B : Ce mode de calcul de l'amortissement dégressif est conforme à la loi fiscale marocaine (Circulaire des impôts).

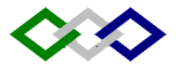

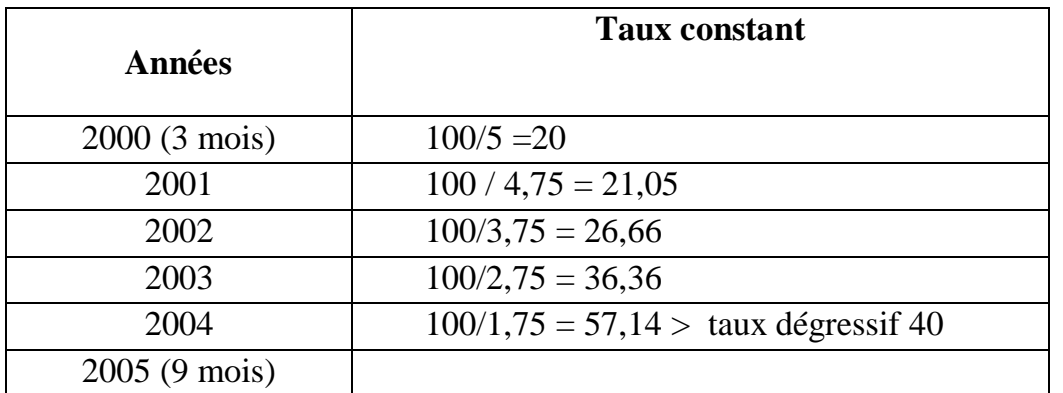

# **Comptabilisation :**

Deux options :

1 ère option : On considère que l'amortissement dégressif correspond à la dépréciation réelle (amortissement économique), option de la plupart des petites et moyennes entreprises, les mêmes écritures sont passées que pour l'amortissement constant.

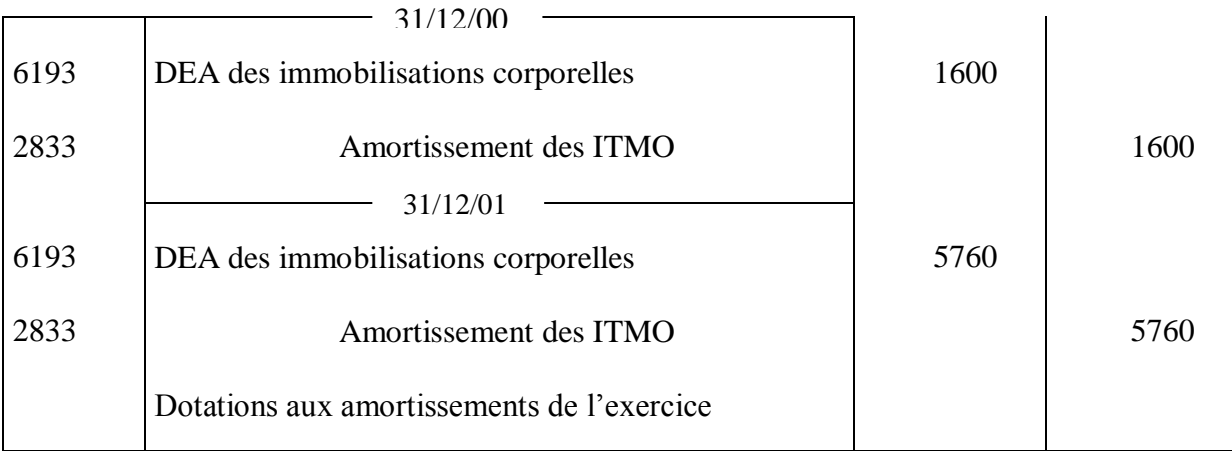

2<sup>ème</sup> option : On considère que l'amortissement dégressif ne correspond pas à la dépréciation réelle, mais traduit seulement un avantage fiscal. Dans ce cas, l'excédent de l'amortissement dégressif sur l'amortissement constant constitue un amortissement dérogatoire, inscrit au passif du bilan sous forme de provisions réglementées. Seul l'amortissement économique est inscrit dans l'actif soustractif, ce qui permet de conserver la signification économique du résultat.

Reprenons l'exemple précédent et calculons l'amortissement dérogatoire :

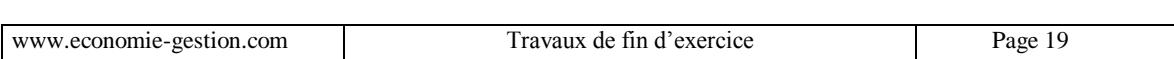

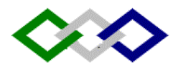

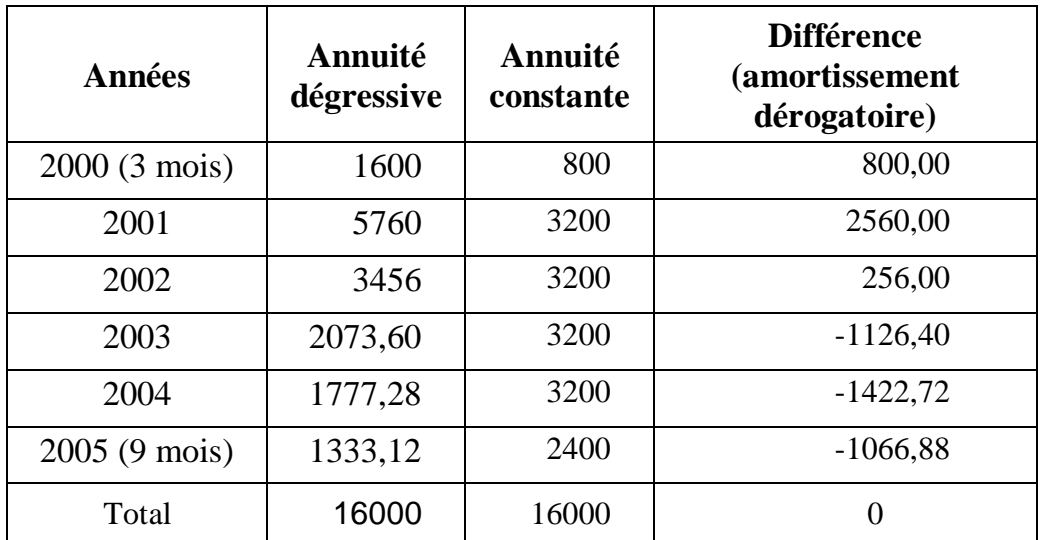

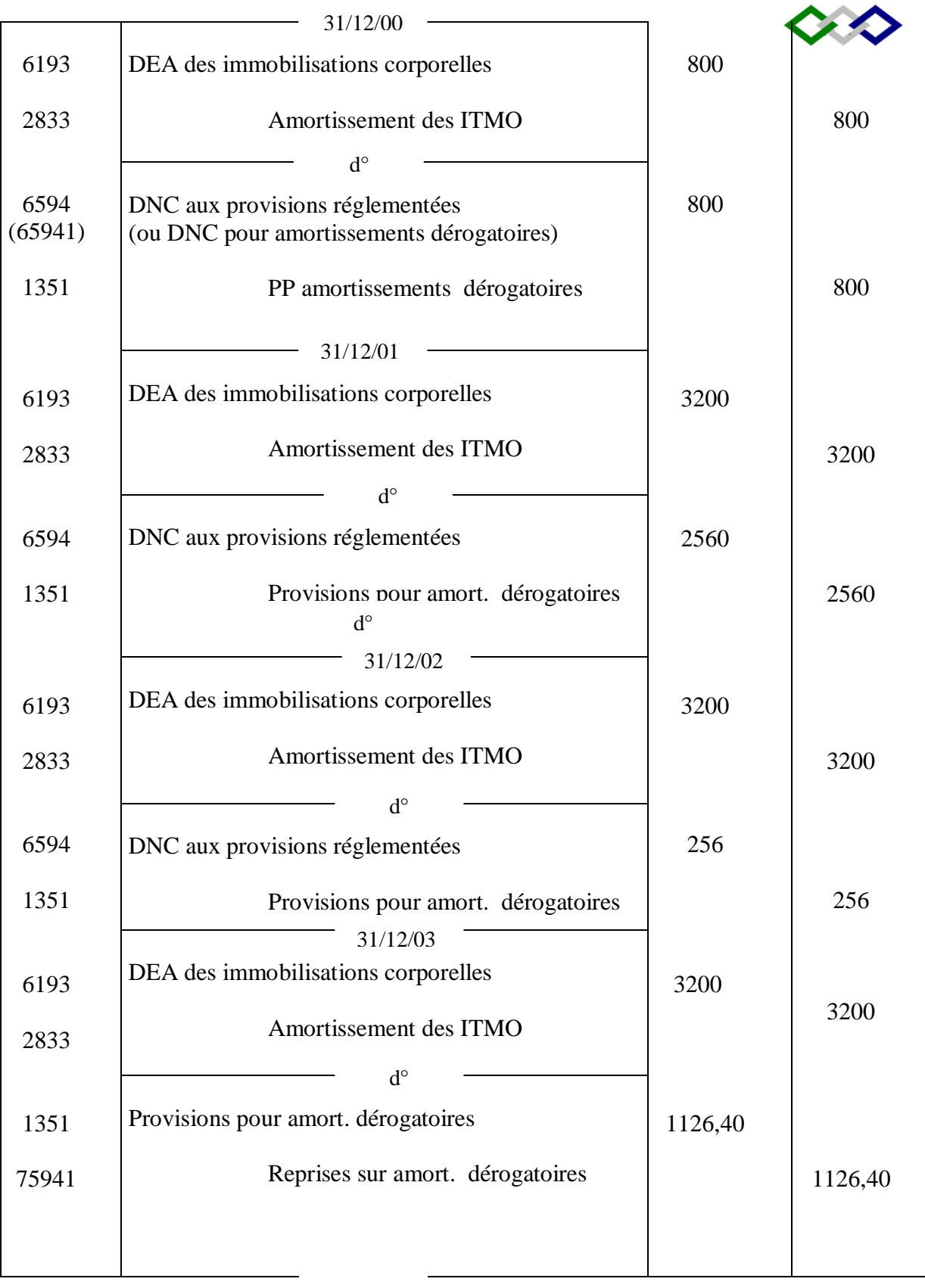

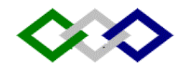

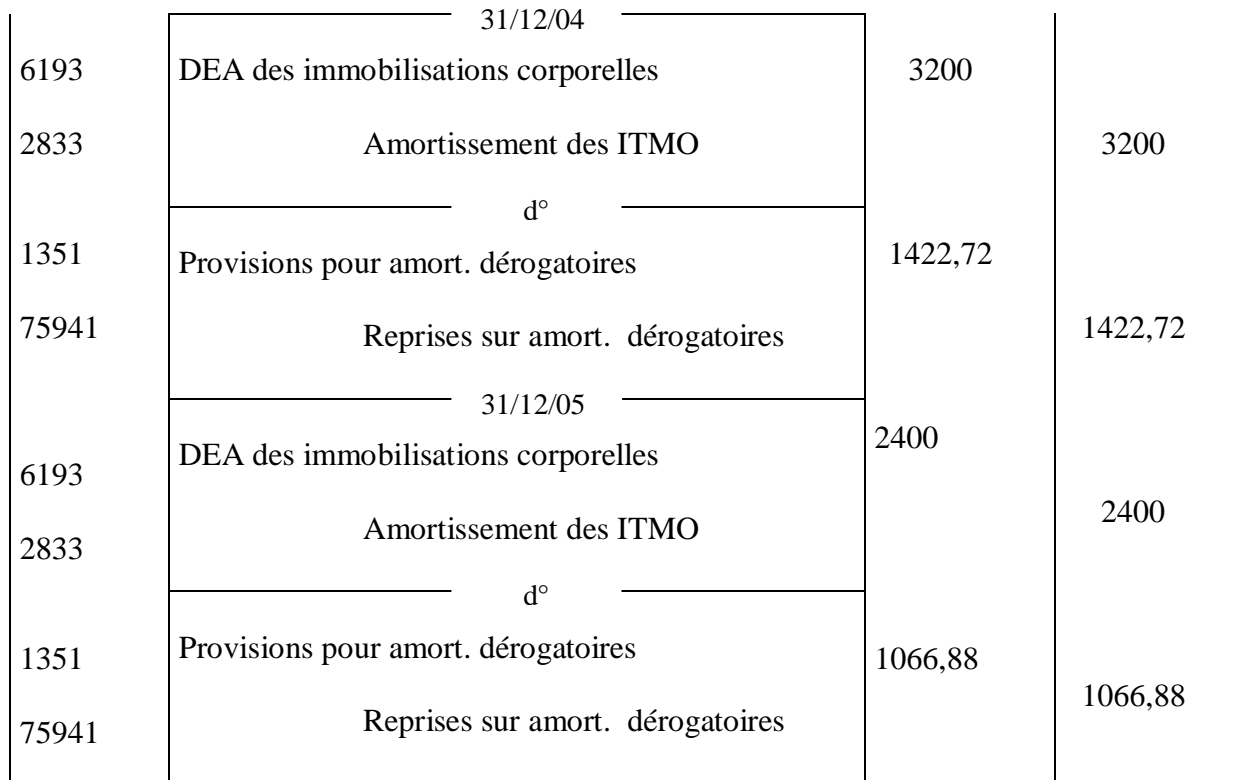

# **2. L'amortissement accéléré :**

Il s'agit d'un amortissement supérieur à la dépréciation normale des immobilisations (amortissement économique), autorisé parfois par l'administration fiscale dans le cadre des codes des investissements.

Dans ce cas, l'excédent de l'amortissement accéléré sur l'amortissement économique constitue un amortissement dérogatoire. Cet amortissement est regroupé avec les provisions réglementées au passif du bilan.

Exemple : Soit un matériel amortissable sur 6 ans. En vertu du code des investissements industriels, une entreprise a le droit de l'amortir sur la moitié de sa durée d'utilisation.

VE = 36000, acquis le 1/1/98.

| 1 IWII W WIIIVI VIDDVIIIVIIV |                     |                          |                      |
|------------------------------|---------------------|--------------------------|----------------------|
| Année                        | Amortis. économique | Amortis. fiscal          | Amortis. dérogatoire |
| $00\,$                       | 6000                | 12000                    | 6000                 |
| 01                           | 6000                | 12000                    | 6000                 |
| 02                           | 6000                | 12000                    | 6000                 |
| 03                           | 6000                | $\overline{\phantom{0}}$ | $-6000$              |
| 04                           | 6000                |                          | $-6000$              |
| 05                           | 6000                |                          | $-6000$              |

**Plan d'amortissement**

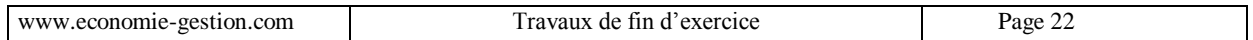

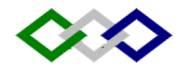

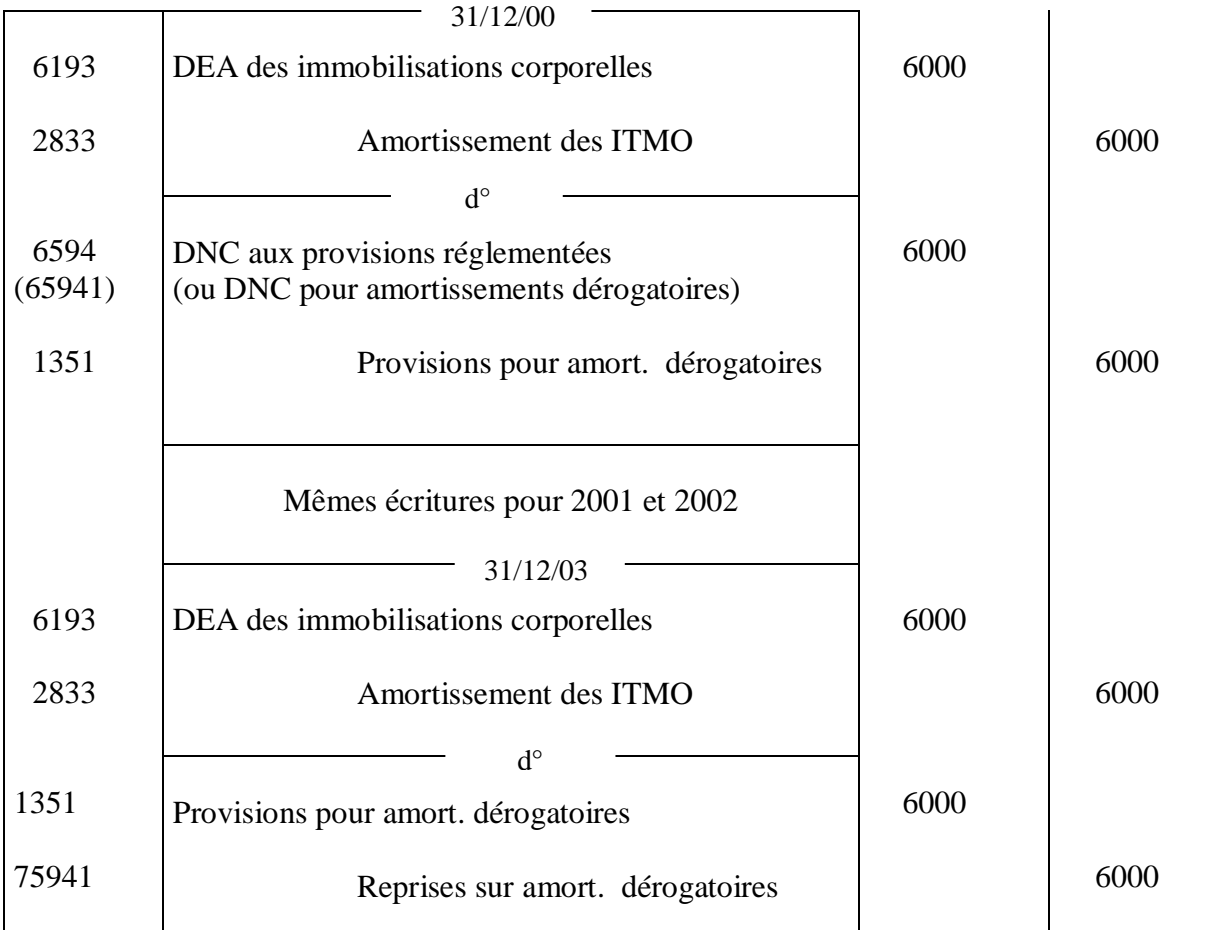

Mêmes écritures en 2003, 2004 et 2005

Extrait du bilan au 31/12/01

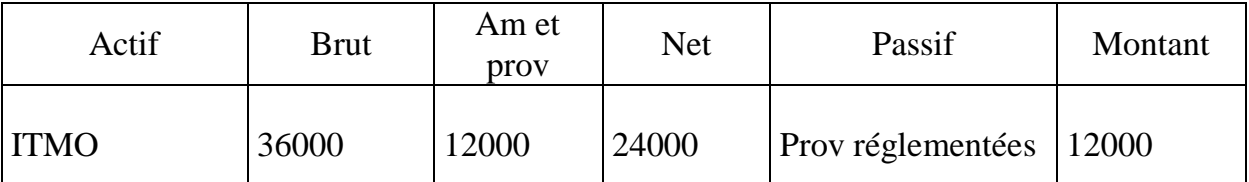

A la fin de la 3ème année, l'amortissement économique est entièrement comptabilisé, mais économiquement le matériel est amorti uniquement pour 18000. Pour continuer l'amortissement économique, on reprend les amortissements dérogatoires. De ce fait, les écritures n'ont aucune incidence sur le résultat à partir de la 3ème année.

# **3. L'amortissement exceptionnel des immobilisations :**

Compte 6591 : Dotations aux amortissements exceptionnels des immobilisations (en non-valeurs, incorporelles ou corporelles)

Ce compte peut être utilisé dans les cas suivants :

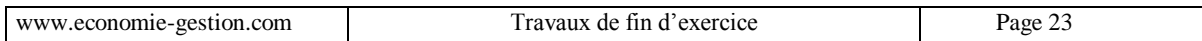

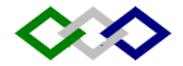

- Sur utilisation du matériel entraînant un vieillissement rapide des équipements
- Matériel devenu inutilisable ou invendable
- Matériel devenu obsolète
- Echec d'un projet en recherche développement

N.B : L'amortissement exceptionnel est à distinguer de l'amortissement dérogatoire. Le 1<sup>er</sup> relève d'une décision de l'entreprise, le second relève d'un dispositif fiscal ou réglementaire.

Exemple : La direction d'une entreprise industrielle a jugé utile sur le plan économique et financier de pratiquer un amortissement exceptionnel sur ses installations informatiques touchées par l'obsolescence. La valeur brute de ces installations figurant au bilan est de 892000. le taux d'amortissement pratiqué depuis 3 ans sur ces immobilisations est de 20 %. La direction a décidé de porter ce taux à 30 %. Comptabilisation :

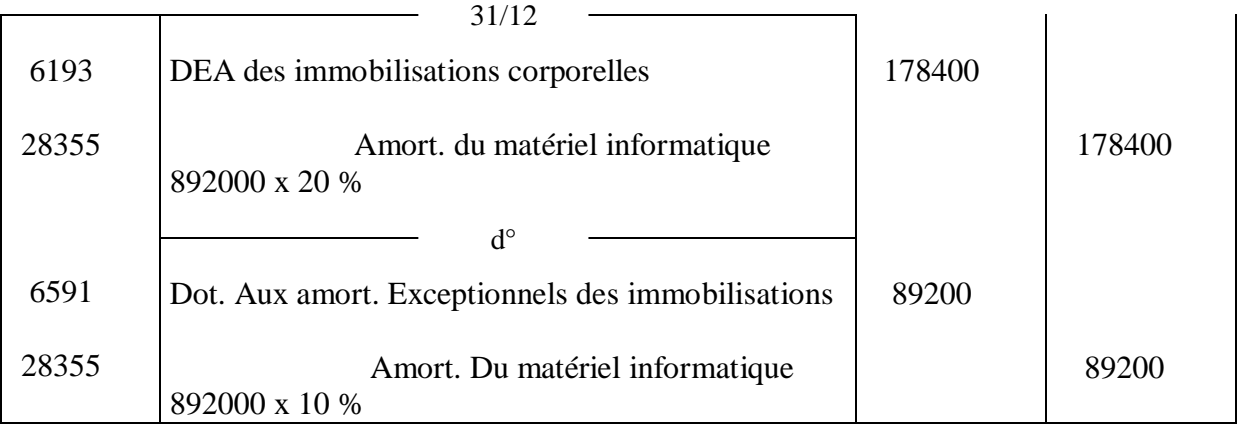

# **§ 2- Provisions pour dépréciation des immobilisations (PPD):**

Les amoindrissements de valeurs des immobilisations résultant de causes dont les effets ne sont pas irréversibles, sont constatés par des provisions pour dépréciation. Les provisions pour dépréciation se rattachent principalement aux immobilisations non amortissables telles que les terrains et les immobilisations financières (titres de participation principalement). Le numéro de compte de PPD est obtenu en insérant le chiffre 9 en 2ème position du numéro de compte intéressé. Les comptes de provisions utilisés sont les suivants :

2920 PPD des immobilisations incorporelles

2930 PPD des immobilisations corporelles

294/295 PPD des immobilisations financières

2941 PPD des prêts immobilisés

2948 PPD des autres créances financières

2951 PPD des titres de participation

2958 PPD des autres titres immobilisés

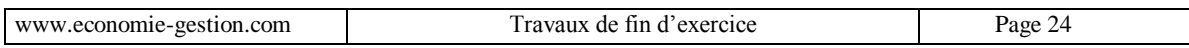

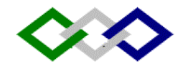

#### **1° Constitution ou augmentation d'une PPD :**

**Débit** : 6194 DEPPD des immobilisations 6392 DPPD des immobilisations financières 6596 DNC aux PPD

**Crédit** : un des comptes de provisions ci dessus

# **Exemple :**

Nous détenons 1000 actions X acquises à 900 DH l'une (titres de participation). A l'inventaire, le cours de l'action est de 850 DH.

VE = 900x1000 = 900000, cours à l'inventaire = 850 x 1000 = 850000 d'où une moins value de 50000

Comptabilisation :

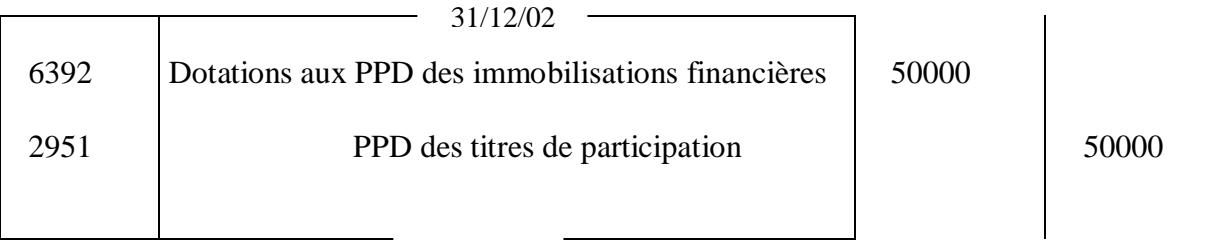

#### **2° Diminution ou annulation d'une provision :**

Pour diminuer ou annuler une provision devenue sans objet, le compte de provision est débité en contrepartie d'un compte de reprises sur provisions :

**Débit** : 2920, 2930, 2941,2948, 2951 ou 2958

**Crédit** : 7194 Reprises /PPD des immobilisations 7392 Reprises /PPD des immobilisations financières 7596 Reprises non courantes /PPD

#### **Exemple :**

Reprenons l'exemple précédent et supposons que le 31/12/03, le cours des actions X est de 920 DH.

Nous constatons une plus value, et la provision doit être annulée puisqu'elle est devenue sans objet.

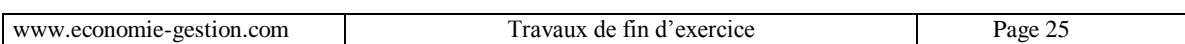

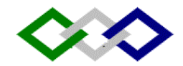

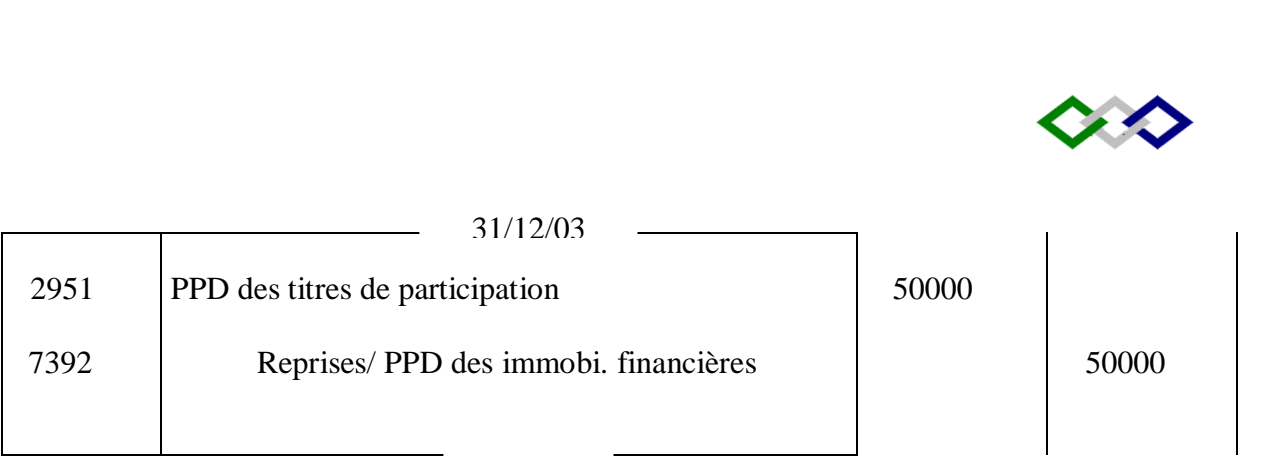

# **Remarque importante :**

Lors de la cession de l'immobilisation, la provision antérieurement constituée doit être annulée.

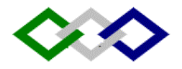

# **DEPRECIATION DES IMMOBILISATIONS : TD**

# **Exercice 1 :**

Une machine achetée 35000 le 29 octobre 2000 figure dans le bilan de fin d'exercice du 31/03/2003 pour une VNA de 24062,50.

- 1. Calculer le taux d'amortissement puis la durée normale d'utilisation.
- 2. Etablir le plan d'amortissement de cette machine.

# **Exercice 2 :**

Le 1<sup>er</sup> amortissement constant d'une machine achetée le 24/4/A est 48375, l'exercice coïncide avec l'année civile. Durée de vie du bien 6 ans et 2/3.

- 1. Calculer la valeur d'entrée.
- 2. Etablir le plan d'amortissement.

# **Exercice 3 :**

(Exercice 2000)

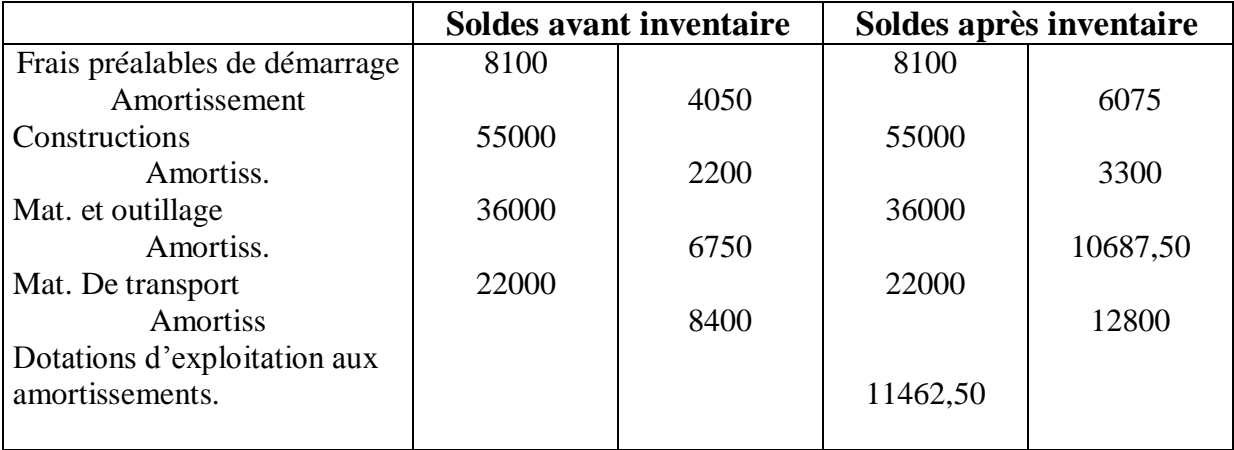

#### **TAF :**

- 1. Calculer les taux d'amortissement pratiqués sachant que l'entreprise utilise le système des amortissements constants et que toutes les immobilisations ont été acquises dès le début de l'exploitation : le 1/1/1998 à l'exception :
- D'une machine « A » portée dans le compte matériel et outillage et acquise pour 9000 au cours de l'exercice 2000
- d'une fourgonnette achetée 6000 le 30/04/1998
- 2. Quelle est la date d'acquisition de la machine «  $A \gg ?$
- 3. Passer les écritures d'amortissement pour 2000.

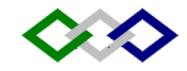

# **Exercice 4 :**

Le 15/4/N, l'entreprise X achète un matériel industriel pour une valeur TTC 198000 (TVA 20%), dans cette somme, des charges d'installation sont comprises pour une valeur de 24000 TTC (TVA déductible).

- 1. Déterminer la base d'amortissement du matériel (VE).
- 2. Dresser le plan d'amortissement au taux dégressif de 30% (coeff. 3).
- 3. Enregistrer au journal les écritures :
	- Achat (50% au comptant par chèque, 50% à crédit au-delà d'une année)
	- $\bullet$  De la dotation au 31/12/N.

# **Exercice 5 :**

Une Entreprise créée le 1/7/1998 possède les éléments suivants :

- Matériel de bureau acquits le 1/7/1998 pour 7200
- Mobilier de bureau acquis à 6000 à la même date
- Le compte Matériel et outillage figure dans la balance avant inventaire du 31/12/2002 pour 142500. Il comprend une machine X de production acquise à la date de création pour 30000 et une machine Y acquise le 1/3/2002 dont la durée de vie probable est de 5 ans.

Les comptes d'amortissement se présentent ainsi au 31/12/2002 avant inventaire :

- Amortissement du matériel et outillage 15750
- Amortissement du mobilier de bureau 2520
- Amortissement du matériel de bureau 5040

# **TAF :**

-

- 1. Déterminer les taux d'amortissement,
- 2. Passer au journal les écritures de dotations de l'exercice 2002
- 3. Présenter les comptes de l'actif tels qu'ils figurent au bilan au 31/12/20002

# **Exercice 6 :**

De la balance avant inventaire de l'entreprise Omari, établie le 31/12/2000, on relève les soldes suivants :

- Matériel de bureau 150 000
- Amortissement du mat de bureau 105 000
- Ce matériel comprend :
	- Un matériel M1 acquis à la création de l'entreprise le  $1<sup>er</sup>$  juillet 1995.
	- Un matériel M2 acquis 3 ans plus tard.

**TAF :** Passer l'écriture de dotation au 31/12/2000, le matériel étant amortissable sur 5 ans.

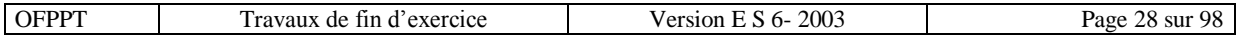

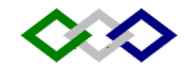

# **Exercice 7 :**

On a amorti pendant 4 ans une installation technique entrée pour 300000 et amortie au taux annuel de 15%. A la fin de la 5ème année, on estime avoir commis une erreur d'appréciation des amortissements et révise le plan d'amortissement sur la base d'une durée de vie de 10 ans (amortissement constant ) Quelle écriture passer à la fin de la 5ème année ?

# **Exercice 8 :**

Dans la balance avant inventaire de la maison Badraoui on lit : ITMO 7680 Matériel de transport 10800 Le comptable a négligé de tenir des comptes d'amortissement et pratique l'amortissement direct. Les ITMO ont été acquis il y a 3 ans et le matériel de transport il y a 4 ans. Les taux d'amortissement sont respectivement de 10 et 20 %.

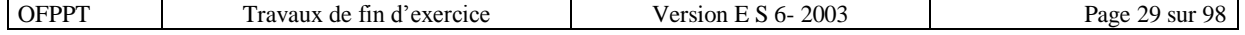

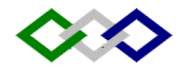

# **CH II – LES CESSIONS D'IMMOBILISATIONS**

La cession d'immobilisation constitue pour l'entreprise une opération non courante, il peut s'agir d'immobilisations amortissables ou non amortissables.

# **1° L'immobilisation cédée est amortissable :**

Dans ce cas, la cession doit être enregistrée en 3 phases :

**1 ère étape** : Enregistrement du produit de cession.

Débit **:** Compte de trésorerie ou 3481 Créances sur cessions d'immobilisations

Crédit : 751 Produits de cession des immobilisations

**2 ème étape :** Constatation de la dotation aux amortissements depuis le début de l'exercice jusqu'à la date de cession**.**

**3 ème étape :** Enregistrement de la sortie de l'immobilisation

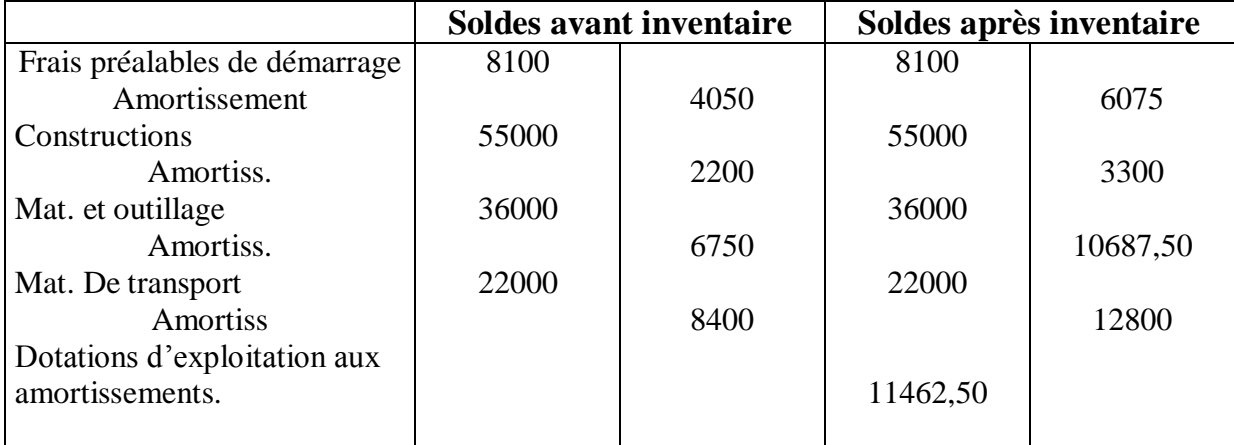

Débit : 651. VNA des immobilisations cédées

28.. Amortissements des immobilisations

Crédit : Compte d'immobilisation concerné

# **Exemple :**

Un matériel de transport acheté le 1/1/2000 pour 100000 est amortissable sur 5 ans (amortissement constant). Il a été cédé le 30/6/2002 pour la somme de 60000 à crédit :

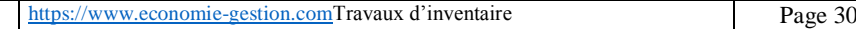

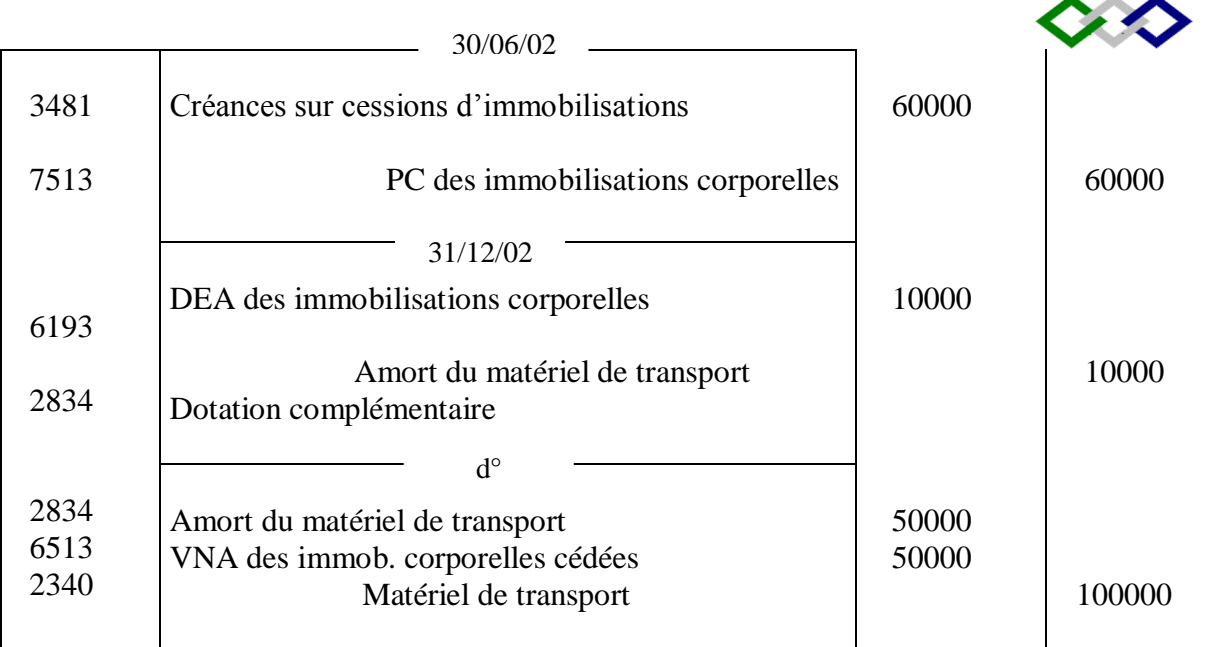

Prix de cession – VNA = Plue value sur cession

# **2° L'immobilisation cédée n'est pas amortissable :**

Dans ce cas, les amortissements cumulés sont nuls, et VNA = VE Le jour de la cession, on constate la cession comme précédemment. A la fin de l'exercice, on passe l'article suivant :

> Débit : 6512 VNA des immobilisations incorporelles cédées Ou 6513 VNA des immobilisations corporelles cédées Ou 6514 VNA des immobilisations financières cédées

Crédit : Compte d'immobilisation concerné.

Si l'immobilisation a fait l'objet d'une provision pour dépréciation, celle-ci doit être annulée le jour de la cession.

# **Exemple :**

Un terrain acheté à 500000 est revendu à 800000 contre chèque. Comptabilisons la cession.

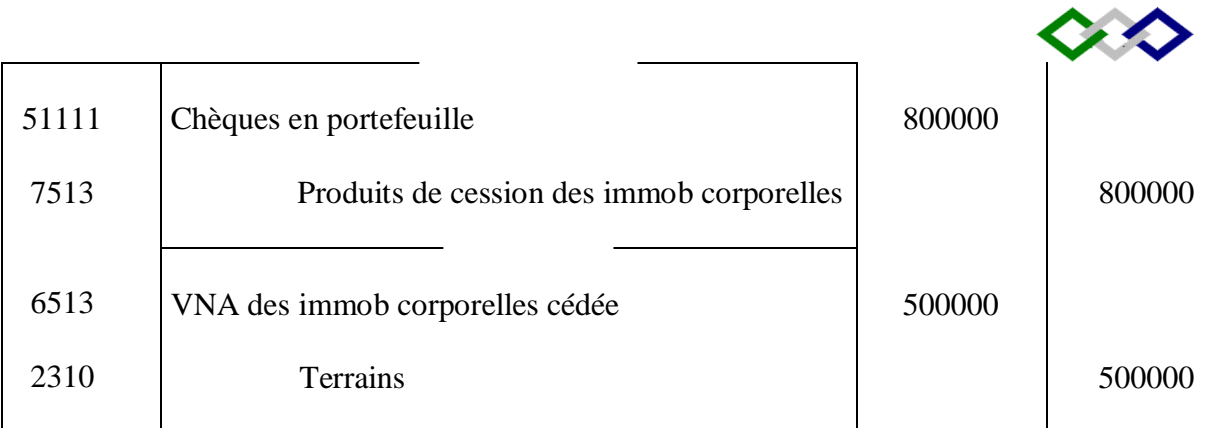

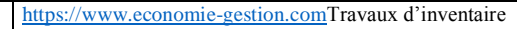

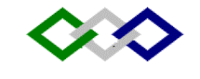

# **EXERCICE 9 :**

Dans le bilan au 31/12/2002 Matériel et outillage 38500

 Amortissement du matériel et outillage 13475 Ce matériel acquis dans le courant de l'année 2000 est amorti selon le procédé linéaire. l'annuité pratiquée en fin 2002 était de 5775.

- 1. Déterminer le taux d'amortissement
- 2. Déterminer la date d'acquisition du de ce matériel
- 3. Passer les écritures d'amortissement à fin 2003 dans les comptes d'amortissement
- 4. Le 3 mai 2004, ce matériel est revendu au prix de 15000 réglés par virement postal. Passer les écritures relatives à cette cession.

# **EXERCICE 10 :**

Dans la balance avant inventaire de l'entreprise Omari, établie le 31/12/2000 on trouve :

ITMO 750000

Amortissement des IMO 110000

Le matériel comprend :

- Une machine M2 acquise 6 mois après la création
- Une machine M3 acquise le 31/3/2000 en échange d'une machine M1 acquise à la création

Valeur de M3 = 400000 et l'entreprise a versé en plus la somme 250000.

On sait aussi que : M  $1 = 2/3$  x M 2. et taux d'amortissement 10 %.

Le comptable s'est contenté de passer l'écriture suivante :

ITMO………………..250000

Banque………………..250000

TAF:

- 1. Passer l'écriture de régularisation de l'échange
- 2. Calculer et comptabiliser la dotation de décembre 2000

# **Exercice 11 :**

Une machine à écrire payée 24000 le 1/1/1998 a été cédée le 30/6/2001 à 15000. Taux d'amortissement 10%. Seule la cession a été comptabilisée et son montant porté au crédit du compte « matériel de bureau ».

TAF : Régulariser les écritures de cession.

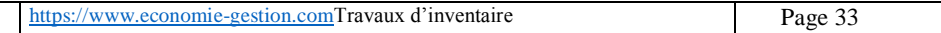

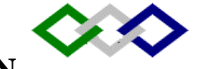

# **CH III – LES PROVISIONS POUR DEPRECIATION**

# **I – Définition :**

- Les provisions correspondent à des charges incertaines (probables) quant à leur montant, elles sont constatées en vertu du principe de prudence.
- Elles sont nées au cours de l'exercice et sont comptabilisées en fin d'exercice pour que le résultat obtenu aussi exact que possible (objectif d'image fidèle).
- $\bullet$  Il y a trois types de provisions :
	- Pour dépréciation de l'actif (immobilisations, actif circulant, trésorerie)
	- **Provisions pour risques et charges (durables ou momentanées)**
	- **Provisions réglementées (dont provisions pour amortissements dérogatoires,** déjà vues)

# **II – Provisions pour dépréciation des éléments d'actif :**

# **A - PPD des immobilisations (cf. CH I / dépréciation des immobilisations )**

# **B - PPD de l'actif circulant :**

Les éléments pouvant être sujets à dépréciation correspondent aux rubriques :

#### 31 Stocks

34 Créances de l'actif circulant

35 Titres et valeurs de placement

Les provisions correspondantes sont inscrites aux comptes :

39 – PPD des comptes de l'actif circulant

# **1° PPD des stocks :**

**a/ Constitution de la provision :** 

Débit : 61961 DEPPD des stocks

Crédit : Un des comptes du poste 391 PPD des stocks

Provision = Valeur comptable – Valeur réelle (ou valeur actuelle des stocks)

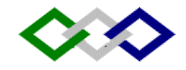

# **Exemple :**

Sur un lot de marchandises de 10000, l'inventaire extra-comptable révèle une dépréciation de 1000. Comptabilisons la provision correspondante.

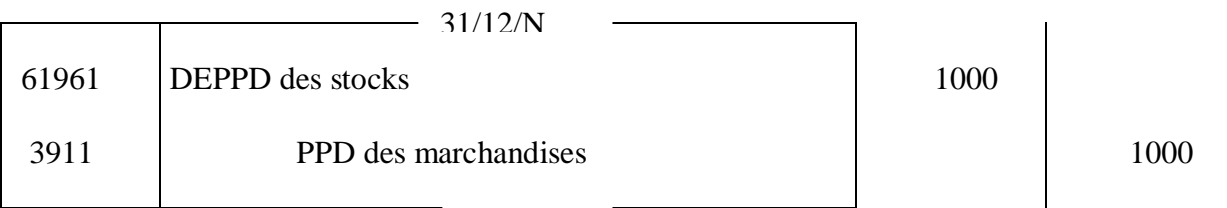

B/ Réajustement de la provision :

1 er cas : Augmentation : Ecriture identique à celle de la constitution.

Exemple : reprenons l'exemple précédent en supposant qu'en fin N+1, la dépréciation révélée par l'inventaire physique est de 1600. Réajustons la provision.

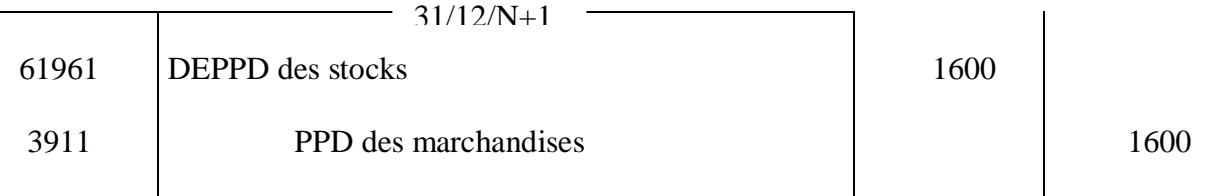

2 ème cas : Diminution de la provision :

$$
\begin{array}{|l|}\n\underline{\text{Debit}} : 391 - \text{PPD} \text{ des stocks} \\
\underline{\text{Crédit}} : 7196 \text{ Representes sur PPD de l'actif circulant}\n\end{array}
$$

Exemple : (suite de l'exemple précédent) Supposons qu'en fin N+2, la provision existence doit être ramenée à 1200. Comptabilisons le réajustement.

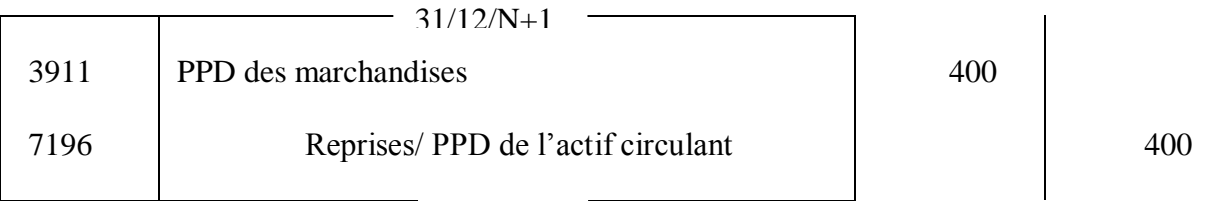

3<sup>ème</sup> cas : La provision devient sans objet quand les stocks retrouvent leur valeur d'origine ou une valeur supérieure : elle est annulée de la même manière que lors de la diminution.

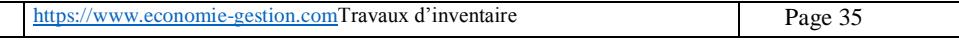

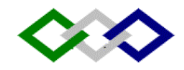

 $\mathbf{r}$ 

#### **2° PPD des créances de l'actif circulant :**

#### **a/ Constitution :**

Débit : 61964 DEPPD des créances de l'actif circulant

Crédit : 394 PPD des créances de l'actif circulant

Exemple 1 : Dotation à caractère courant :

Au 31/12/N, parmi les clients de l'entreprise, M. Naïm débiteur de 6000 est devenu douteux. L'entreprise espère récupérer 70 % de la créance.

#### **Il convient de :**

 $\overline{ }$ 

#### **1. Reclasser la créance devenue douteuse**

#### **2. Constituer la provision sur le montant hors taxe.**

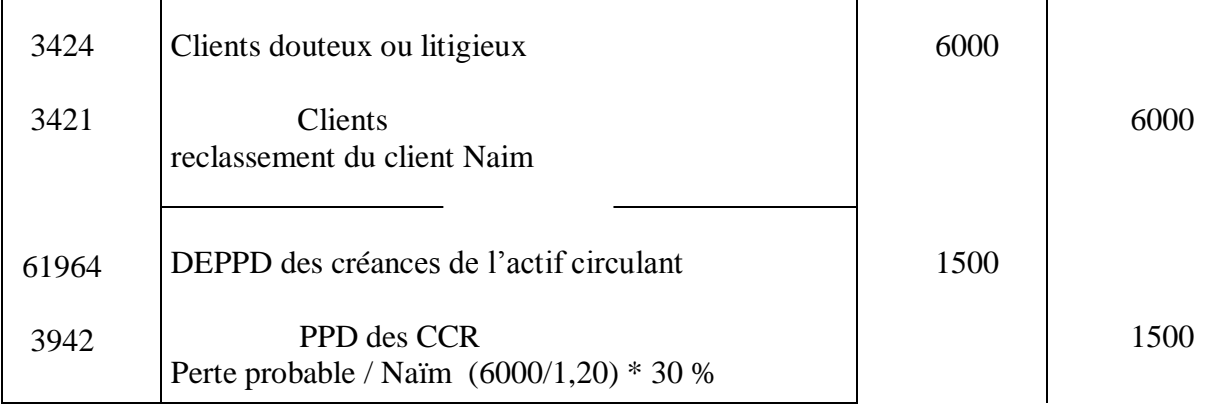

#### Exemple 2 : Dotation à caractère non courant :

Au 31/12/N, parmi les autres débiteurs de l'entreprise figure Fahmi, débiteur de 9000 est en règlement judiciaire. La perte probable est estimée à 40 % du nominal.

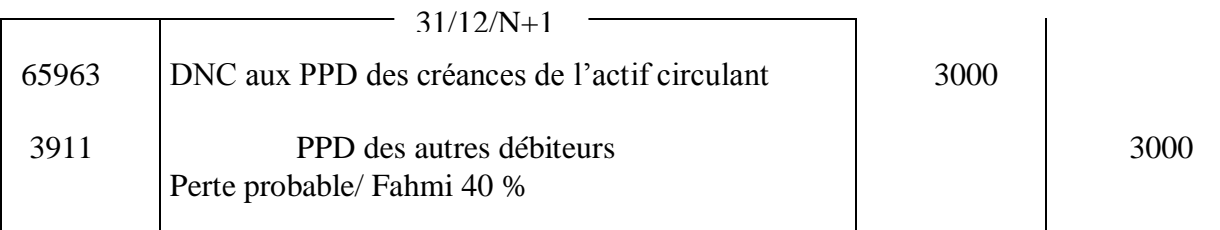

#### **b/ Ajustement :**

1. **Augmentation** : Quel que soit le caractère de la créance (courant ou non courant), l'écriture d'ajustement est identique à celle de la constitution pour le complément.

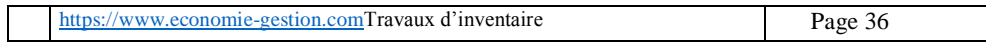
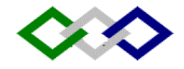

#### **2. Diminution ou annulation de la provision :**

Exemple 1 : Créance courante :

Au 31/12/N+1, la perte sur Naim est estimée à 20 % (ancienne provision 30 %).

Nouvelle provision =  $(6000 / 1,20) * 20 % = 1000$ . Il faut ramener la provision à 1000.

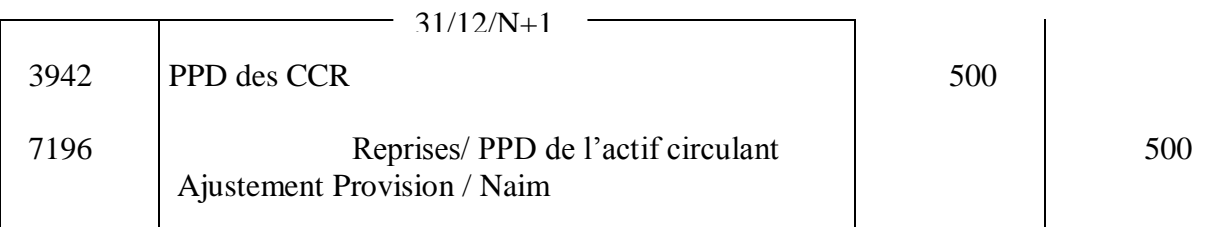

Exemple 2 : Créance non courante :

Au 31/12/N+1, la provision sur Fahmi doit être ramenée à 2000.

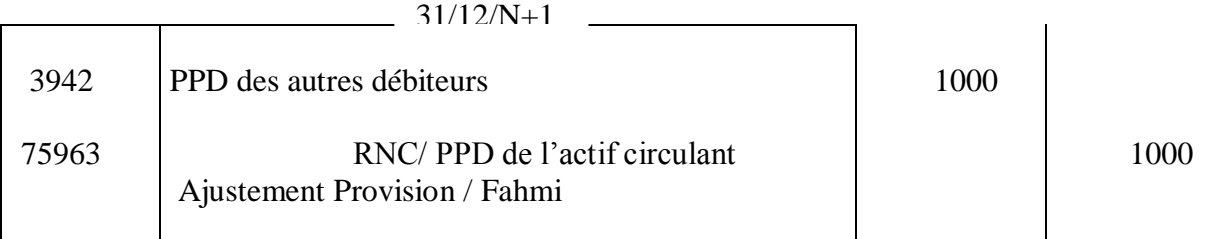

#### **c/ Utilisation de la provision :**

Il s'agit dans ce cas de :

- Constater la perte devenue certaine (charge courante),
- Annuler le montant de la TVA facturée
- Annuler la provision existante.

Exemple 1 : Créance courante : Reprenons l'exemple précédent en supposant qu'en N+ 2, le client Naim règle à l'entreprise 4000 pour solde. L'écriture de règlement a déjà été passée. Calculons la perte et comptabilisons..

Perte / Naim =  $(6000 - 4000)$  / 1,20 = 1666,67  $TVA = 2000 * 20 % = 333,33$ 

Ecriture :

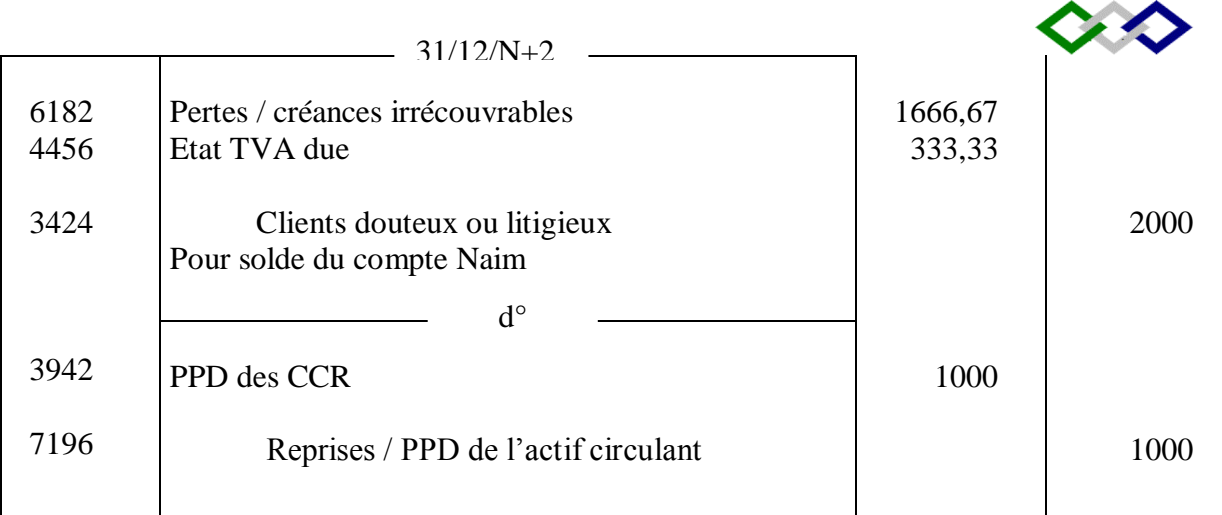

Exemple 2 : Créance non courante : Suite de l'exemple 2 : au 31/12/N+1, Fahmi est définitivement insolvable.

Ecriture

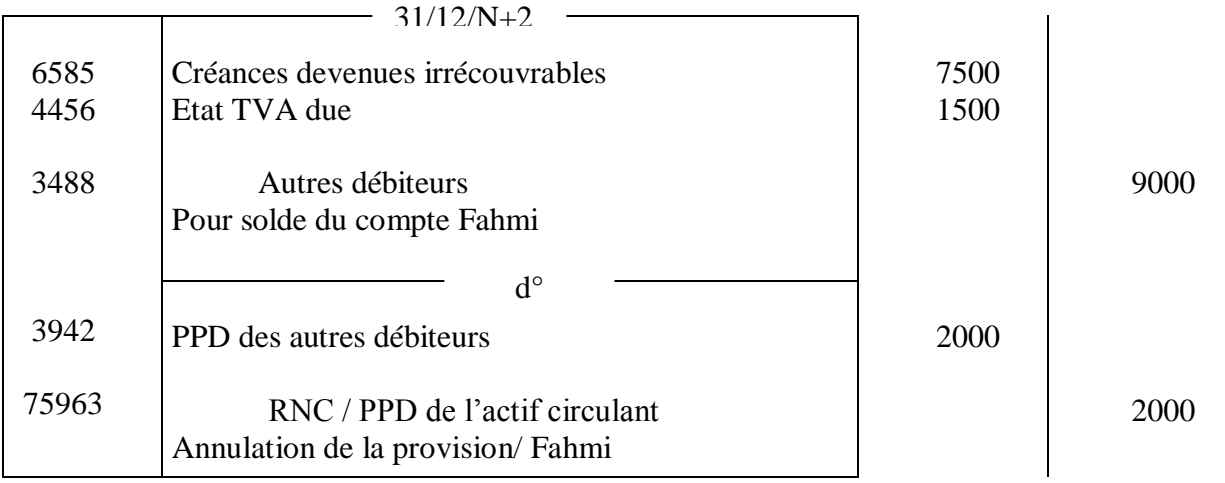

Important : la perte dans ce cas est une charge non courante.

### **3° PPD des titres et valeurs de placement :**

Les TVP sont acquis dans un objectif de spéculation et sont rémunérés par un taux d'intérêt ou une part des bénéfices de la Sté émettrice. Ils sont entrés au bilan à leur prix d'achat. Néanmoins, lorsque leur cours à l'inventaire révèle une moins-value, il y a lieu de constituer une provision pour dépréciation.

#### **a- Constitution :**

Débit : 6394 Dotations aux PPD des TVP

Crédit : 3950 PPD des TVP

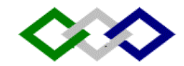

#### **b – Diminution ou annulation** :

Débit : 3950 PPD des TVP

Crédit : 7394 Reprises sur PPD des TVP

Important : Les dotations aux provisions comme les reprises, relatives aux TVP, sont toujours de type financier.

#### **3° Cession des TVP :**

Il convient dans ce cas de :

- Annuler la provision éventuelle sur les titres cédés
- Constater la perte ou le gain sur cession.

#### **i. Cas d'une moins-value :**

Exemple : soient les TVP « SOMI » acquis le 15/7/02 à 500000 DH (valeur nominale 1000). Au 31/12/02, les cours de ces titres est de 960. Le 30/01/03, ces titres sont cédés à crédit à 990 Dh l'un.

Solution :

- $VE = 1000$  Cours fin 2002 = 960 => Provision = (1000 960) x 500 = 20000.
- Cession le  $30/1/03$ : Prix de cession = 500 x 960
- Résultat sur cession = Prix de cession VE = (990 1000)  $500 = -5000$

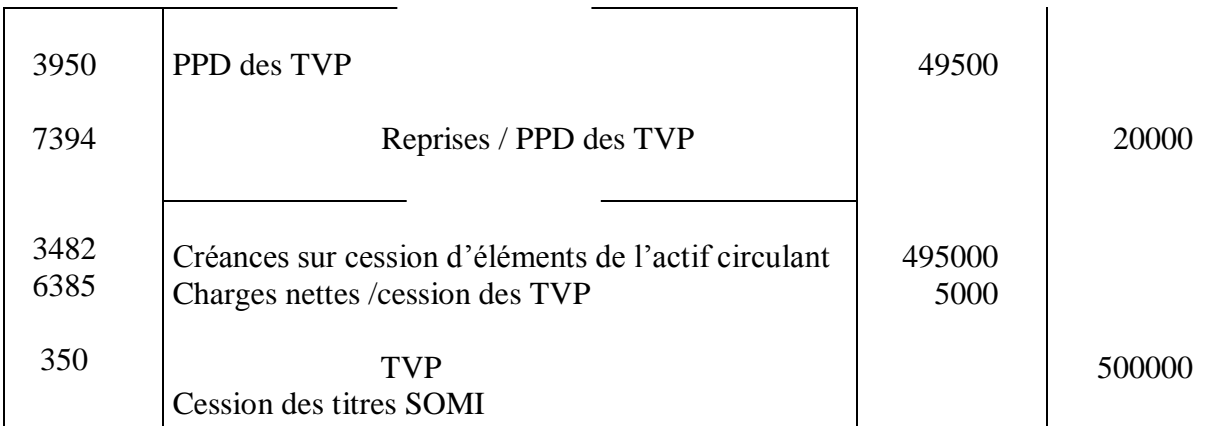

#### **ii. Cas d'une plus-value :**

Reprenons l'exemple précédent en supposant que les titres ont été cédés à 550 000. La cession s'est faite contre virement bancaire.

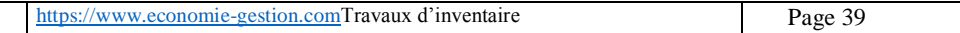

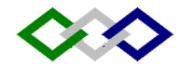

Solution :

Résultat de cession = 550 000 – 500 000 = 50000.

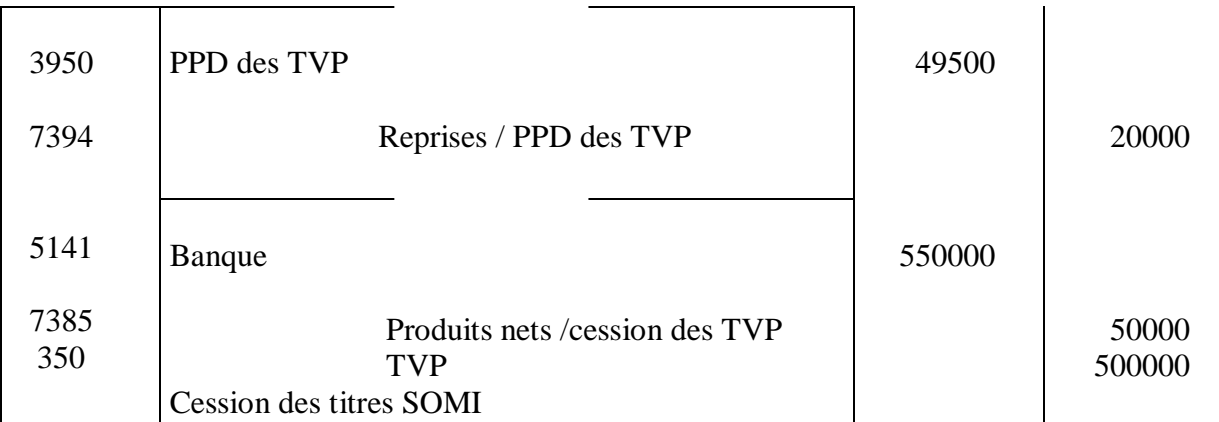

# **C – Provisions pour dépréciation des comptes de trésorerie:**

Comme pour les autres éléments d'actif, les comptes de trésorerie peuvent faire l'objet de PPD en cas de perte probable.

Exemple : notre banque est en règlement judiciaire, la perte probable est estimée à 18000.

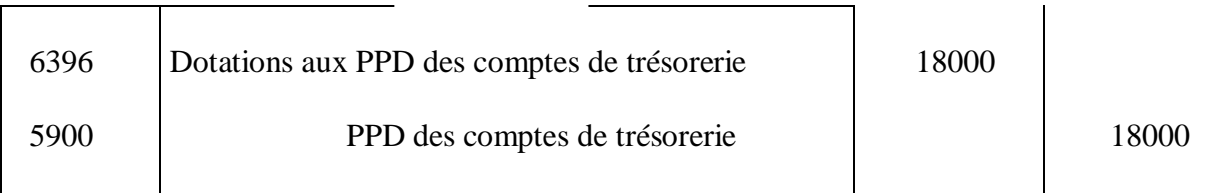

Annulation :

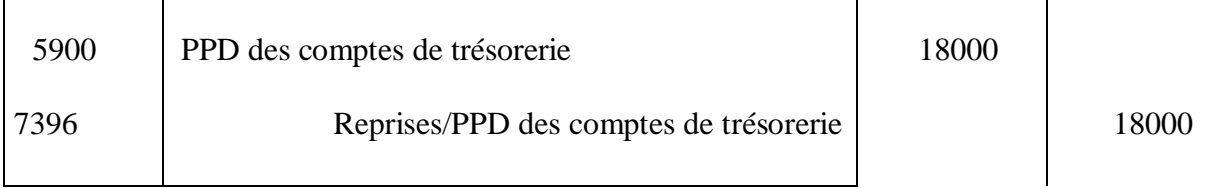

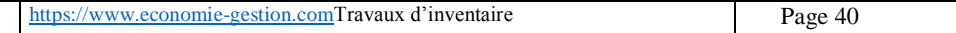

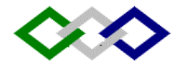

### **LES PROVISIONS POUR DEPRECIATION : TD**

### **EXERCICE 12 :**

Nous détenons 100 actions X acquises à 730 et 300 actions Y acquises à 80. A l'inventaire, les cours respectifs (cours moyens de décembre) sont de 710 et 88. Passer les écritures d'inventaire en décembre.

### **EXERCICE 13 :**

Comptabiliser à l'inventaire les provisions suivantes :

- Pour dépréciation du fonds de commerce due à une modification du tracé de la route desservant l'établissement 20000.
- Pour dépréciation de 50 titres de participation achetés 7200 et cotés 130 l'un (prix sur le marché des titres )

En supposant que ces titres sont cédés au cours de l'exercice suivant, passer les écritures de cession.

Prix de cession 7600 à crédit.

### **EXERCICES 14 :**

A la balance avant inventaire au 31/12/2000 de l'entreprise Nord Sud on trouve les comptes suivants :

Action………. 29450

Prov. Pour dép. des actions………. ?

L'examen du compte « actions » donne les renseignements suivants :

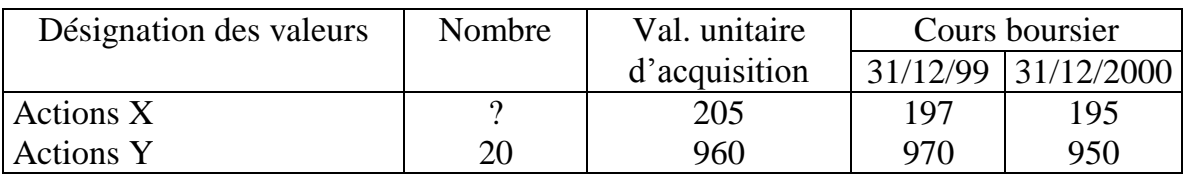

a. Déterminer le nombre d'actions X.

b. Déterminer la provision constituée en 99.

c. Passer les écritures d'inventaire nécessaire au 31/12/2000.

### **EXERCICES 15 :**

Une Entreprise a acquis 50 actions de la Sté X pour 7520, dans le courant de l'exercice 1998. En décembre 1998, le cous de ces actions est de 148,60. En décembre 1999, il est de 153. En décembre 2000 il est de 146,30. En décembre 2001ilest de 141,90. Les titres sont revendus en mai 2002 au cours de 140,40 (règlement par virement bancaire) TAF : Ecritures d'inventaire et de cession.

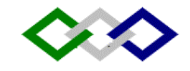

### **EXERCICE 16 :**

Au 31/12/2000, une entreprise possède les titres suivants (TVP) : 10 actions « A » VE unitaire 800…..cours au 31/12/2000…...900 20 actions « B » VE unitaire 2100…..cours au 31/12/2000…...2000 Ces titres sont cédés le 1/5/2001 à crédit : Prix de cession :A ……….1000 ; B……….2050 TAF : Passer au journal les écritures d'inventaire et de cession.

### **EXERCICE 17 :**

Une entreprise vend 10 titres de la Sté A à 1000 chacun et 20 titres de la Sté B à 1900 chacun. La VE du titre A est 800, celle du titre B est 2100. Comptabiliser les écritures de cession à crédit (TVP)

#### **EXERCICE 18 :**

Le 31/12/2002, la balance avant inventaire de l'entreprise CHEMSI présente les soldes suivants :

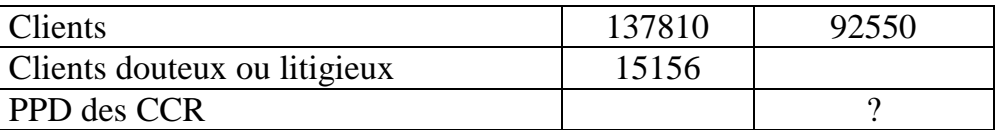

Au cours de l'exercice, certains clients ont réglé leurs dettes, mais aucune écriture n'a été passée. Les renseignements suivants vous sont fournis :

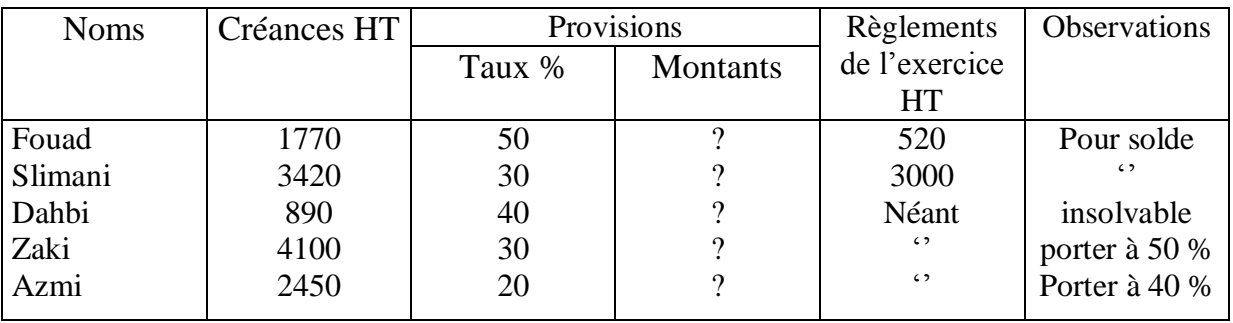

Par ailleurs, on classe parmi les clients douteux, le 31/12/2002, les clients DAOUDI et JAMAL :

- Daoudi : provision à constituer 30 % de 4500 HT
- Jamal : 50 % de 1750 HT
- TAF : Enregistrer les opérations nécessaire

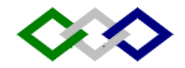

### **CH IV – LES PROVISIONS POR RISQUES ET CHARGES**

# **I – Définition :**

Elles sont destinées à couvrir des risques ou des charges nettement précisés quant à leur objet mais la réalisation et le montant sont incertains à la clôture de l'exercice.

# **II – Types de PPRC :**

Le PCGE prévoit deux types :

 Durables : délai prévu de réalisation supérieur à 12 mois à la date de clôture de l'exercice. Il s'agit des comptes de la rubrique 15.

151 Provisions pour litiges

155 Provisions pour charges (voir schéma ci-dessous pour le détail des comptes)

 Momentanées : délai prévu de réalisation inférieur ou égale à 12 mois à la date de clôture de l'exercice : Comptes de la rubrique 45 (passif circulant).

# **III – Comptabilisation des PPRC :**

**Débit** : => 6195 DEPPRC

ou 61955 DEP durables PRC

ou 61957 DEPPRC momentanés

 $\Rightarrow$  6393 DPPRC financiers

 $\Rightarrow$  6595 DNC aux PPRC

ou 65955 DNC aux provisions durables pour R C

ou 65957 DNC aux PPRC momentanés

**Crédit** : un des comptes des rubriques 15 ou 45

L'annulation des PPRC se fait par :

**Débit** : Compte de provision concerné

 **Crédit** : Compte de reprises sur PPRC

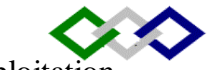

A noter que la reprise doit être toujours de même nature que la dotation (Exploitation, financière ou non courante)

#### **Exemple 1 :**

Au 31/12/N, à la suite d'un litige avec un transporteur, et après consultation de son avocat, l'entreprise Amal estime à 8000 le montant des dommages –intérêts à verser. Dénouement de l'affaire prévu au cours de l'exercice suivant.

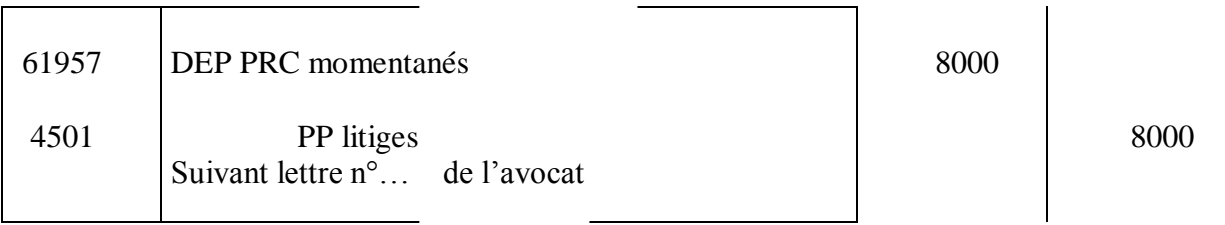

#### **Exemple 2 :**

Une entreprise a décidé, au cours de l'exercice 2000, de réaliser des travaux de rénovation de ses locaux. Le coût est estimé à 30000 à répartir sur 3 exercices.

Ecriture à passer à la fin des exercices 2000, 2001, 2002 :

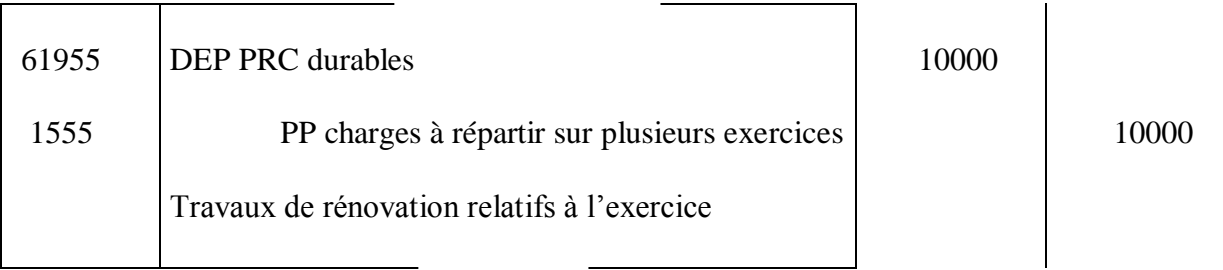

Supposons que les travaux soient réalisés le 15/3/2003 au coût de 34000. Ecriture ?

15/3/03

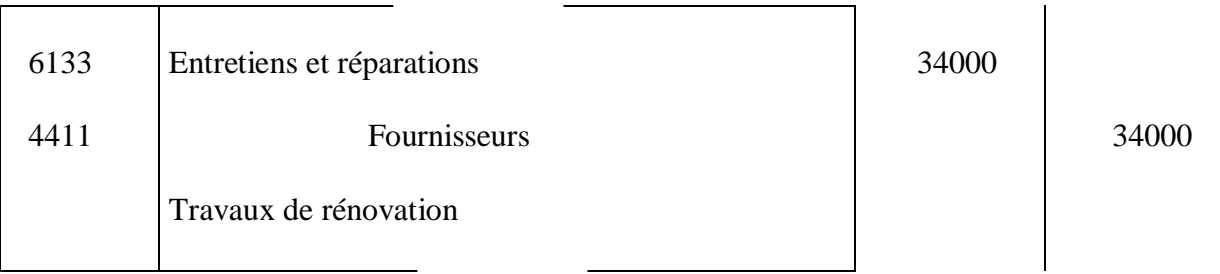

Il faut en plus annuler la provision constituée 30000.

#### **Exemple 3 :**

Suite à un contrôle fiscal, l'entreprise AMAL devra probablement payer, durant l'exercice suivant une amende de 15000.

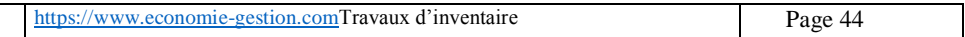

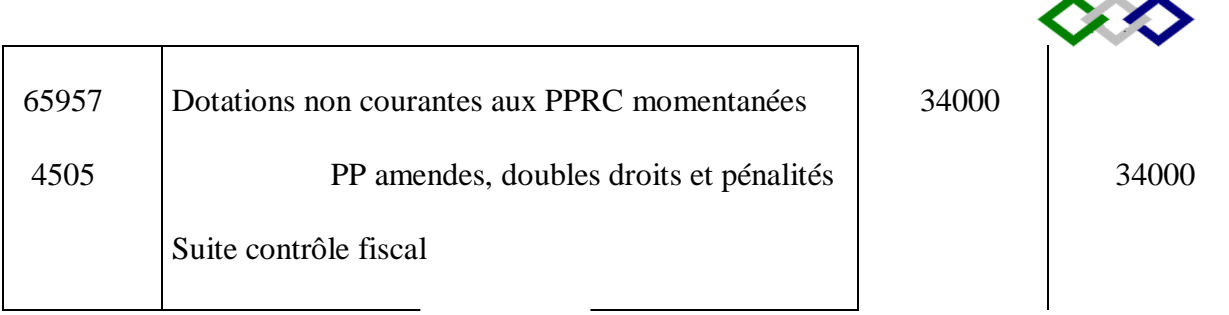

La dotation est non courante car la charge correspondante est non courante.

### **Exemple 4 :**

Le 1/11/2002, la Sté AMAL a vendu à un client français des marchandises pour 300 000 Euros, règlement à crédit de 3 mois. Au moment de la vente, le cours de l'Euro était de 10,90. Le 31/12/2002, le cours est de 10,80.

Le 31/12/02, la perte probable sur la créance est de :

 $300\,000\,(10,90 - 10,80) = 30000.$ 

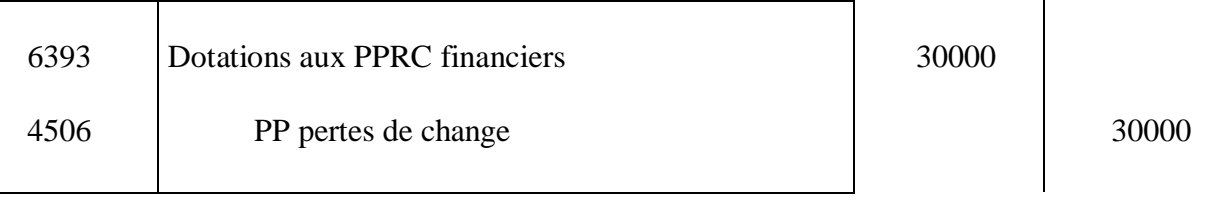

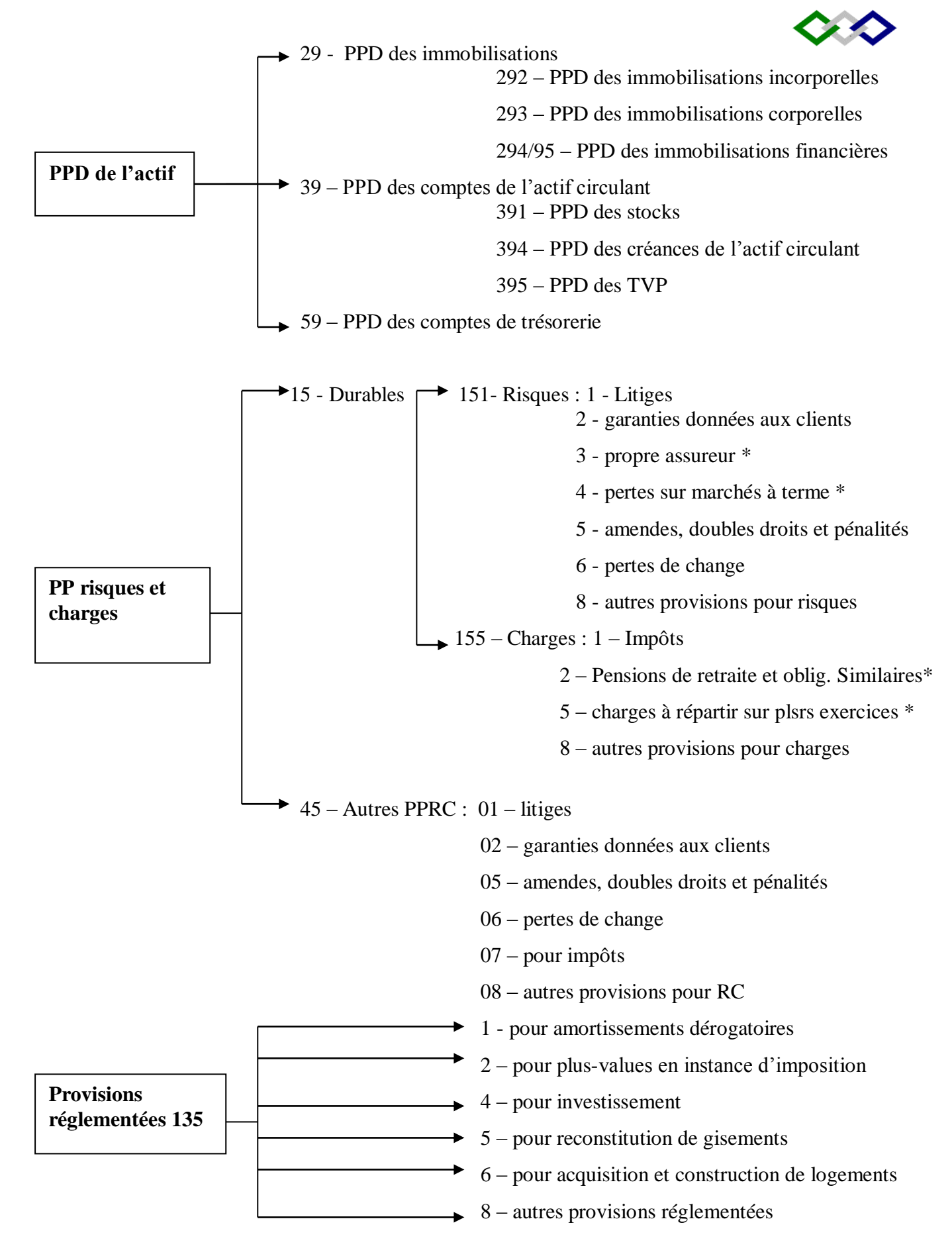

\* Ces provisions sont toujours durables

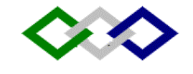

### **Exercice 19 :**

Un procès est en cours avec un représentant que la société NS a licencié. Une demande de dommages et intérêts de 150 000 est formulée. La Sté estime qu'elle va perdre en partie le procès et que son risque peut s'évaluer à 50% de la demande. Présenter l'écriture de constitution de la provision pour cette Sté.

### **Exercice 20 :**

- L'entreprise, à la suite d'un contrôle fiscale, pense être condamnée à une amende de 15 000, le délai de réalisation de la charge est estimé à 14 mois à la date de clôture de l'exercice.
- Au cours de l'exercice N+2, le 30/04, l'entreprise est condamnée à 10000.
- 1. Ecritures au 31/12/N
- 2. Ecritures au 30/04/N+2.
- 3. Même écritures en supposant que l'entreprise est condamnée à payer 30000.

# **Exercice 21 :**

Un litige oppose un salarié à notre entreprise, on pense qu'une décision judiciaire sera rendue au cours de l'exercice N+1 (caractère courant ). Somme estimée à 60 000.

1. Passes les écritures nécessaires.

Au 30/07/N+1, l'entreprise est condamnée à verser 80 000 d'indemnités.

2. Ecriture au journal.

# **Exercice 22 :**

Au cours de l'exercice 96, l'entreprise a décidé de réaliser de gros travaux de réparation, dont le coût global est estimé à 16 000 qu'elle décide de répartir sur 4 exercices.

- 1- Passer les écritures qui découlent de cette décision.
- 2- Les réparations ont lieu en février 2 000. La facture du fournisseur s'élève à 170000. Passer les écritures correspondantes.

# **Exercice 23 :**

Le passif du bilan d'une Sté indique à fin 98,99,2000 :

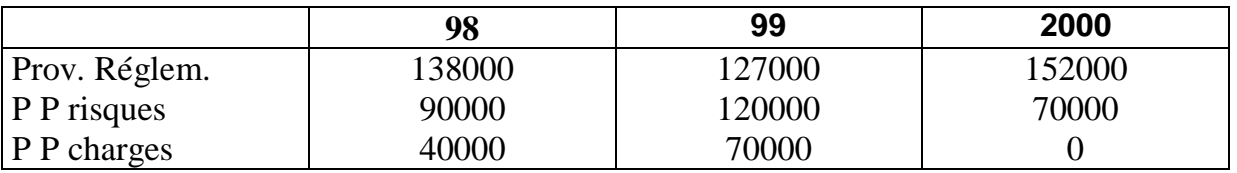

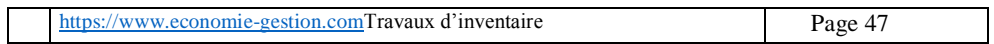

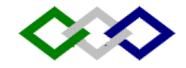

On dispose par ailleurs des éléments suivants :

- \* Reprises sur provisions réglementées : 34000 fin 99, 0 fin 2000
- Dotations d'exploitation aux P.P.R 52000 fin99, 22000 fin 2000
- \* Reprises sur provisions pour charges à répartir : néant fin 99, 70000 fin 2000

TAF : Reconstituer les écritures d'inventaire relatives à ces provisions fin 99 et fin 2000.

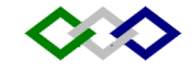

### **CH V – LES PROVISIONS REGLEMENTEES**

# **I – Définition :**

Ces provisions ne correspondent pas à l'objet normal des provisions, elles sont comptabilisées comme telles en vertu de dispositions légales ou réglementaires. Elles sont inscrites dans la rubrique « capitaux propres assimilés » car constituent plutôt l'équivalent de réserves non libérées d'impôts.

# **II – Comptes :**

Comptes 135 : (Voir schéma précédent)

1351 PP amortissements dérogatoires (cf. chapitre 1<sup>er</sup> amortissement dégressif et accéléré)

1352 PP plus values en instance d'imposition

1354 Provisions pour investissements

1355 PP reconstitution de gisements

1356 PP acquisition et construction de logements

1358 Autres provisions réglementées

# **III – Comptabilisation :**

La constitution ou l'augmentation se par :

**Débit** : 6594 DNC aux provisions réglementées

**Crédit** : Compte de provision concerné

La réduction ainsi que l'annulation de la provision se par :

**Débit** : Compte de provision concerné

**Crédit** :7594 Reprises non courantes sur provisions réglementées

# **CH VI – REGULARISATION DES COMPTES DE CHARGE**

### **ET DE PRODUITS**

Cette régularisation est indispensable en vertu du principe de la spécialisation des exercices, qui veut qu'un exercice comptable ne supporte que les charges et les produits qui le concernent et ceux-là seulement.

La régularisation concerne aussi bien les charges que les produits. Quatre cas sont à envisager :

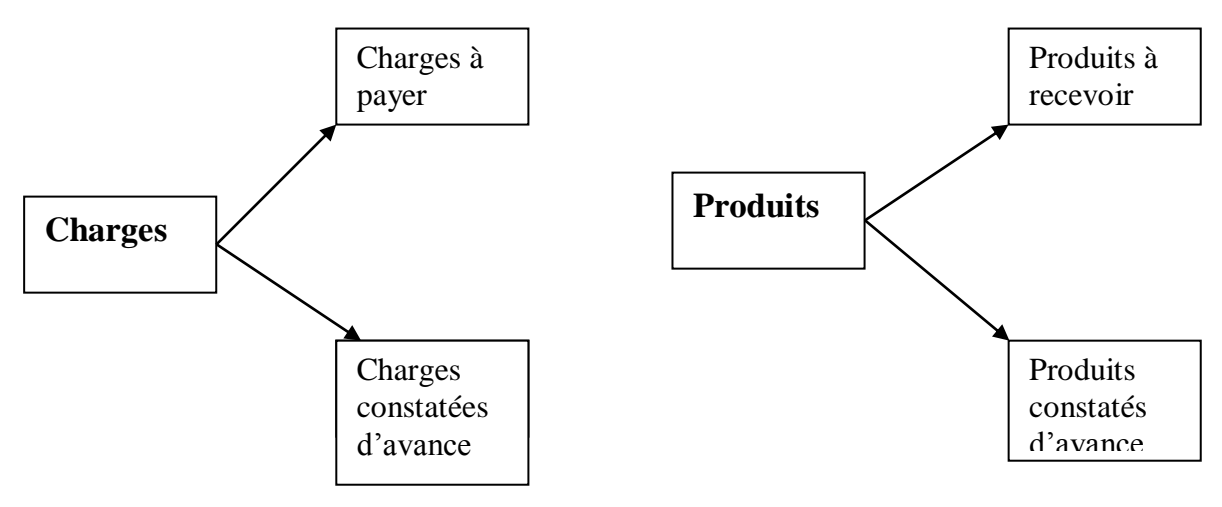

# **I – Régularisation des comptes de charges :**

### **A – Charges à payer :**

On constate à la fin de l'exercice, que des charges, imputables au dit exercice, n'ont pas été comptabilisées faute de pièces justificatives. Il convient de les enregistrer au débit des comptes intéressés par le crédit de l'un des comptes de régularisation suivants :

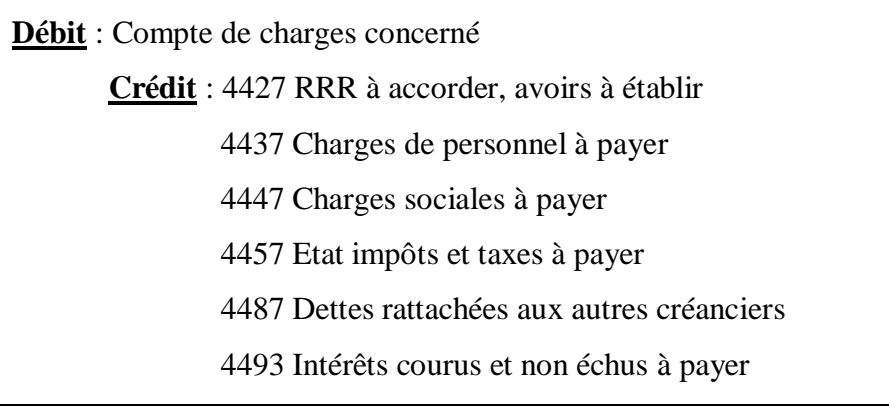

### **Exemple 1 :**

Le 31/12/02, des marchandises figurent en stock alors que la facture correspondante n'est pas parvenue. Montant 72 000 TTC.

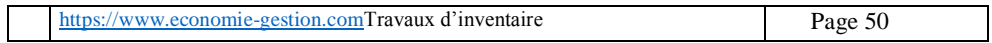

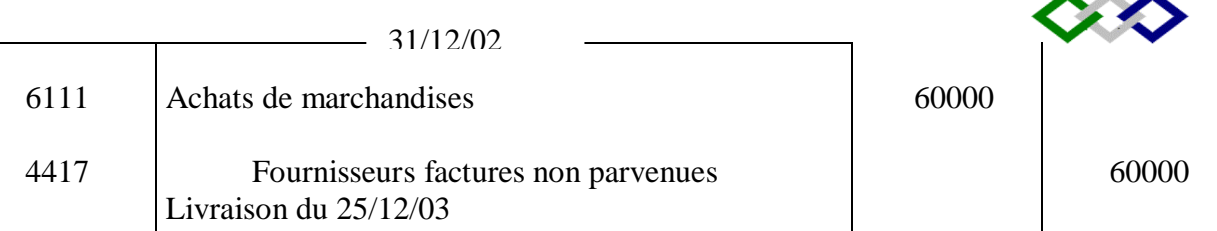

Montant hors taxe =  $72000 / 1.20 = 60000$ 

#### **Important :**

- **Toutes les écritures de régularisation des charges et des produits se font au montant hors taxe, la TVA n'étant pas une charge pour l'entreprise.**
- **Toutes les écritures de régularisation sont contre-passées au début de l'exercice suivant.**

Contre-passation à l'ouverture de l'exercice suivant :

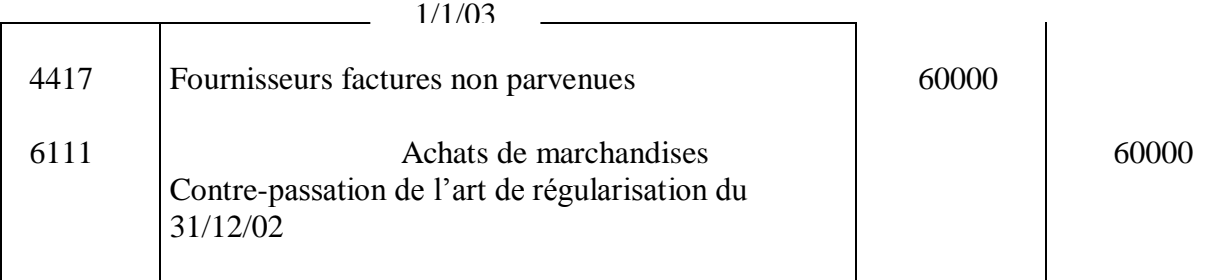

#### **A la réception des pièces justificatives, les charges sont comptabilisées normalement ;**

Si on suppose que la facture arrive le 7/1/03, l'écriture à cette date sera :

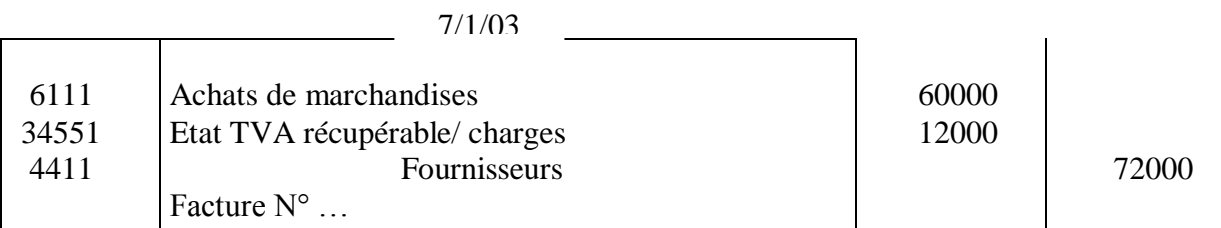

Si on examine le compte achats de marchandises, il se présentera schématiquement de la façon suivante :

Achats de marchandises (2003)

(1/1/03) 60000

(7/1/03) 60000

La charge aura été, de ce fait, entièrement rattachée à l'exercice 2002 et n'a aucune influence sur le résultat de l'exercice 2003.

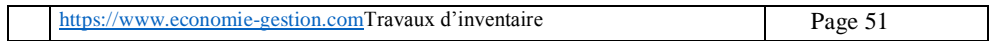

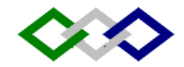

#### **Exemple 2 :**

Le 31/12/02, il reste à payer le loyer de décembre montant 2000.

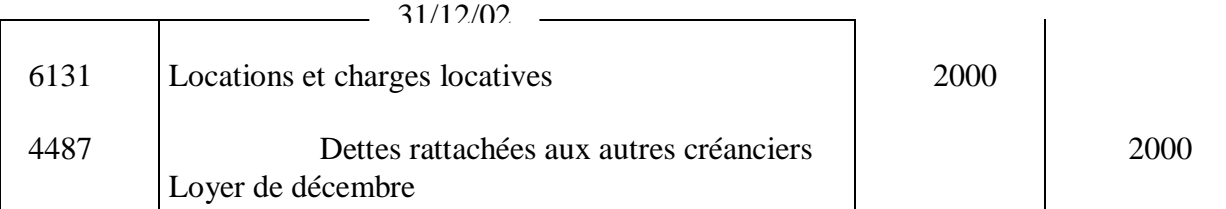

### **B – Charges constatées d'avance :**

Certaines charges enregistrées durant l'exercice (pièces justificatives déjà reçues) sont imputables à l'exercice suivant. Elles doivent être annulées en créditant les comptes correspondants.

**Débit** : 3491 Charges constatées d'avance

**Crédit** : Compte de charges concerné

#### **Exemple :**

Le  $31/12/02$ , on constate que :

- 1. Le loyer payé le 1/11/02 est relatif aux mois de novembre, décembre et janvier. Montant total 3600
- 2. Des fournitures de bureau évaluées à 1350 n'ont pas été consommées.

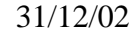

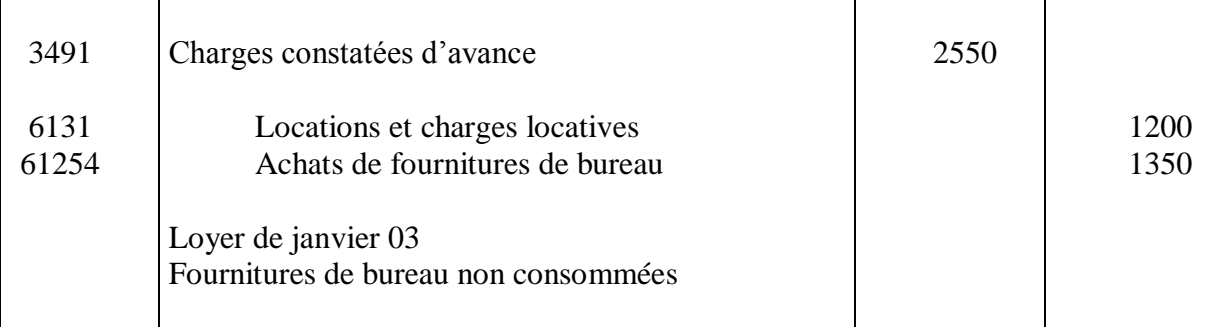

L'écriture est contre-passée au début de l'exercice suivant.

# **II – Régularisation des comptes de produits :**

### **A – Produits à recevoir :**

Certains produits liés à l'exercice qui s'achève n'ont pas été comptabilisés faute de pièces justificatives. Ils doivent être enregistrés comme suit :

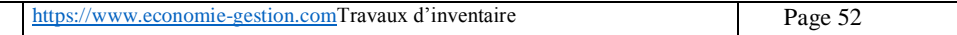

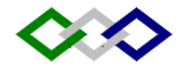

**Débit** : 3417 RRR à obtenir avoirs non encore reçus 3427 Clients, factures à établir et créances/ travaux non facturables 3467 Créances rattachées aux comptes d'associés 3487 Créances rattachées aux autres débiteurs 3493 Intérêts courus et non échus à percevoir **Crédit** : Compte de produits concerné

#### **Exemple :**

- Notre fournisseur nous a promis une remise de 900 sur la facture du  $20/12/02$ , l'avoir correspondant n'a pas encore été reçu (achat de marchandises)
- Les marchandises relatives à la facture du 27/12/02 n'ont pas été livrées montant 8000 HT.

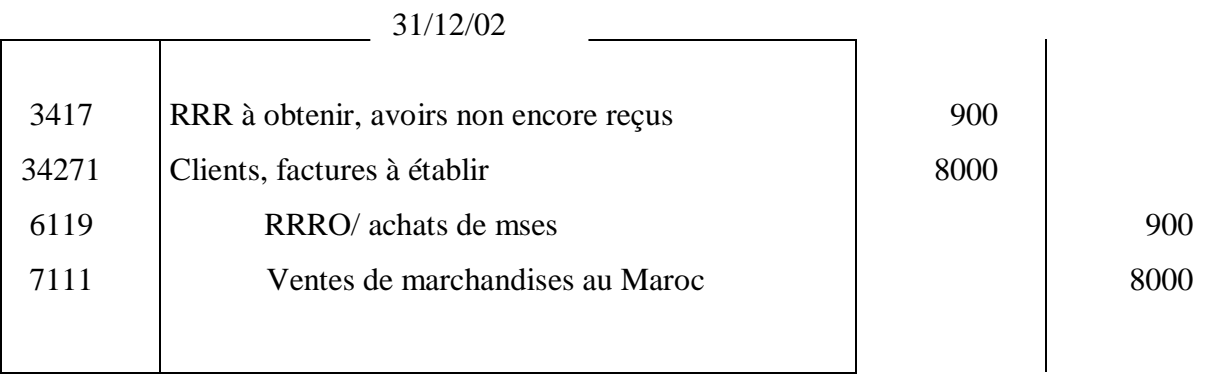

Lors de l'établissement des pièces justificatives, les produits sont comptabilisés normalement.

#### **B – Produits constatés d'avance :**

Certains produits comptabilisés durant l'exercice sont liés à l'exercice suivant. Il convient de les régulariser comme suit :

**Débit** : Compte de produits intéressés

**Crédit** : 4491 Produits constatés d'avance

#### **Exemple :**

Le 1/12/02, reçu le loyer d'avance de 3 mois, 4500 DH.

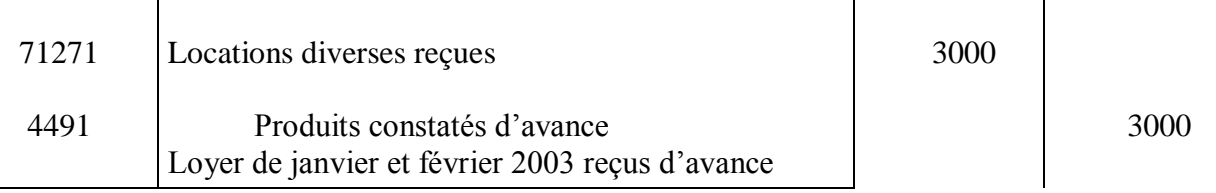

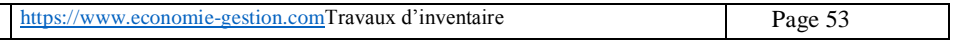

# $\diamondsuit$

### **REGULARISATION DES COMPTES DE CHARGES ET DE PRODUITS**

# **Exercice 24 :**

L'entreprise contracte début septembre 2000 un emprunt de 300000 au taux de 14% l'an. Les intérêts sons payables au 31/8 de chaque année. Passer l'écriture de régularisation de l'exercice 2000.

# **Exercice 25 :**

Dans une entreprise, on fait les constatations suivantes :

- Le fournisseur SED a promis la veille du 31/12 d'accorder un rabais de 800 pour une livraison de marchandises non conformes à la commande. La facture d'avoir correspondante n'est pas encore parvenue.
- L'entreprise a droit à une commission de 5% sur une opération de 6000 pour laquelle elle a servi d'intermédiaire.
- Un prêt de 30000 a été accordé par l'entreprise. Les intérêts sont payés chaque année le 1/3 d'avance au taux de 12%.
- L'entreprise a reçu un trimestre de loyer (novembre. , Décembre. , janvier) montant 9000 payable d'avance.

TAF : passer au journal les écritures de régularisation nécessaires.

# **Exercice 26 :**

Le 30/9/2000 nous avons contracté un emprunt de 80000 remboursable en 4 versements annuels égaux. Le 1<sup>er</sup> remboursement capital et intérêts à 9,5% a lieu le 30 septembre 2001 et il a été passé à cette date l'écriture suivante :

Emprunt………………..27600 Banque……………….. 27600 Régulariser.

# **Exercice 27 :**

Le 31/8/2000 vous constatez dans une entreprise :

- $\triangle$  Qu'une prime d'assurance payable d'avance pour un an a été payée le 1<sup>er</sup>octobre dernier montant de 7000.
- Qu'il reste dans l'entreprise :
	- Du fuel pour la chaudière de l'atelier : 12000
	- Des fournitures de bureau 500
- $\div$  Que le 1/12 a été payé le loyer pour une période de 3 mois commençant le même jour. Montant du loyer trimestriel 7500.

Régulariser en fin d'exercice.

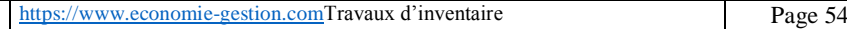

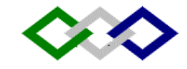

### **Exercice 28 :**

On constate au 31/12/99 à l'inventaire les faits suivants :

- 1. Le fournisseur Alami nous a envoyé une facture de 5476,50 TTC de marchandises qui a été comptabilisée après paiement. Mais ces marchandises n'ont pas été livrées à la fin de l'exercice.
- 2. Nous évaluons à 1000 DH le stock de catalogues, prix courant, échantillons et autres moyens de publicité.
- 3. L'un des directeurs de l'entreprise a été envoyé en mission à l'étranger. Il doit rentrer le<sup>1er</sup> janvier. On estime que la facture sera de 3000.
- 4. Un contrôle fiscal aboutit à relèvement de 12000 d'impôts indirects à la suite de calculs erronés effectués sur les opérations de l'exercice. L'entreprise n'a pas encore reçu la notification aux fins de paiement.

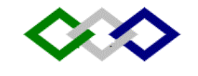

# **CH VII – ETATS DE RAPPROCHEMENT**

Le compte « banque » (ou « chèques postaux ») tenu par l'entreprise, et le compte « client» tenu par la banque ( ou les chèques postaux) sont réciproques. Le rapprochement de ces deux comptes permet de vérifier leur concordance et de détecter les erreurs éventuelles.

En raison des décalages dans l'enregistrement des opérations, le compte « banque » tenu par l'entreprise ne présente pratiquement jamais le même solde à la même date que le compte « entreprise » tenu par la banque. Cette différence peut avoir comme cause :

- $\sim$  L'entreprise a émis des chèques et a passé les écritures correspondantes, mais ces chèques n'ont pas été présentés au paiement par les bénéficiaires.
- $\sim$  La banque prélève des frais de tenue de compte et des commissions, mais l'entreprise n'en est informée exactement que lorsque la banque lui envoie un relevé de compte.

### **A - Comment procéder ?**

- 1. On commence par pointer toutes les écritures pour lesquelles la réciprocité est parfaite.
- 2. Sur l'état de rapprochement, on dispose les deux comptes réciproques avec leurs soldes à la date considérée.

(tenu par l'entreprise Z ) (tenu par la banque)

Compte banque Compte client Z

Solde débiteur X  $\parallel$  Solde créditeur Y

- 3. On inscrit dans chacun de ces comptes les opérations qui le concernent , mais qui n'y sont pas encore enregistrées, alors qu'elles sont déjà inscrites sur l'autre compte. Si aucune erreur n'a été commise dans la tenue des comptes, on doit alors obtenir des soldes opposés.
- 4. On enregistre ensuite dans la comptabilité de l'entreprise les écritures relatives aux opérations dont elle vient de prendre connaissance par le relevé bancaire (agios, frais bancaires, règlement d'effets domiciliés, virements en faveur de l'entreprise etc.).

# **B – Exemple :**

Le 31 mars N, le compte BMCE présente dans nos livres (nous Sté ASNI) un solde débiteur de 14 456,15 DH et le relevé de compte à la même date fait apparaître un solde en notre faveur de 13 652,30 DH. Le pointage des deux comptes révèle que :

a. des opérations inscrites sur le compte tenu par la banque n'ont pas encore été enregistrées dans nos livres :

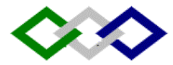

- Frais d'escompte de 81,34 DH sur remise à l'escompte du 28 mars
- Commissions bancaires du 4ème trimestre :132 DH
- Virement à notre ordre du client Ahmed : 574 DH
- Pomiciliation n° 51, réglée le 31 mars par la BMCE : 2 667,41 DH
- Coupons d'obligations (intérêts en faveur de l'entreprise, sur des prêts qu'elle a accordés :obligations) encaissés par la banque pour notre compte : 246 DH
- b. D'autres opérations, enregistrées dans nos livres, ne l'ont pas été par la banque :
	- Chèque n° 6341 à l'ordre du fournisseur Ghazi 258,90 Dh
	- Chèque n° 6443 à l'ordre du fournisseur Fatmi 998 Dh.

L'état de rapprochement peut être disposé :

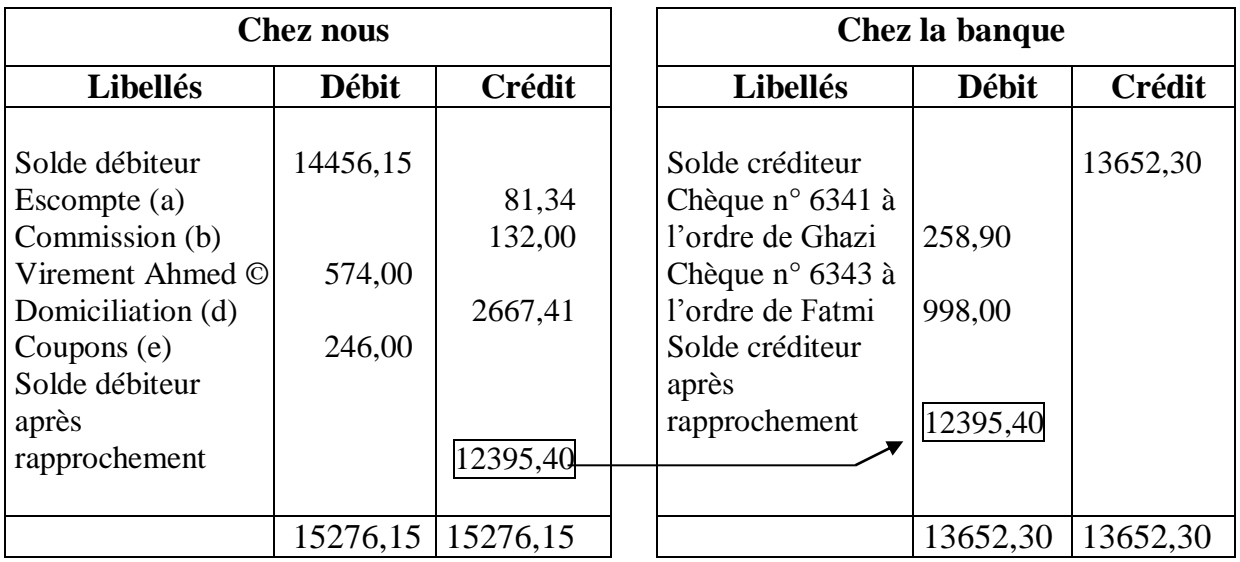

A la suite de ce rapprchement, enregistrons dans nos livres comptables les opérations dont nous avons pris connaissance par le relevé bancaire :

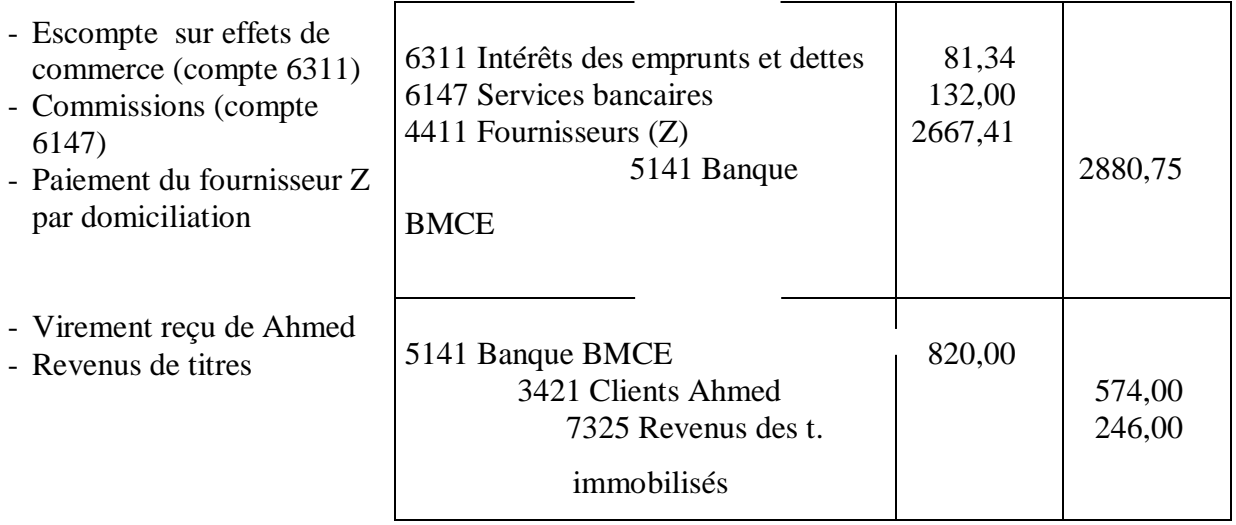

Après ces enregistrements, le compte « BMCE » est bien, dans notre comptabilité, débiteur de 12 395,40.

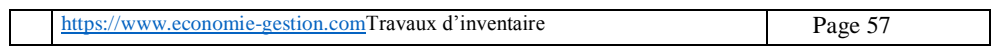

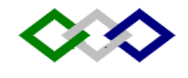

### **ETAT DE RAPPROCHEMENT BANCAIRE : TD**

Soit le relevé de compte suivant :

# **BANQUE POPULAIRE**

Etablissement CINEPHOTO

24, Av Med V

MARRAKECH

 Agence : 245 Compte n° : 1547000 Période : 1/07 au 31/07/2002

Monsieur,

Nous avons le plaisir de vous adresser le relevé ci-après, des opérations passées sur votre compte au cours de la période référencée.

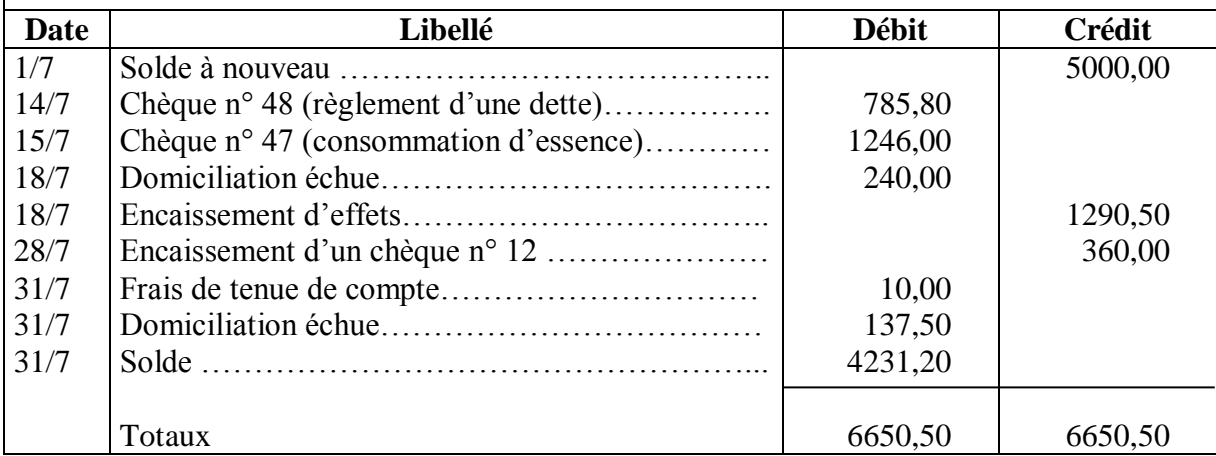

Les mouvements du compte « Banque » tenu par l'entreprise CINEPHOTO se présentent comme suit :

### **Compte Banque Populaire**

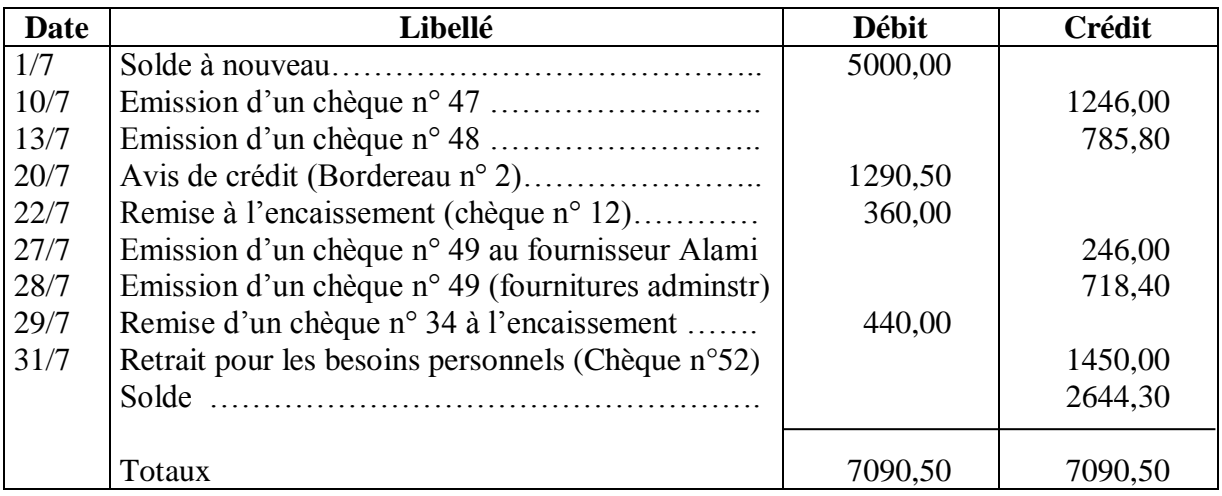

### **Présenter l'état de rapprochement bancaire pour le mois de juillet.**

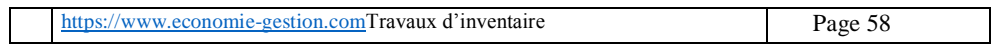

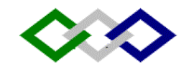

# Etat de rapprochement

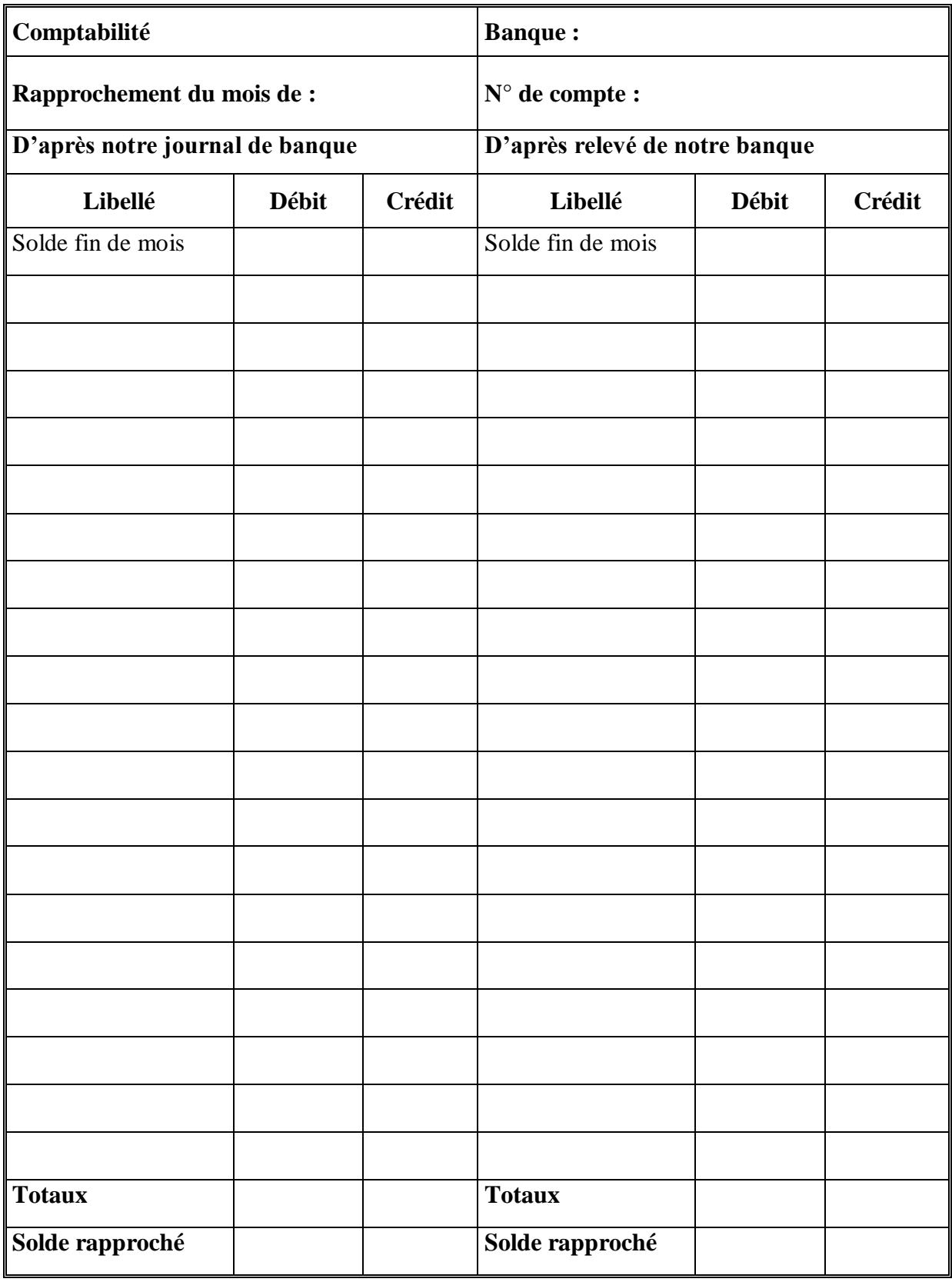

# $\mathbf{C}$

### **CH VIII – COMPTABILISATION DES STOCKS**

# **I - Cas de l'entreprise commerciale :**

Une entreprise commerciale est celle qui achète des marchandises en vue de les revendre en l'état.

Les comptes enregistrant les variations de stocks sont les suivants :

6114 – Variation de stocks de marchandises

6124 - Variation de stocks de matières fournitures (matières 1ères, matières et fournitures consommables, emballages).

Ces comptes ne fonctionnent qu'en fin d'exercice pour constater la variation de stocks entre le début et la fin de l'exercice.

Dans le cas de l'inventaire intermittent, l'inventaire extra-comptable se fait une fois par an à la fin de l'exercice. Dans ce cas, on annule les stocks existant au début de l'exercice et on constate les stocks détenus en magasin à la fin de l'exercice.

Exemple :

- $\sim$  Le 1/1/N, stock initial de marchandises 20000
- $\approx$  Le 31/12/N+1, stock de marchandises =25000 (valeurs fournis par l'inventaire extra-comptable)

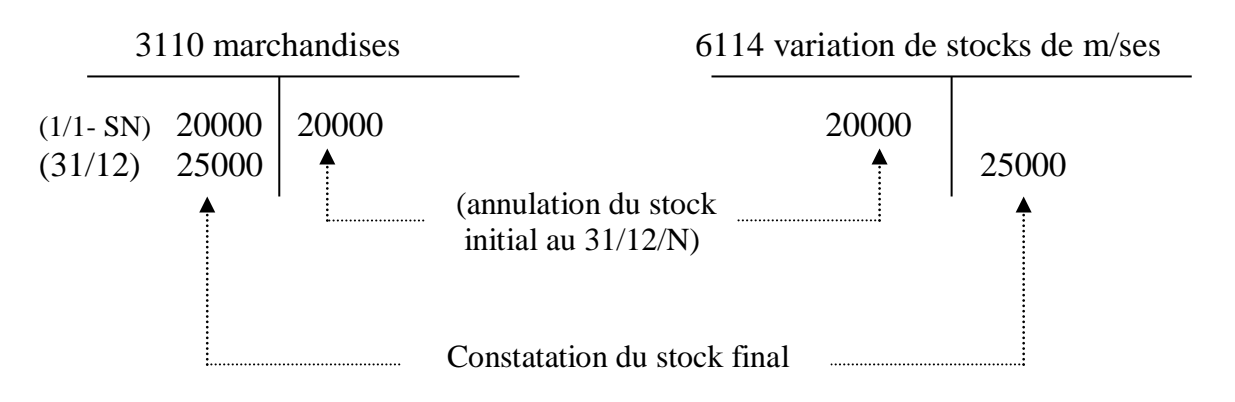

Le compte de stocks de marchandises exprime par son solde le montant du stock final qui figurera au bilan.

Le compte variation de stock représente :

 Une charge négative (enrichissement) en cas d'augmentation du stock (solde créditeur) :

### **SF > SI => variation de stock positive**

 $\sim$  Une charge positive en cas de diminution de stocks (solde débiteur) :

### **SF < SI => variation de stock négative**

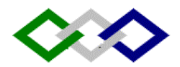

#### Ecritures au journal :

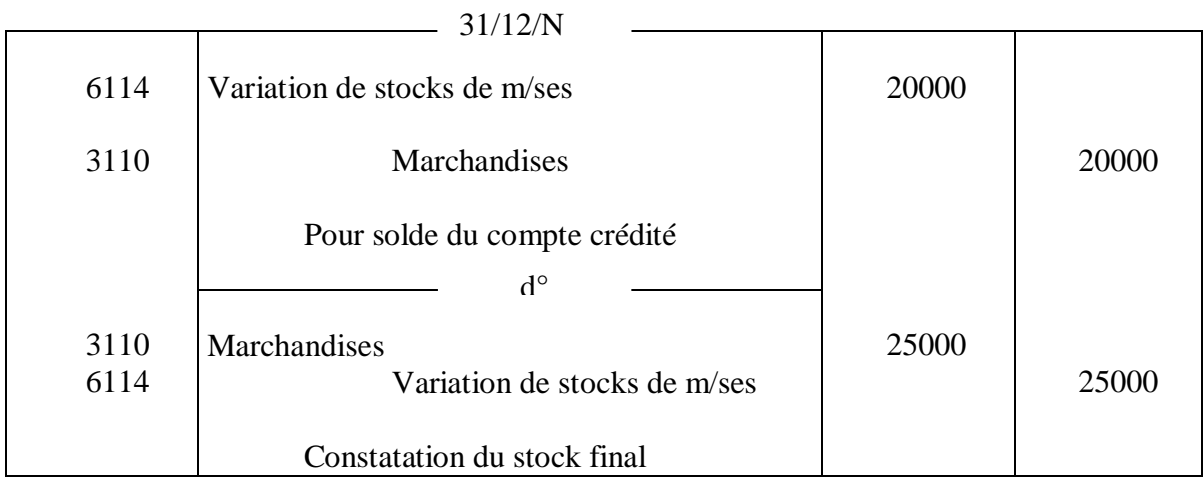

Supposons que les achats de marchandises de l'exercice N s'élèvent à 130000. On sait que :

```
Achats revendus de m/ses = achats de marchandises – variation de stocks de 
                                                       m/ses
A Revendus de m/ses = Achats de m/ses – (Stock final – stock initial)
```
Achats revendus de marchandises =  $130000 - (25000 - 20000) = 125000$ 

Dans le CPC, seul figure le compte « achats revendus de marchandises » avec les charges. Le compte variation de stocks de m/ses est soldé.

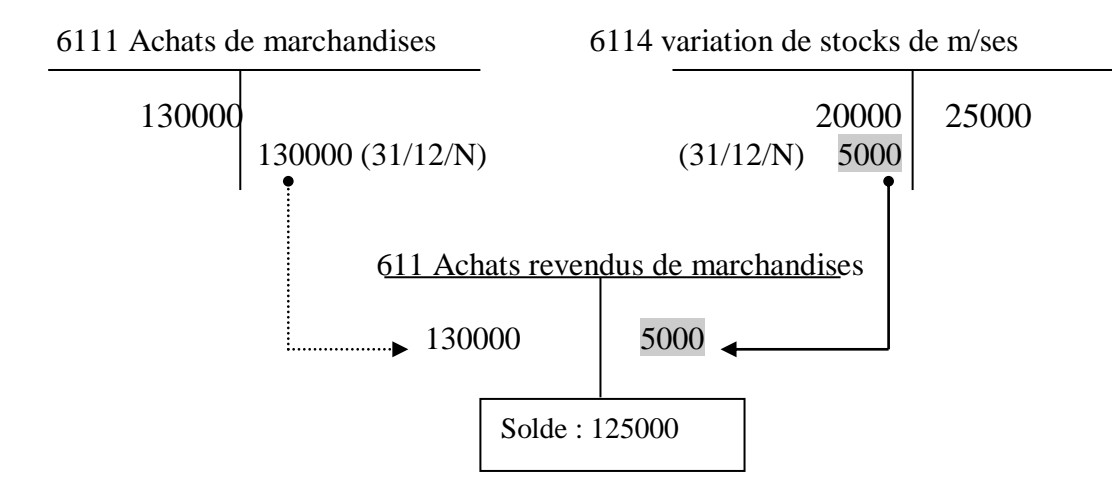

Les comptes concernant les matières et fournitures fonctionnent de la même manière que ceux des marchandises. Il s'agit de :

### **3122 Stocks de matières et fournitures**

### **6124 variation de stocks de matières et fournitures**

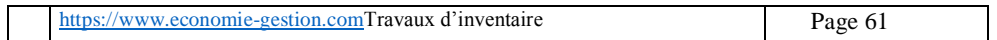

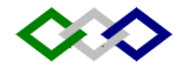

# **II – Cas de l'entreprise industrielle :**

# **1° - Principe :**

L'entreprise industrielle est celle qui achète des matières pour les revendre après transformation ;

Outre le compte 6124 –variation de stocks de M/F, on utilise les comtes :

**7131 variation de stocks de produits en cours 7132 variation de stocks de biens produits 7131 variation de stocks de services en cours**

Ces comptes fonctionnent comme le compte 6124, c'est à dire qu'à la fin de l'exercice, ils sont débités du stock initial et crédités du stocks final (en contrepartie des comptes de stocks concernés). Cependant ils sont rattachés aux produits dans le CPC :

 $\Rightarrow$  Si SF > SI => solde créditeur => ils constituent des produits  $\Rightarrow$  Si SF < SI = > solde débiteur = > ils constituent des produits négatifs figurant avec un signe (-) parmi les produits

# **2° Particularités des entreprises industrielles :**

dans ces entreprises on distingue deux types de stocks :

- Ceux d'approvisionnement et de matières 1ères, fonctionnent comme le compte stocks de marchandises : ce stock évalué au coût d'achat vient corriger par sa variation annuelle les achats correspondants.
- Ceux de produits finis, produits intermédiaires et en cours, évalués au coût de production. La variation de stocks s'ajoute aux ventes algébriquement pour déterminer la production totale de l'entreprise.

**Production = ventes + variation de stocks de produits**

 **= ventes + (SF – SI)** 

Conclusion :

- La variation de stocks de M/F est retranchée des charges (au niveau des achats correspondants)
- La variation de stocks des produits finis et en cours est ajoutée aux produits :
	- Variation positive en cas d'augmentation (+)
	- Variation négative en cas de diminution (-)

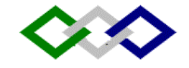

#### **CH IX** - **AUTRES REGULARISATIONS :**

#### **ECARTS DE CONVERSION**

En fin d'exercice, il convient de régulariser l'ensemble des créances et dettes libellées en monnaie étrangère.

Deux cas peuvent se présenter :

- 1. Dans le cas d'une perte de change probable, il faut constater l'écart de conversion de même qu'une provision pour perte de change (principe de prudence)
- 2. Dans le cas d'un gain de change probable, constater l'écart de conversion

N.B : Lorsque les comptes d'écarts de conversion sont utilisés par l'entreprise, ces derniers doivent obligatoirement être contre-passés à l'ouverture de l'exercice suivant.

### **Exemple 1 :**

Le 1/1/98, la Sté a vendu à un client américain des marchandises pour 5000 \$ US. Lors de la vente, le cours du \$ était de 8.10.

Le 1/6/98 : la Sté a encaissé 2000 \$ de ce client. Cours à cette date 8,20 DH

Le  $31/12/98$  : le cours est de

1 ère hypothèse : 8,50 Dh

2<sup>ème</sup> hypothèse : 7,60

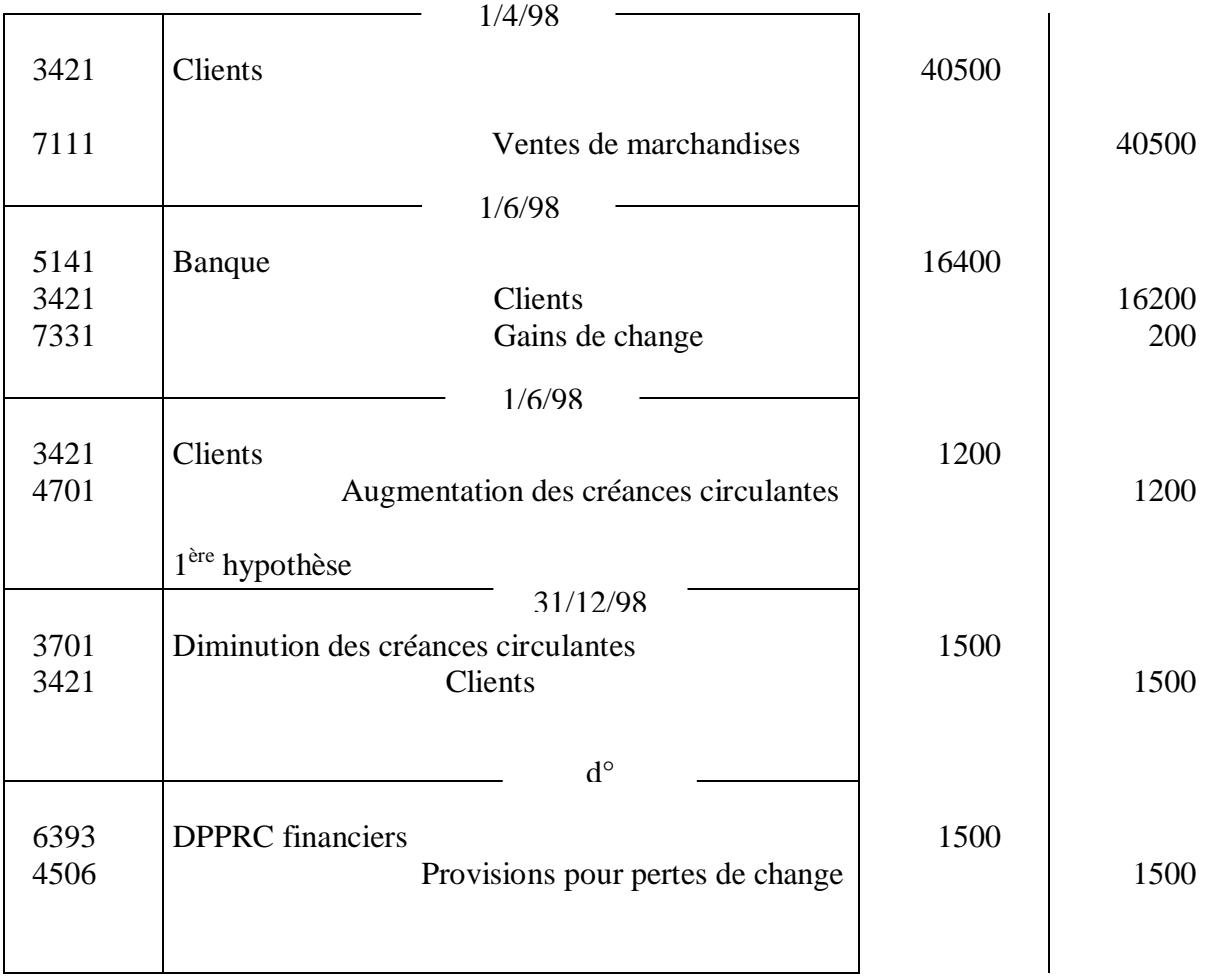

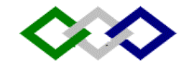

### **Exemple 2 :**

La SA du SUD a réalisé, courant 2000, les opérations en devises suivantes : Le 1/7/2000, un emprunt de 10 000 000 de FF au taux de 10 % l'an sur une durée de 10 ans versé entièrement en banque. Au 1/7/2000, le cours du FF était de 1,50 DH 1 ère hypothèse : au 31/12/2000, cours : 1 FF = 1,80 2 ème hypothèse : au 31/12/2000, cours : 1 FF = 1,40

Ecritures comptables :

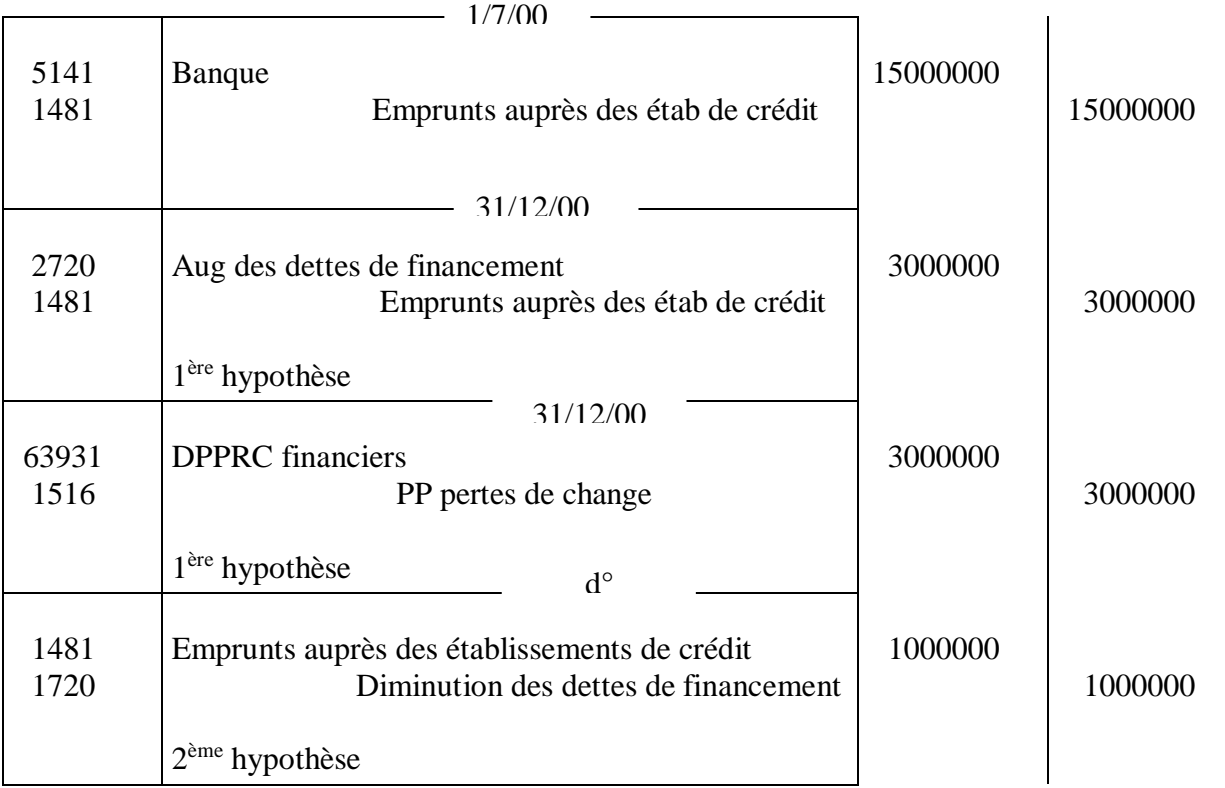

[https://www.economie-gestion.comT](https://www.economie-gestion.com/)ravaux d'inventaire Page 64

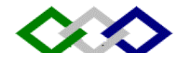

# **ECARTS DE CONVERSION : TD**

# **Exercice :**

La Sté PARITEX a effectué les opérations suivantes avec les USA (opérations en devises)

- 1. le 10/11/2000 : importation de marchandises pour 1400 \$ au cours de 8,50 DH. Date de règlement 15/2/2002
- 2. le 12/11/2000 : exportation de marchandises pour 1800 \$ au cours de 8,55 DH. Echéance 15/4/2002
	- Le cours du dollar au  $31/12/2000$  est de 9 DH
	- Le cours du dollar au 31/12/2001 est de 9,8 DH
	- Le cours du dollar au 15/2/2002 est de 8,4 DH
	- Le cours du dollar au 15/4/2002 est de 8,4 DH

Passer les écritures au journal.

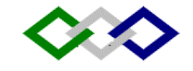

# **CH X - ETABLISSEMENT DU CPC ET DETERMINATION DU RESULTAT**

# **I – Ecritures de regroupement :**

Après inventaire et écritures de régularisation, la détermination du résultat se fait en virant, dans un compte de synthèse unique les soldes des comptes de charges et de produits.

Cependant, dans le CPC, seules figurent les « rubriques ». D'où nécessité de regrouper les comptes d'un même poste dans des comptes de regroupement (numéro de du poste auquel on ajoute 0 en terminaison et même intitulé que le poste).

Exemple : Produits :

Soit un extrait de la balance après inventaire au 31/12/N :

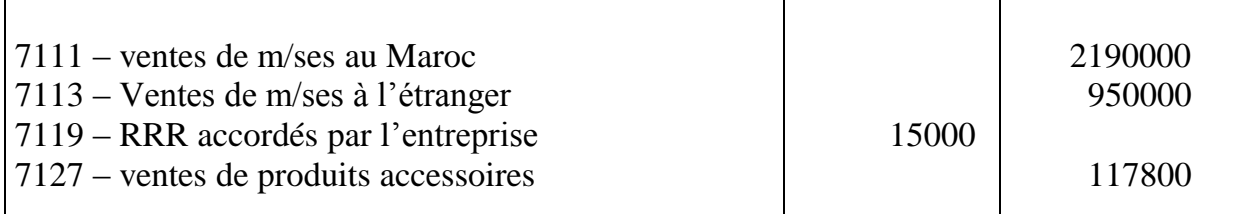

Ecritures de regroupement :

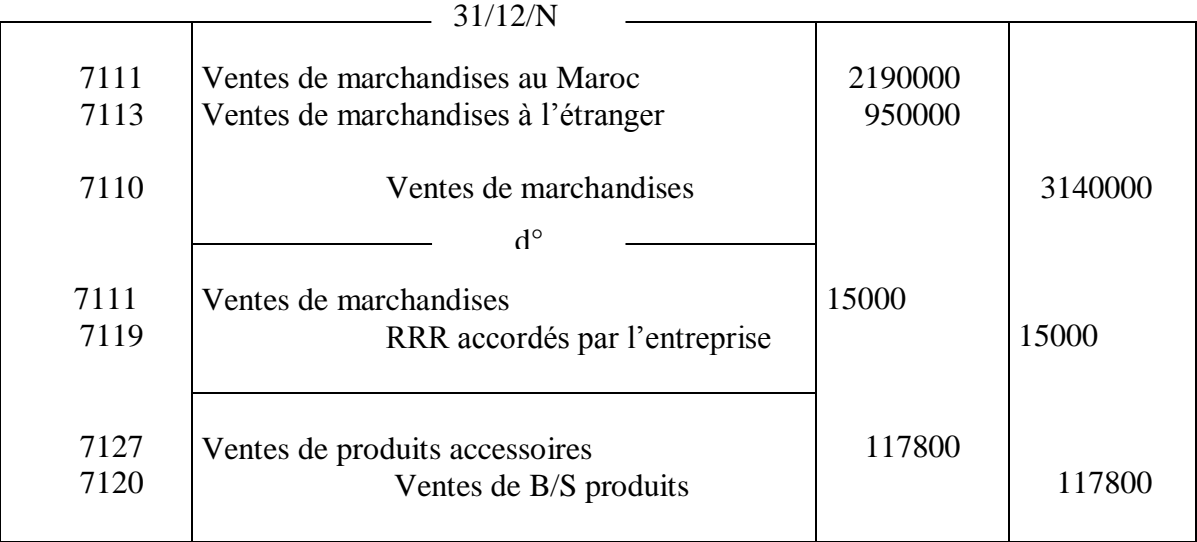

# **II - Ecritures de détermination du résultat :**

La détermination du résultat net se fait en virant, dans un compte de synthèse unique, les soldes des comptes de charges et de produits.

Cette détermination se fait en cascade en utilisant les comptes de la classe 8.

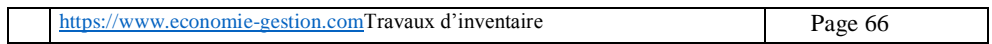

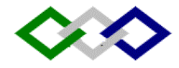

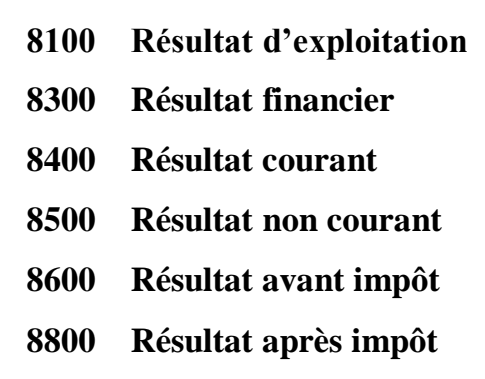

### **1° Résultat d'exploitation : 8100**

#### Comptes de produits :

Débit : comptes de produits d'exploitation

Crédit : 8100 Résultat d'exploitation

Comptes de charges :

Débit : 8100 Résultat d'exploitation

Crédit : Comptes de charges d'exploitation

#### **2° Résultat financier : 8300**

Débit : comptes de produits financiers

Crédit : 8300 Résultat financier

Débit : 8300 Résultat financier

Crédit : Comptes de charges financières

#### **3° Résultat courant : 8400**

On vire les soldes des comptes 8100 et 8300 (selon leur solde débiteur ou créditeur) au compte 8400

#### **4° Résultat non courant : 8500**

Débit : comptes de produits non courants

Crédit : 8500 Résultat non courant

Débit : 8500 Résultat non courant

Crédit : comptes de charges non courantes

#### **5° Résultat avant impôt : 8600**

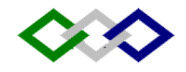

le solde du compte 8400 est viré au compte 8600 le solde du compte 8500 est viré au compte 8600

#### **6° Impôt sur les résultats :**

Débit : 6700 Impôt sur les résultats

Crédit : 4453 Etat impôt sur les résultats

#### **7° Résultat après impôt 8800 :**

Débit : 8600 Résultat avant impôt

Crédit : 8800 Résultat après impôt

#### **8° Résultat net de l'exercice : 1191 ou 1199**

Le solde du compte 8800 sera viré au compte 1191 ou 1199 selon la nature du solde Débit : 8800 Résultat après impôt

Crédit : 1191 si le solde est créditeur

ou 1199 si le solde est débiteur

# **III – Etablissement du CPC :**

Le CPC est présenté en liste afin de déterminer le résultat en cascade.

Dans le modèle simplifié, les produits financiers et les charges financières sont regroupés avec les charges et les produits d'exploitation et apparaissent sous les chapeaux «produits courants » et «charges courantes», alors qu'ils sont distingués dans le modèle normal. Dans le modèle simplifié le CPC est complété par un petit tableau où les entreprises doivent mettre en évidence la marge brute sur vents en l'état et la valeur ajoutée produite. Les opérations concernant les exercices précédents sont normalement portées dans les comptes des «exercices antérieurs», ce qui permet de remplir la colonne « 2 » du CPC. La colonne des totaux de l'exercice précédent est remplie pour permettre une comparaison dans le temps.

# **IV - Clôture des comptes :**

 L'ensemble des comptes de gestion (classes 6, 7 et 8) a été soldé lors de la détermination du résultat. Seuls restent les comptes de situation qui doivent être clôturés à la fin de l'exercice et réouverts au début de l'exercice suivant. Pour arrêter un compte, on totalise ses débits et ses crédits, le solde est reporté sur l'exercice suivant. C'est le solde à nouveau.

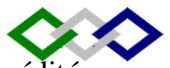

← Lors des écritures de clôture les comptes présentant un solde débiteur sont crédités, présentant un solde créditeur sont débités.

#### **Exemple d'écritures de clôture :**

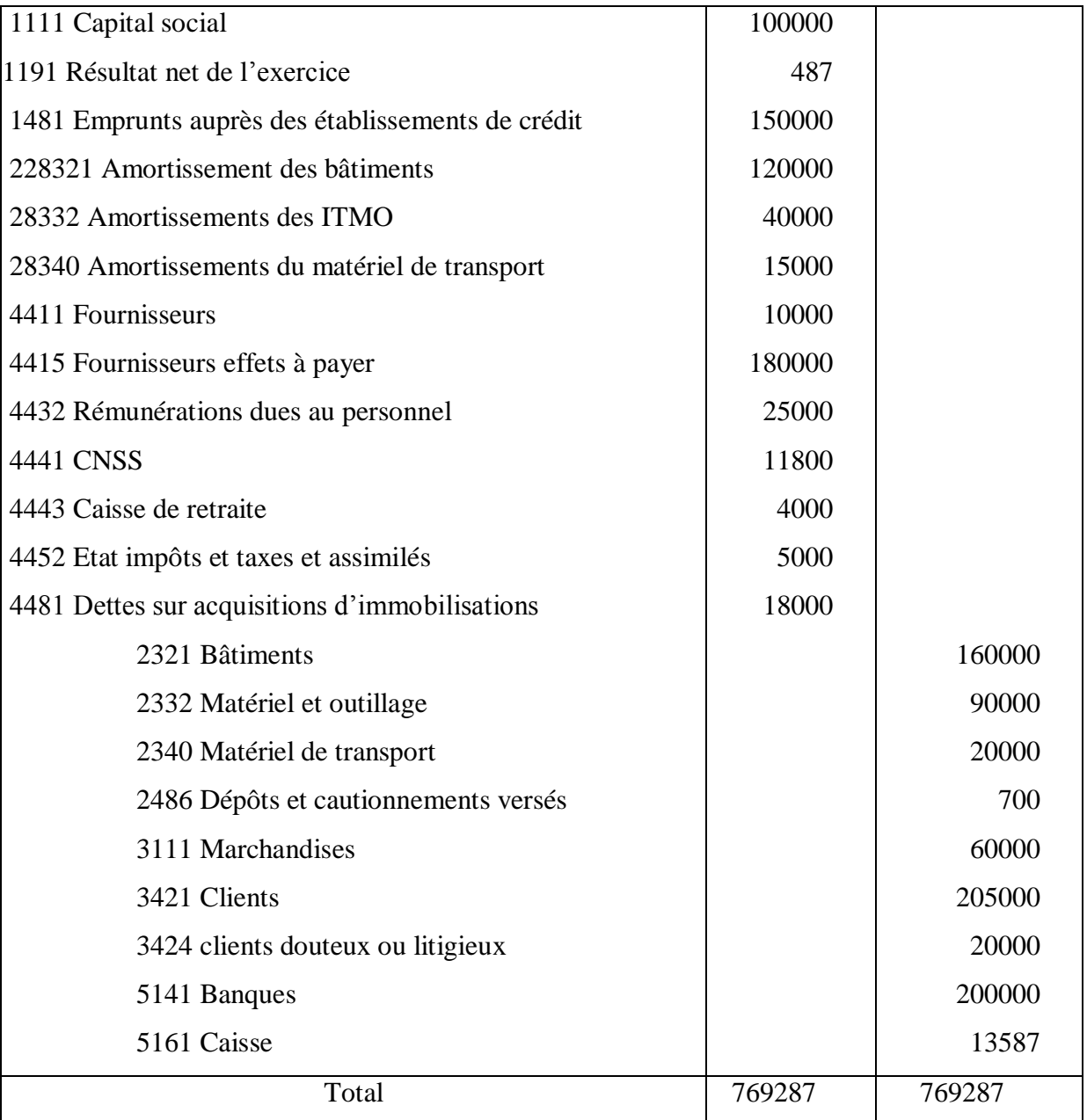

# **V – Réouverture des comptes :**

- On commence par reporter les totaux de la balance d'inventaire (exemple ci dessous)
- On contre passe les écritures de régularisation des charges et des produits
- On procède à l'affectation du résultat :
- Dans l'entreprise individuelle, le résultat est viré dans le compte « capital personnel » après prélèvement éventuel d'une part des bénéfices :

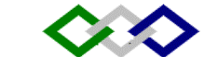

- Dans les sociétés, le résultat net est viré au compte résultat en instance d'affectation en attendant la réunion de l'assemblée ordinaire des associés pour décider de l'affectation définitive du résultat.
- Les pertes sont virées dans un compte débiteur «Report à nouveau » ou imputées sur les réserves ou sur le capital.

#### **Exemple 1 :**

#### **Ecriture d'ouverture (suite de l'exemple précédent)**

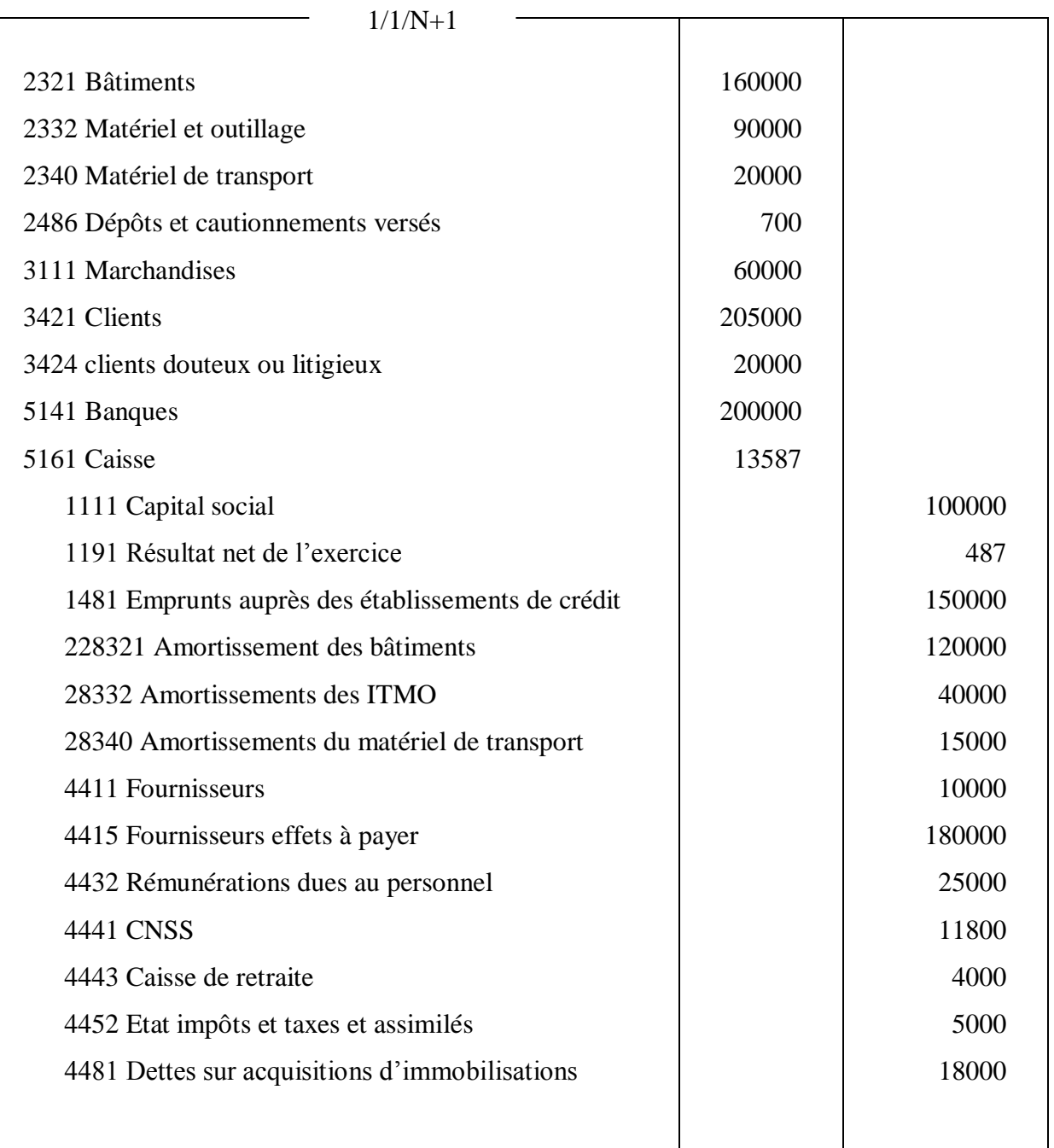

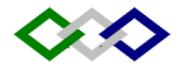

### **Exemple 2 :**

Le résultat de l'exercice N réalisé par l'entreprise NSMA est de 217000. Il est affecté de la manière suivante :

- Prélèvement 100000
- Mise en réserves 60000
- Le reste sans affectation

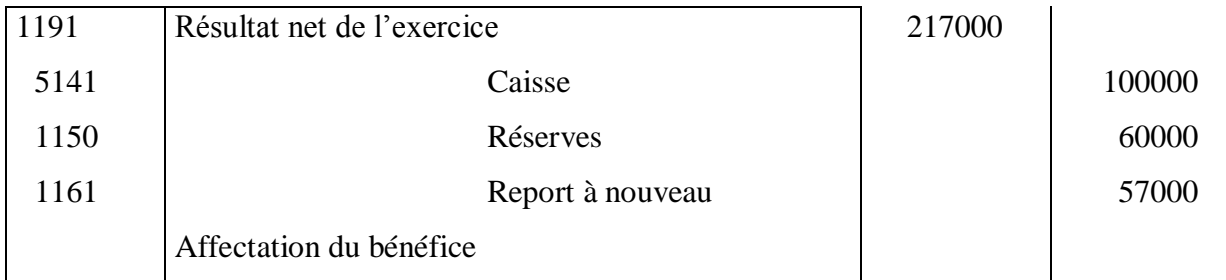

# **Schéma récapitulatif des travaux de fin d'exercice**

# **→ Balance avant inventaire**

- **→ Inventaire extra comptable : les constatations de cet inventaire sont à la base de la majorité des redressements et des régularisations comptables.**
- **→ Comptabilisation des régularisations : amortissements, provisions, régularisations etc.**
- **→ Ecritures de regroupement des charges et des produits**
- **→ Ecritures de détermination du résultat**
- **→ CPC, Etat des soldes de gestion**
- **→ Balance d'inventaire (seuls y figurent les comptes de situation pour leur solde final que l'on portera au bilan)**
- **→ Bilan**
- **→ Clôture des comptes**
- **→ Réouverture des comptes**

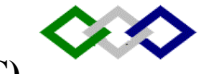

# **CH XI - L'ETAT DES SOLDES DE GESTION (ESG)**

#### **Rappel : Le compte de produits et charges :**

La présentation du CPC répond à 2 objectifs :

- 1. Faire apparaître le résultat comme le cumul de 3 résultats partiels : exploitation, financier, non courant.
- 2. Dégager du résultat de l'exercice des marges et des soldes intermédiaires permettant d'avoir plus d'informations de gestion (valeur ajoutée, Excédent brute d'exploitation…)

Le CGNC a prévu une généralisation de cette méthode d'analyse en définissant une suite de différences (ou soldes) entre produits et charges : les soldes intermédiaires de gestion (SIG)

# **L'ESG :**

L'ESG est un état de synthèse obligatoire pour les entreprises dont le chiffre d'affaires atteint ou dépasse 7 500 000 DH et qui donc doivent tenir leur comptabilité selon le modèle normal. Cet état permet de :

- Décrire en «cascade» la formation du résultat (1ère partie du tableau)
- Calculer la capacité d'autofinancement de l'entreprise (2ème partie du tableau.
- Cet état mentionne en tête les dates de début et de fin de l'exercice et ceux de l'exercice précédent.

# **I - Tableau de formation des résultats (TFR) :**

Les différents SIG mis en évidence sont les suivants :

**1. La marge brute sur ventes en l'état** : c'est le solde fondamental pour les entreprises de négoce

**Marge bute /ventes en l'état = ventes de marchandises - Achats revendus de marchandises** 

Achats revendus de marchandises  $=$  Achats de marchandises  $\pm$  variation de stock de M/ses

#### **2.** La production de l'exercice = Production vendue +  $P^{\circ}$  stockée +  $P^{\circ}$  immobilisée

Production de l'exercice = Ventes de B/S produits + Variation de stock de produits + Immobilisations produites par l'entreprise pour elle-même

La notion de production est réservée aux entreprises ayant une activité de fabrication ou de transformation de biens et services.

Pour les entreprises exerçant à la fois une activité commerciale et une activité industrielle, on détermine :

- Une marge commerciale pour ce qui concerne l'activité de négoce
- Une production pour ce qui relève de l'activité industrielle.

[https://www.economie-gestion.comT](https://www.economie-gestion.com/)ravaux d'inventaire Page 72
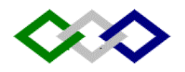

# **Production globale = Marge brute sur ventes en l'état + Production de l'exercice**

**3.** La valeur ajoutée (VA): Elle s 'évalue par la différence entre la production globale et la consommation de B/S en provenance des tiers. Elle mesure la contribution que l'entreprise et son personnel apportent à l'économie nationale.

# **VA = P° globale - Consommation de l'exercice**

Consommation de l'exercice = Achats consommés de M/Fournitures + Autres charges externes

La VA peut se déterminer également par une approche additive : la VA produite par l'entreprise est partagée entre :

- Le personnel : salaires et prestations sociales
- $\supset$  L'Etat : impôts et taxes
- Les apporteurs de capitaux (associés et créanciers) : intérêts, dividendes

 L'entreprise : bénéfices mis en réserve et dotations aux amortissements et provisions Ainsi la VA se définit comme la rémunération des facteurs de production.

**4**. L'excédent brut d 'exploitation (EBE) ou insuffisance brute d'exploitation :

il représente le résultat provenant du cycle d'exploitation, c'est le solde qui traduit le mieux la performance économique de l'entreprise car indépendant :

- De la politique d'amortissement (accéléré ou dégressif)
- De son mode de financement (interne ou externe)
- De l'incidence des éléments exceptionnels et de la fiscalité

L'EBE est souvent interprété comme le résultat économique de l'entreprise, il permet des comparaisons inter-entreprises neutres de toute politique de gestion. A partir de ce solde, on reprend les autres niveaux du résultat directement à partir du CPC.

# **5. Le résultat d'exploitation :**

**RE = EBE + Autres produits d'exploitation + Reprises d'exploitation - Autres charges d'exploitation – Dotations d'exploitation** 

Ce résultat est calculé avant charges et produits financiers mais il prend en compte les autres éléments d'exploitation.

Comme pour l'EBE, ce solde permet des comparaisons dans lesquelles la diversité des modes de financement est neutralisée.

#### $RE \pm R$ **ésultat financier = Résultat courant**

# **R courant R non courant – Impôt sur les résultats = Résultat net**

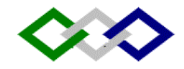

Conclusion : l'ESG représente un document essentiel pour réaliser le diagnostic du résultat économique de l'entreprise.

# **II – CAF et autofinancement :**

La capacité d'autofinancement exprime la capacité de l'entreprise à s'autofinancer c'est à dire son aptitude à renouveler ses équipements et à financer sa croissance par elle-même. Elle est obtenue en ajoutant au résultat net :

Toutes les dotations concernant l'actif immobilisé

Toutes les dotations concernant le financement permanent

Et en retranchant les reprises sur provisions et amortissements, sur risques et charges durables et sur subventions d'investissement.

Il faut aussi éliminer le résultat net (plus ou moins values) des cessions d'immobilisations.

#### **A – CAF :**

CAF = Résultat net de l'exercice

- + Dotations d'exploitation
- + Dotations financières
- + Dotations non courantes
- Reprises d'exploitation
- Reprises financières
- Reprises non courantes
- Produits de cession d'immobilisations
- + VNA des immobilisations cédées

#### **B – L'autofinancement :**

L'Af est le reliquat de la CAF disponible après distribution des bénéfices (dividendes) aux associés)

# **AF = CAF – Dividendes distribués**

Sauf dotations et reprises / actiif

Y compris reprises / subventions

et passif circulants et sur

trésorerie

d'investissement

# **CH XII - TABLEAU DE FINANCEMENT**

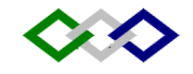

# **Préambule :**

Le bilan nous permet de calculer les éléments suivants :

**FRF = Financement permanent – Actif immobilisé BFG = Actif circulant HT – Passif circulant HT Trésorerie nette = Trésorerie Actif – trésorerie passif**

Cependant, il ne nous permet pas de calculer les mouvements (flux) qui se sont produits au cours de l'exercice ni leur origine. Ce qui nous amène à déterminer les ressources nouvelles et la manière dont elles ont été employées. D'où la nécessité d'aborder l'analyse dynamique à partir de 2 bilans successifs.

# **§1 Présentation du TF :**

# **A – Synthèse des masses du bilan :**

Exemple : Soient les deux bilans successifs de l'entreprise CORMA (en milliers de DH).

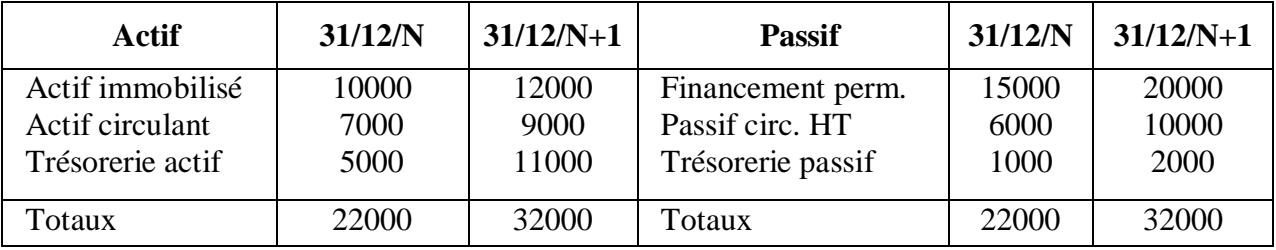

# **Etude des variations : Tableau de synthèse des masses du bilan :**

Remarque : Le FRF suit les variations de l'activité :

- Quand la situation financière de l'entreprise s'améliore, le FR augmente aussi. On dit alors qu'il y a amélioration du FR.
- Quand la situation financière se détériore, le FR diminue. On dit alors que l'entreprise a consommé une partie de son FR.

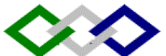

On étudiera donc la variation du FRF qui n'est autre que la variation du BFG et de la trésorerie nette dans le cadre du tableau de synthèse des masses du bilan en tenant compte de la règle suivante :

FR 
$$
\nearrow
$$
 en ressources et  $\searrow$  en emplois

\nBFG  $\nearrow$  en emploi et  $\searrow$  en ressources

Et

$$
\sum_{\text{Passif}} \text{Actif} = \text{Emploi}
$$

$$
\Delta \text{ Actif} = \text{Resource} \qquad ; \qquad \Delta \text{Passif} = \text{Emploi}
$$

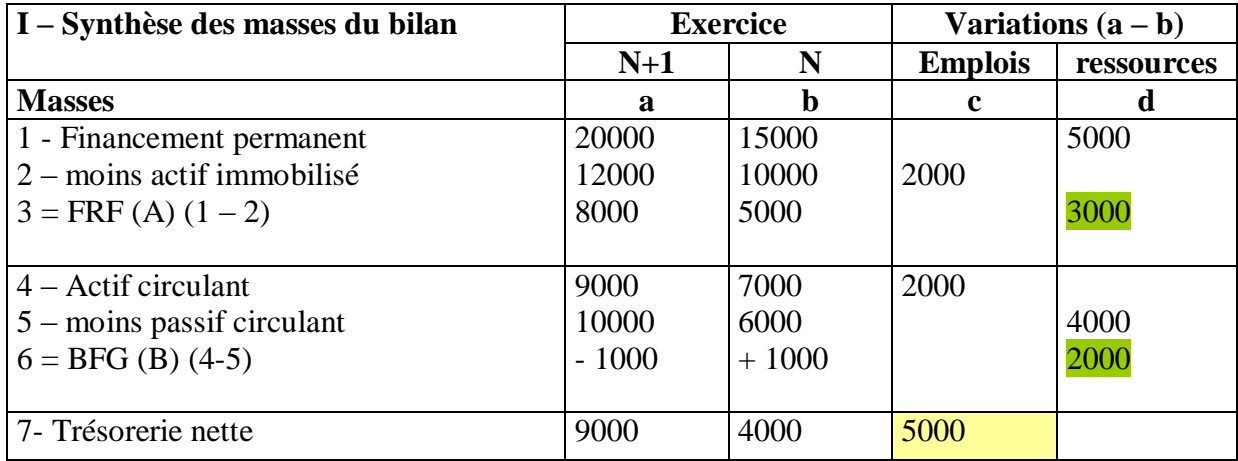

$$
\Delta \text{ FRF} - \Delta \text{ BFG} = \Delta \text{ TN (calcul vertical)}
$$

La trésorerie nette, obtenue horizontalement (TN exercice  $N+1$  – TN exercice N) dans le tableau est vérifiée verticalement.

Ce tableau ne fait apparaître que les variations nettes. Il ne renseigne pas sur l'origine des mouvements, d'où la nécessité de le compléter par un second tableau «Emplois et ressources »

#### **B - Le tableau des emplois et ressources (T.E.R)**

Ce second tableau présente 4 masses successives :

- Les ressources stables : Autofinancement, cessions d'immobilisations, augmentation des capitaux propres et des dettes de financement.
- Les emplois stables : Acquisitions d'immobilisations, remboursements des capitaux propres et des dettes de financement.

[https://www.economie-gestion.comT](https://www.economie-gestion.com/)ravaux d'inventaire Page 76

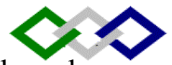

- Variation du besoin de financement global : Telle qu'elle ressort du tableau de « synthèse des masses du bilan. »
- Variation de la trésorerie : Elle est extraite aussi du tableau de « synthèse des masses du bilan. »

Le T.E.R fait ressortir les mouvements financiers intervenus au cours d'un exercice à savoir les ressources nouvelles dont l'entreprise a disposé et les emplois dont elle a fait.

En règle générale, tout accroissement d'un élément d'actif et toute baisse d'un élément du passif constitue un emploi. Au contraire, toute augmentation d'un élément du passif et toute baisse d'un élément de l'actif constitue une ressource.

#### **1° Ressources stables de l'exercice :**

#### **a) Autofinancement** :

Rappel : Autofinancement = CAF – Dividendes distribués au cours de l'exercice.

C.A.F= Résultat net + Dotations durables – Reprises durables + VNA - Produits de cession d'immobilisation.

# **b) Cessions et réduction d'immobilisation** :

Les cessions d'éléments d'actif apparaissent dans le (C.P.C) parmi les produits non courants. Aussi retient-on dans le TF le prix de cession de ces immobilisations qui représente une ressource définitive pour l'entreprise. Les réductions d'immobilisations financières visent les rentrées sur prêts et créances à long terme.

#### **c) Augmentation des capitaux propres et assimilés :**

On retient en ressources, les augmentations du capital qui correspondent à des apports nouveaux en espèces ou en nature. De ce fait, sont exclues du tableau de financement les augmentations du capital par incorporation des réserves qui sont sans impact sur les flux financiers de la période.

#### **d) Augmentation des dettes de financement** :

Il s'agit des emprunts nouveaux à plus d'un an.

Emprunt (exercice  $N$ ) = Emprunt (Exercice  $N-1$ ) + Nouvel emprunt - Remboursement

#### **2° Les emplois stables de l'exercice** :

- Acquisitions et augmentation des immobilisations,
- Remboursement des capitaux propres,
- Remboursement des dettes de financement,
- $\Rightarrow$  Emplois en non-valeurs.

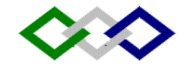

Les flux d'emplois et de ressources stables sont obtenus :

- Pour l'autofinancement : à partir de l'ESG
- Pour les autres flux : directement à partir du grand livre(mouvements débit et crédit des comptes relatifs aux postes concernés au tableau de financement.
- A la différence des deux premières masses, les masses III et IV sont calculées à partir des variations des montants nets du bilan :
	- Δ BFG obtenu à la ligne 6 du T de synthèse des masses du bilan
	- $\triangle$  TN obtenue à la ligne 7

#### **Application :**

Au 31/12/N et au 31/12/N+1, les bilans schématiques de l'entreprise SOPRAF sont les suivants (valeurs en milliers de DH):

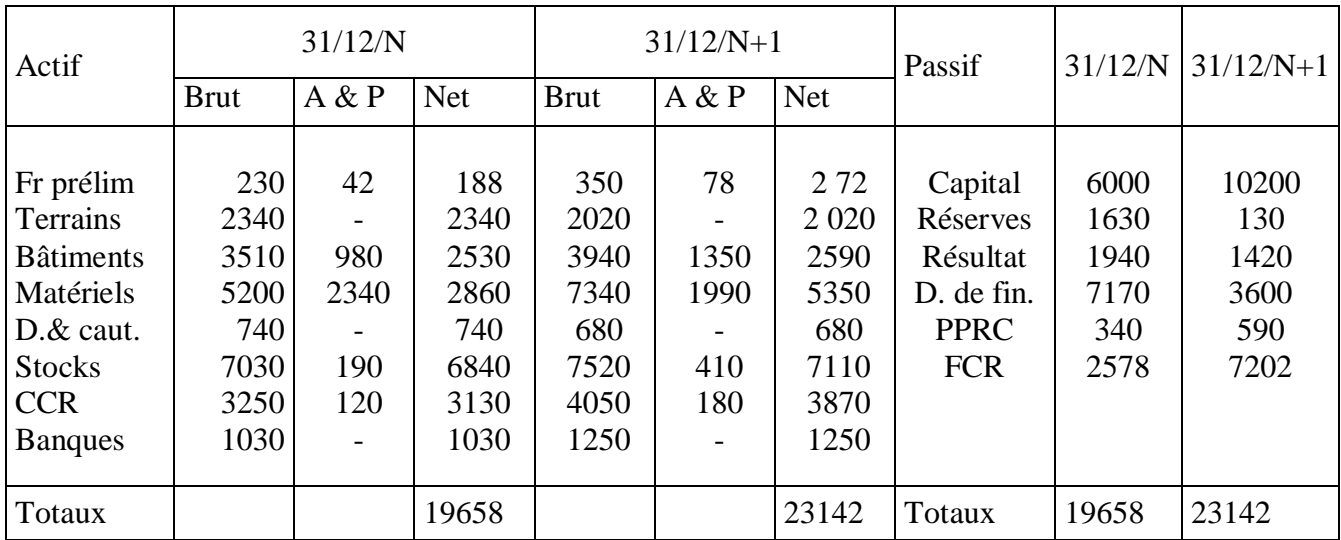

Informations complémentaires :

- 1. Augmentation du capital opérée en N+1 :
	- \* par incorporation des réserves : 3000
	- \* par apport en espèces : 1200.
- 2. Distribution de dividendes opérée en N+1 : 440.
- 3. Il n'y a pas eu de reprises sur provisions en  $N+1$ .
- 4. Emprunt à moyen terme 1500 contracté en N+1.
- 5. Mouvements d'immobilisations en N+1 :
	- \* Acquisition d'une machine : montant à calculer

\* Cession d'un matériel : valeur d'entrée 2750, amortissement 1790, prix de cession 695

- 6. Un cautionnement a été remboursé à l'entreprise en N+1.
- TAF : 1° Calculer la CAF et l'autofinancement
	- 2° Présenter le tableau de financement.

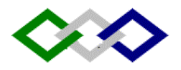

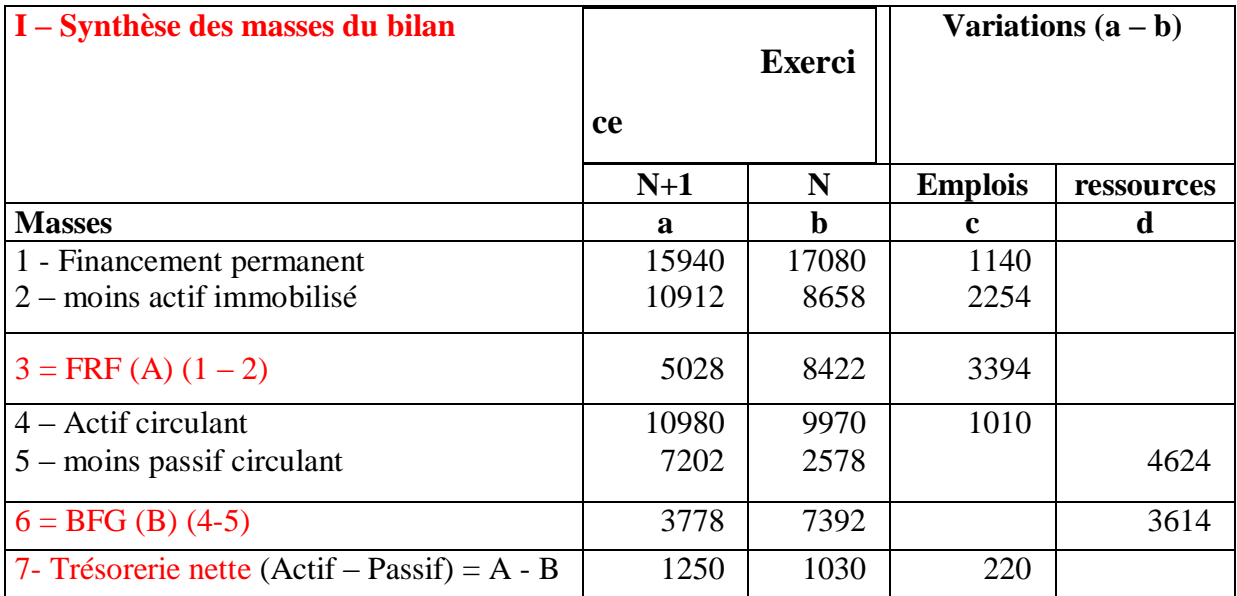

Autofinancement = CAF – dividendes.

 $CAF = RN + Dotations \, durables - reprises + VNA + products \, de \, cession$ 

 $CAF = 1420 + 2096 + 960 - 1445 + 320 = 3351$ 

Dotations / frais préliminaires  $= 78 - 42 = 36$ 

Dotations / bâtiments  $= 6$ 

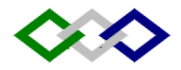

# **II – Tableau emplois et ressources :**

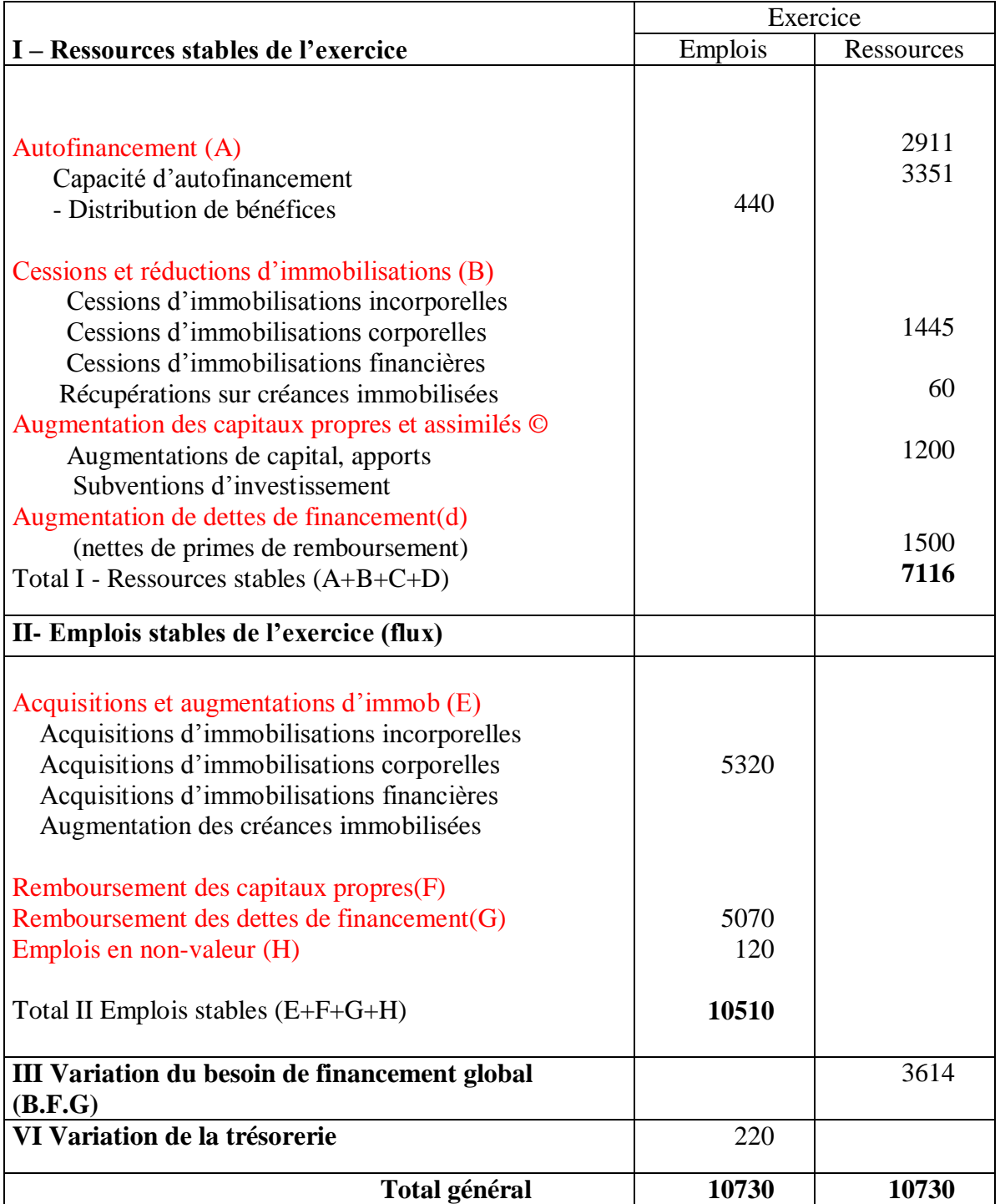

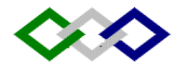

### ANNEXES :

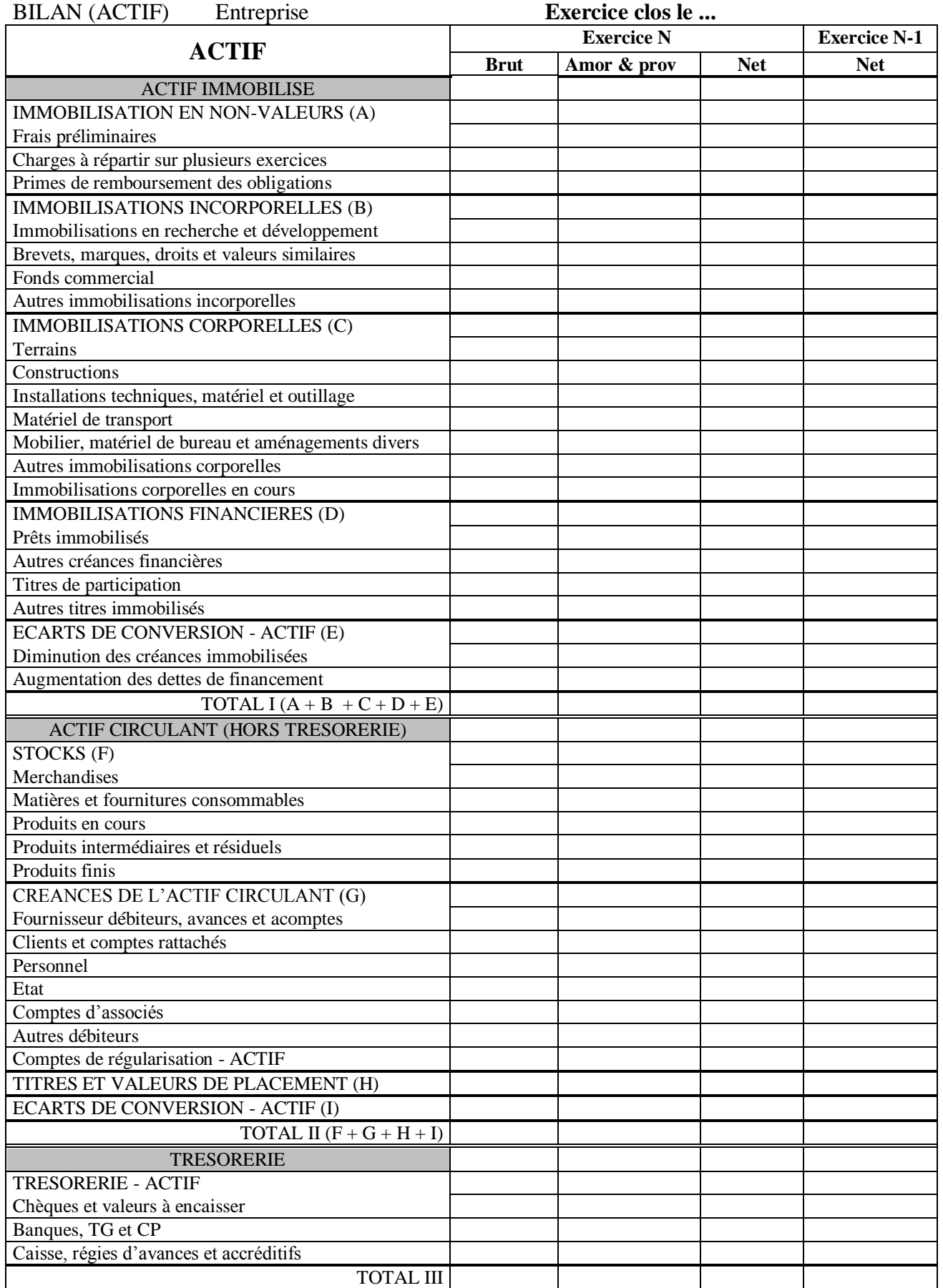

[https://www.economie-gestion.comT](https://www.economie-gestion.com/)ravaux d'inventaire Page 81

TOTAL GENERAL  $I + II + III$ 

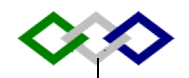

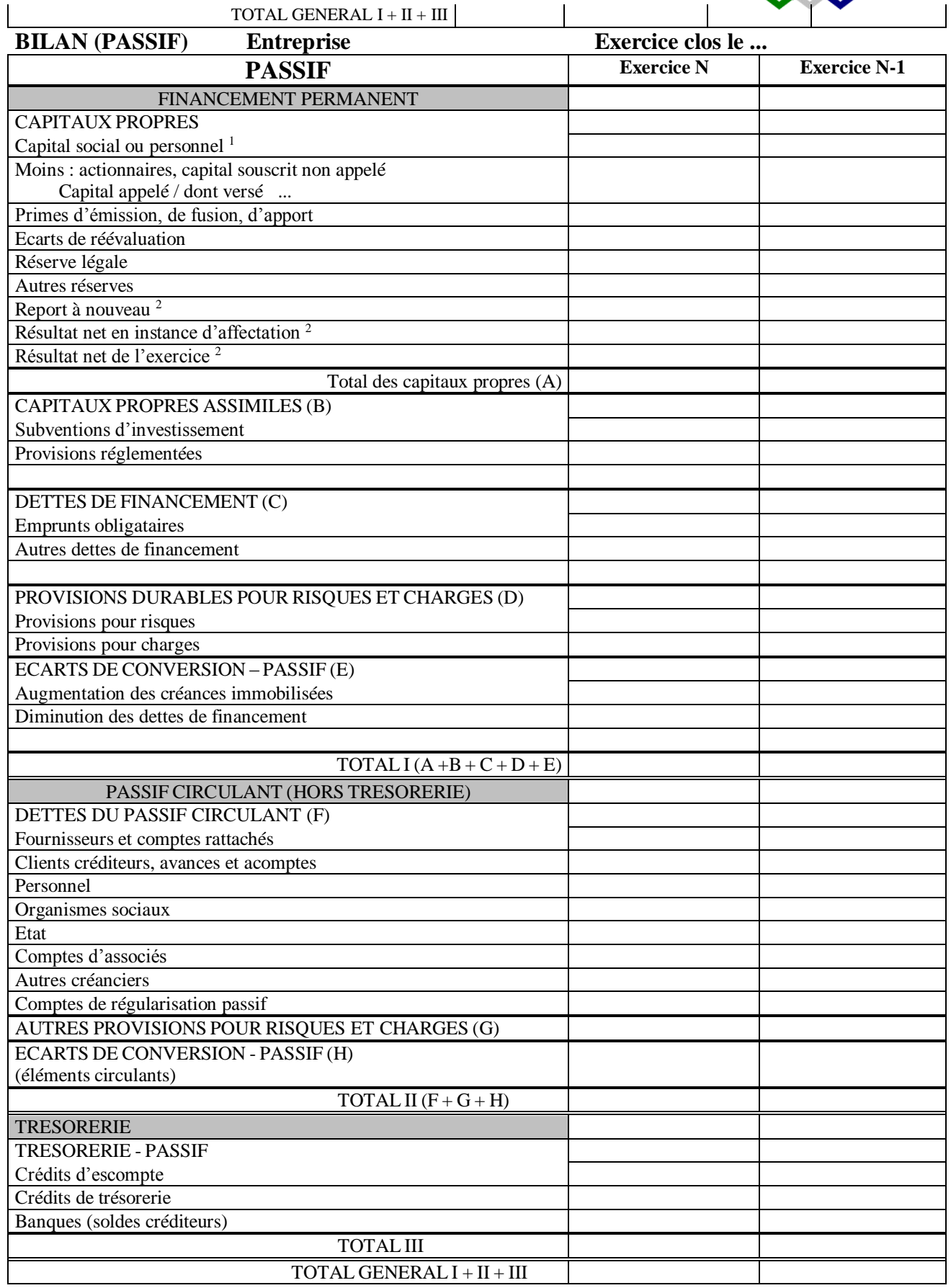

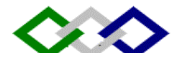

# **COMPTE DE PRODUITS ET CHARGES (HORS TAXES)**

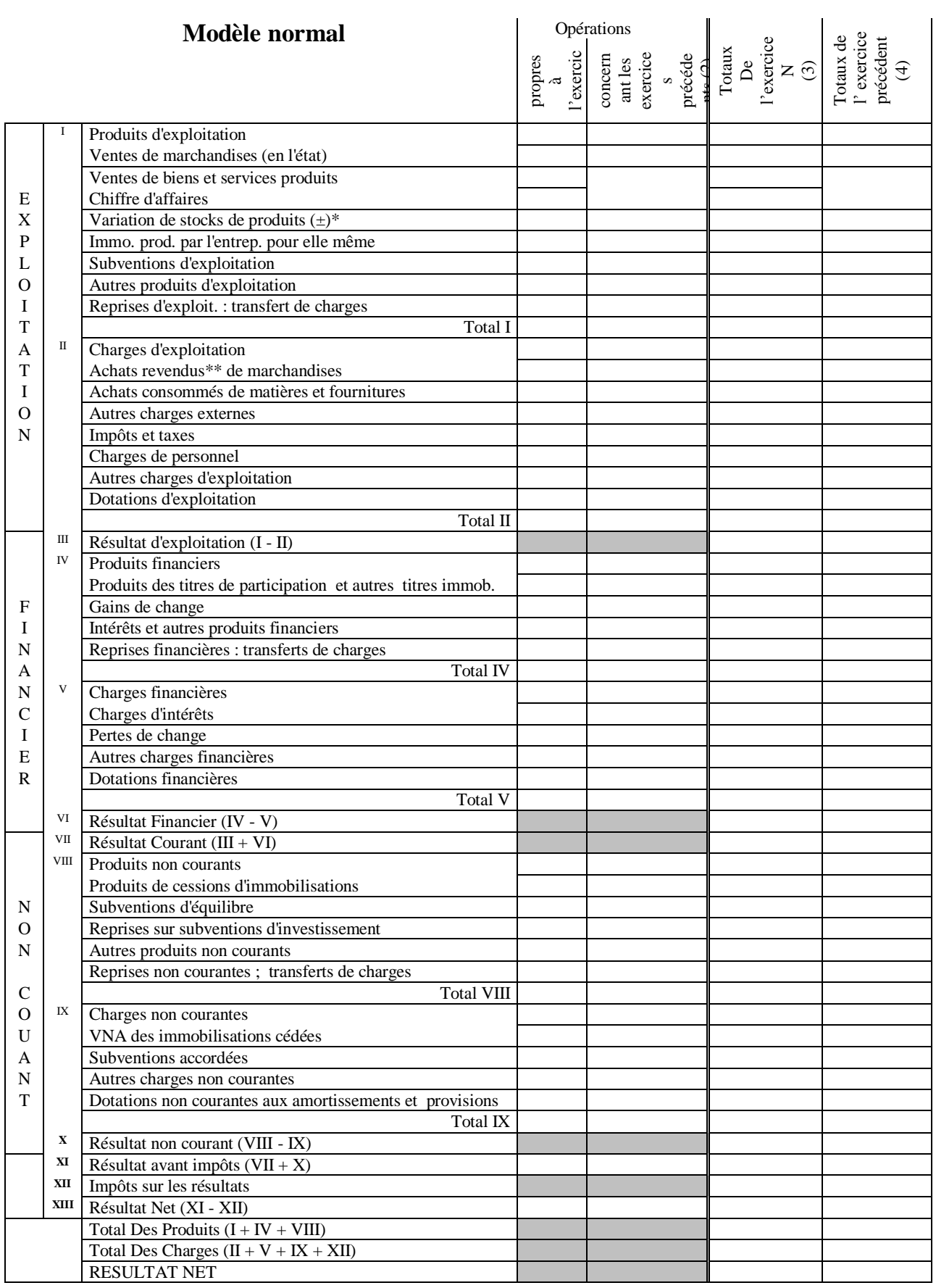

# **Exercice du ………….….au…………….**

[https://www.economie-gestion.comT](https://www.economie-gestion.com/)ravaux d'inventaire Page 83

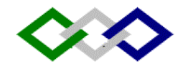

# **ETAT DES SOLDES DE GESTION ( E.S.G.)**

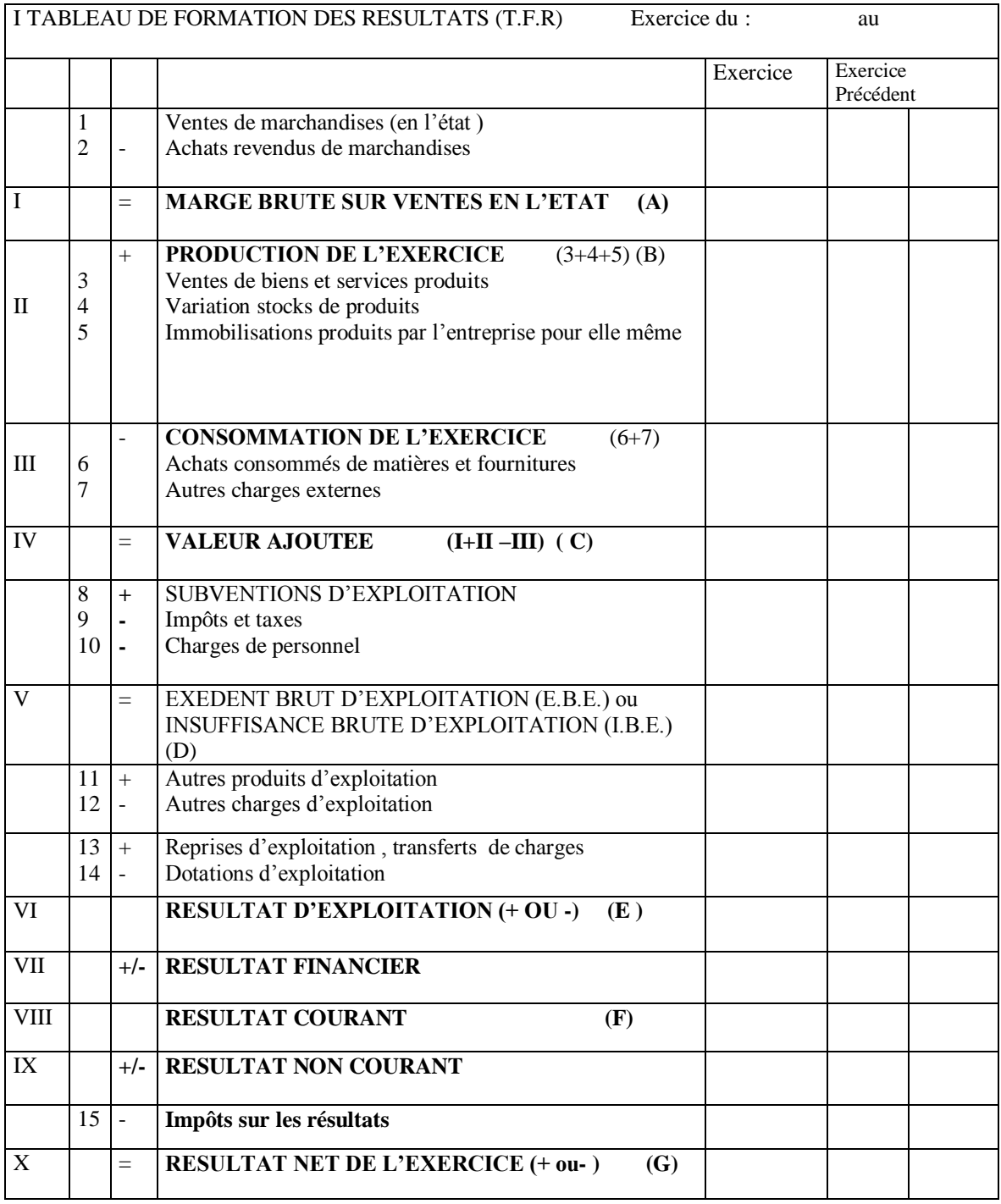

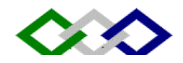

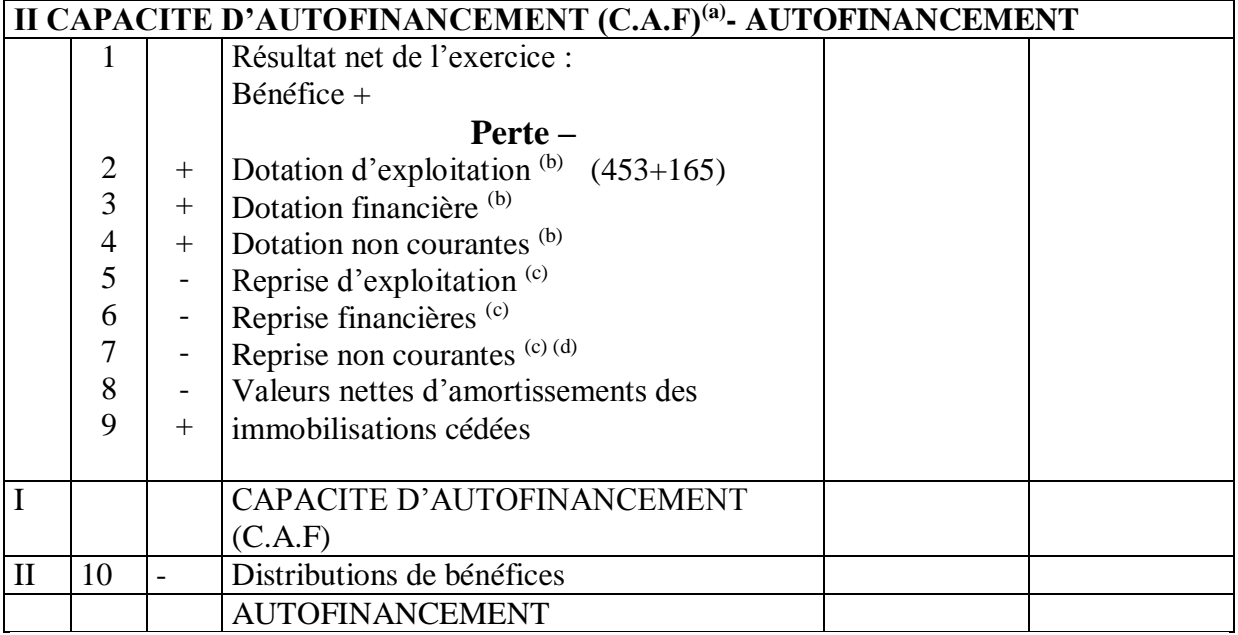

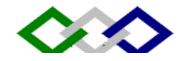

# **TABLEAU DE FINANCEMENT**

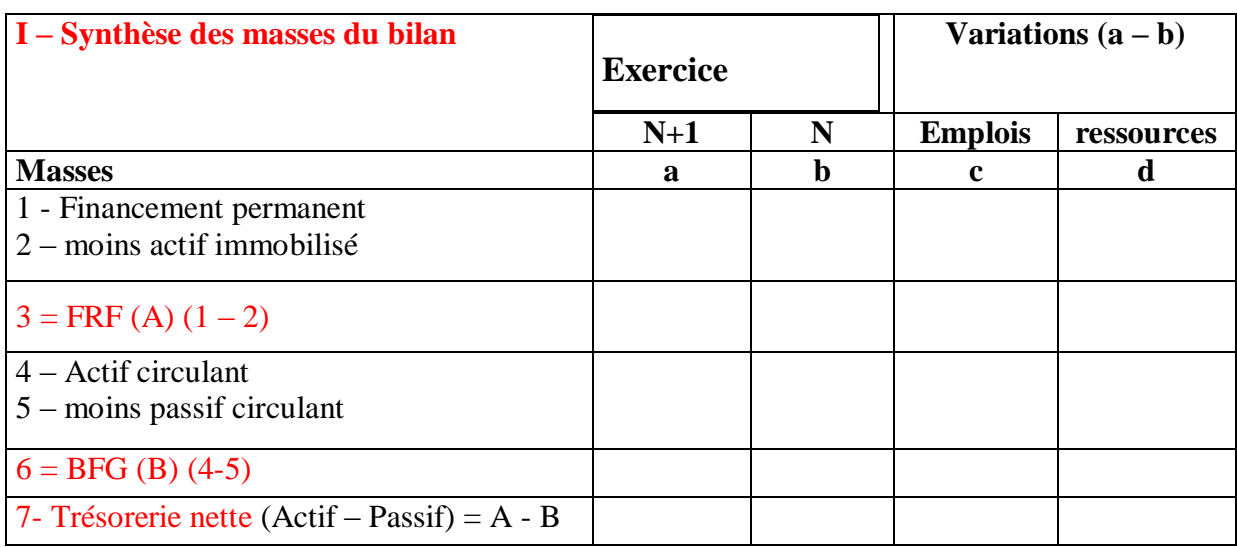

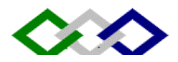

# **II - Tableau emplois et ressources :**

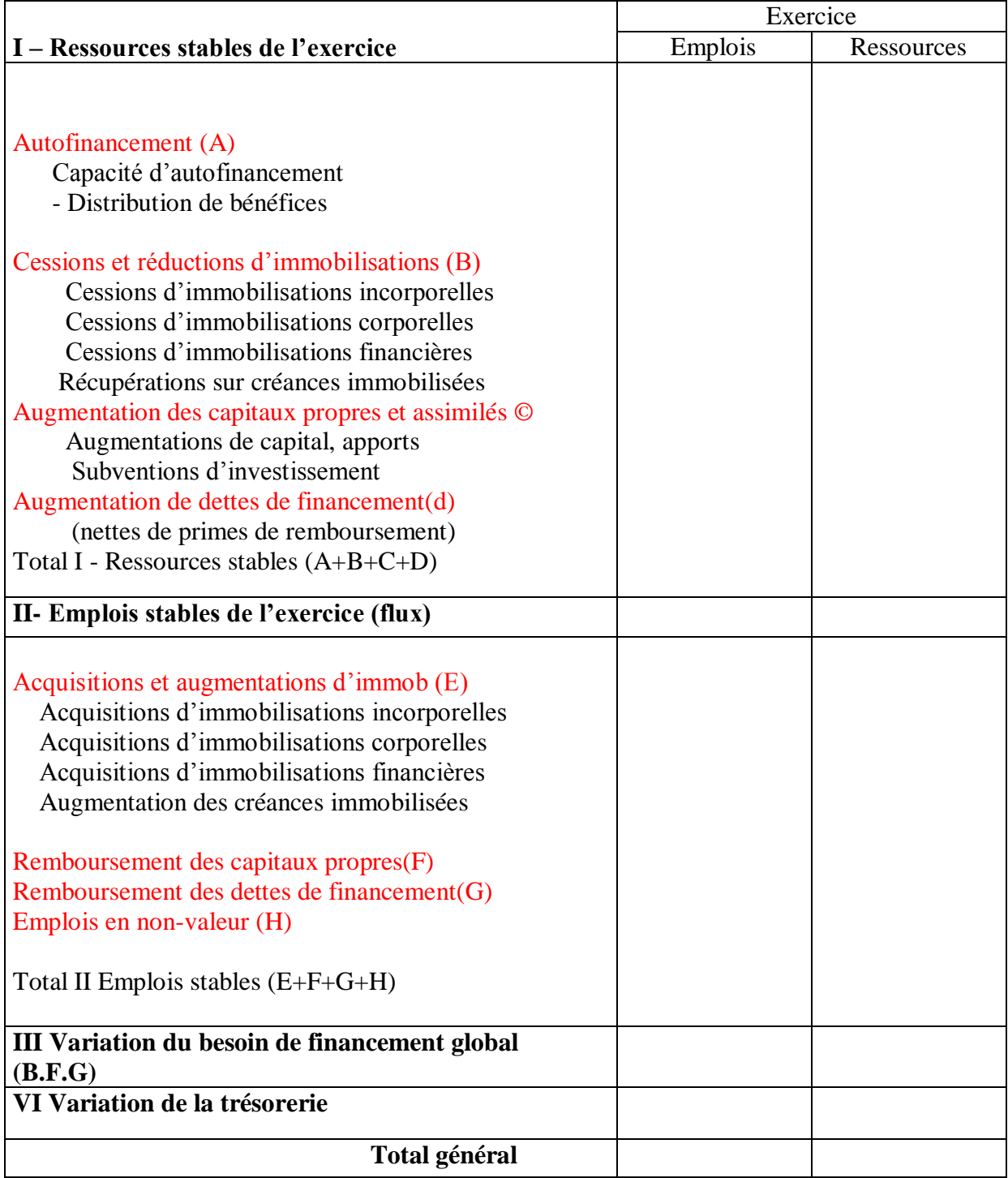

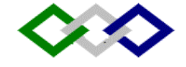

# **CAS « LA PERLE »**

La société « LA PERLE», constituée le 05/01/1995 a pour objet la production, l'importation et la commercialisation de jouets.

Elle vous communique les renseignements et les documents suivants :

# **1. Balance par soldes au 31/12/2000 avant inventaire.**

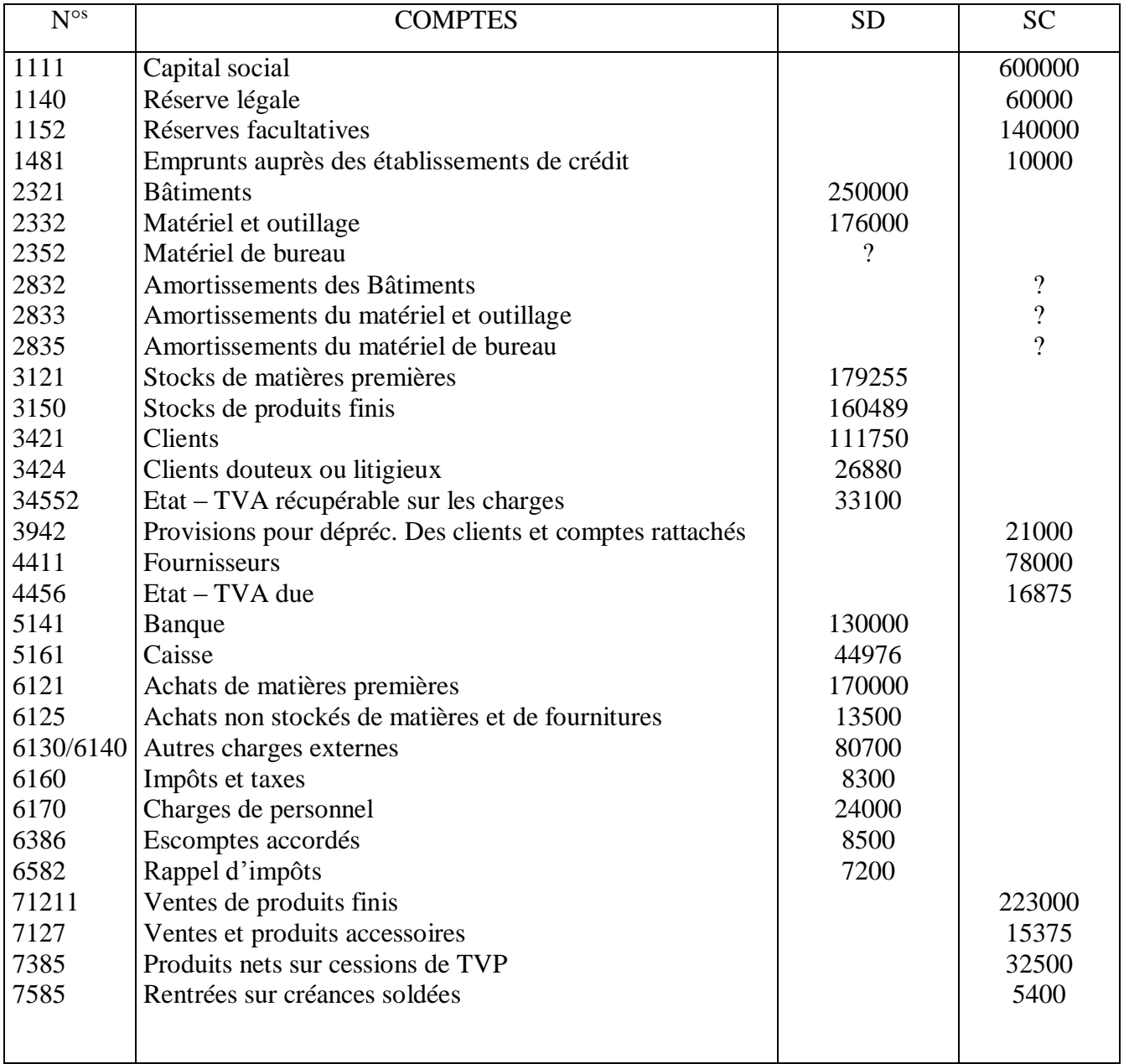

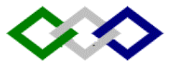

#### **2. Tableau relatif aux immobilisations aux amortissements et aux cessions.**

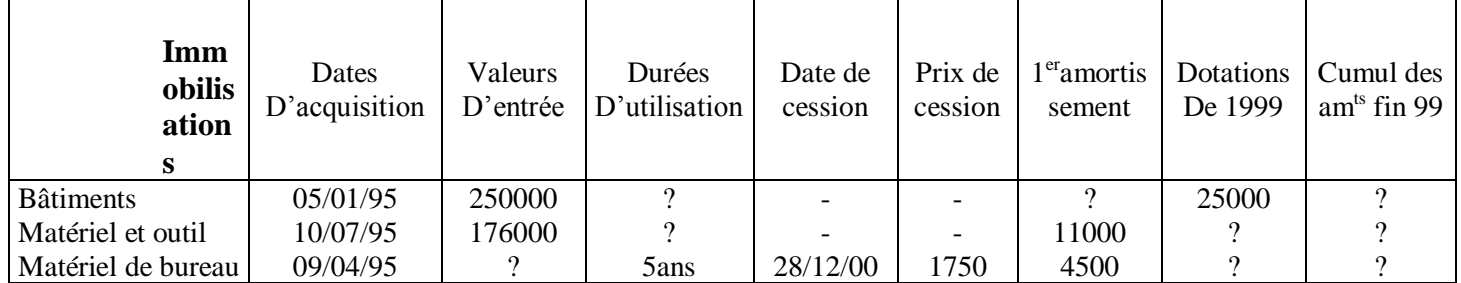

La cession de la totalité du matériel de bureau a été encaissée contre chèque mais, aucune écriture n'a été constatée.

# **3. Etat des clients douteux.**

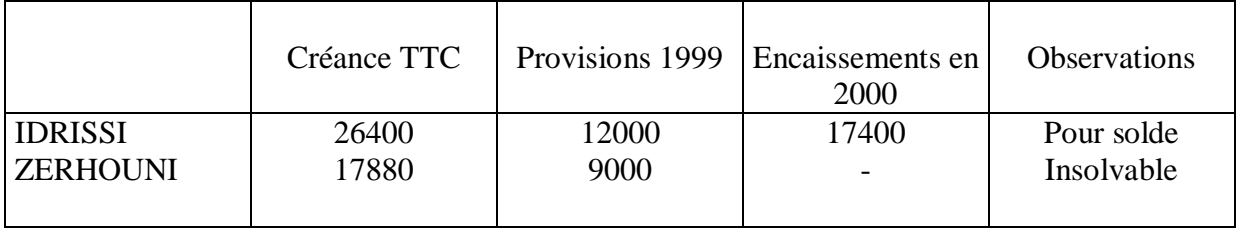

Le recouvrement de la créance sur le client FATHI (5400 DH TTC) est incertain. Il est prudent de constituer une provision de 40%. Le taux de TVA sur les créances clients est de 20 %.

**4.** L'inventaire extra-comptable a fait ressortir ce qui suit :

- Le stock de matières premières est de 175000 DH
- Le stock de produits finis est de 170000 DH

#### **Travail demandé :**

- 1. Passer les écritures de régularisation, de regroupement et de détermination du résultat net.
- 2. Présenter le CPC, le bilan et l'ESG
- 3. Présenter l'ETIC.

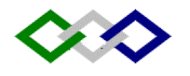

# **CAS : ENTREPRISE BADR**

Durée : 3heures

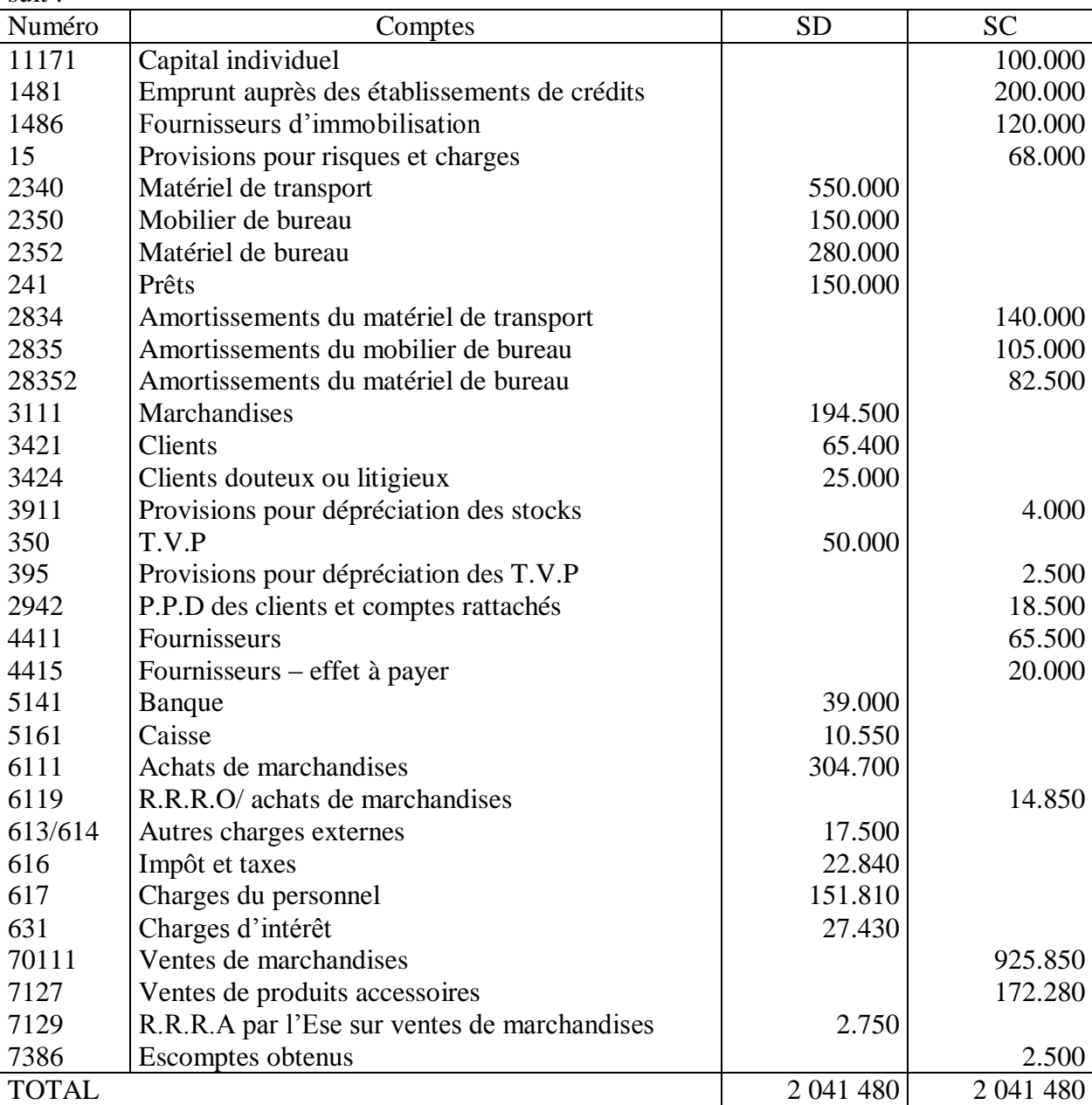

La balance avant inventaire de l'entreprise BADR pour l'exercice 2002 se présente comme suit :

On vous fournit les renseignements suivants :

1) Les taux d'amortissement linéaires pratiqués sont :

- Matériel de transport 10%
- Matériel de bureau 10%
- Mobilier de bureau à calculer

2) Le matériel de transport comprend 2 véhicules V1 et V2 achetés respectivement le 1/7/98 et le 1/1/2000

3) Le matériel de bureau comprend :

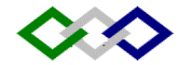

Un matériel M2 acheté le 1 janvier 1999

Un matériel M3 acheté le 1 juillet 2002, en replacement d'un matériel M1, pour une valeur de 120.000.

Le matériel M1, acquis le 1 juillet 1998 a été cédé le 31/3/2002 pour une valeur de 90.000. Le comptable s'est contenté de créditer le compte matériel de bureau par le débit du compte «banque» du montant de la cession.

4) Tout le mobilier a été acheté le 1 juillet 1998

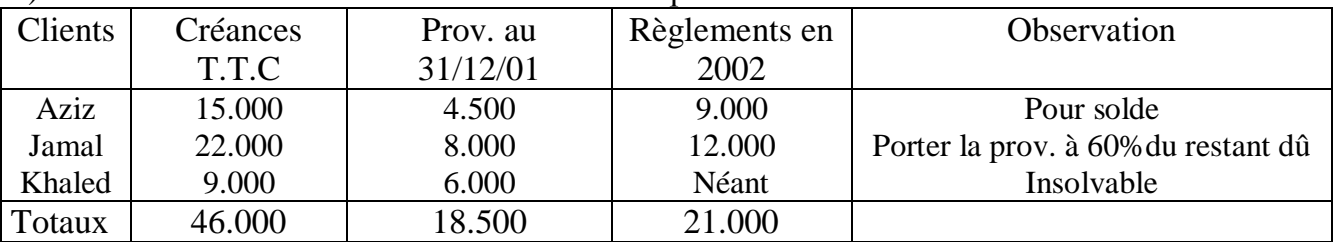

5) L'état des clients douteux au 31/12/2001 se présentait comme suite :

6) Le client Jawad qui doit à l'entreprise 14 400 est en difficulté et l'entreprise

n'espère récupérer que 40 % de cette créance. Le client Mustapha qui doit à

l'entreprise 8400 est définitivement insolvable.

7) En 2001, l'entreprise avait constitué une provision de 30000 pour grosses réparations estimées à 120000 (à répartir sur 4 ans) et une provision de 38000 pour dommages et intérêts réclamés par un fournisseur. L'entreprise a dû verser en 2002 : 32000 DH (déjà payés et comptabilisés au crédit du compte « banque »

8) Le 1<sup>er</sup> novembre, l'entreprise avait payé 3000 de loyer couvrant une période de 6 mois à compter du 1<sup>er</sup> novembre.

9) Les intérêts de la 1<sup>ère</sup> année sur le prêt octroyé au personnel par l'entreprise le 1<sup>er</sup> avril 2002 au taux de 12 % seront encaissés au 31 mars 2002.

10)Le fournisseur Omar a promis à l'entreprise une ristourne de 13200.

11)Au 31 décembre, la facture relative à une vente de marchandises de 25000 HT n'est pas encore établie, alors que les marchandises ont été livrées au client.

12)Le stock de marchandises au 31/12/2002 s'élève à 213800. dans ce stock figure un lot de 35700 qui s'est déprécié de 10 %.

13)Le 1/12/2002, l'entreprise a cédé les TVP (50) à 1200 l'un à crédit. Aucune écriture n'a été passée par le comptable.

# **Travail demandé :**

- 1. Passer au journal les écritures de régularisation
- 2. Etablir le CPC
- 3. Etablir le bilan au 31/12/2002

# **CAS : ENTREPRISE SAADANI**

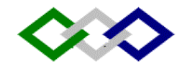

En vue d'effectuer certains travaux d'inventaire, vous disposez des informations suivantes sur l'entreprise "SAADANI" au 31/12/97, date de clôture de l'exercice.

# **A/ CREANCES :**

La situation des créances douteuses de l'entreprise "SAADANI" se présente ainsi :

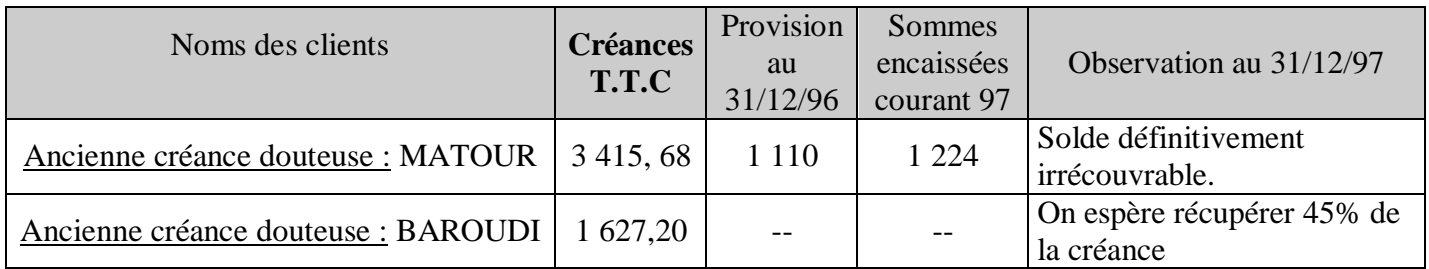

Par ailleurs, NADIR qui doit 2 040 DH T.T.C est totalement insolvable et la créance est considérée comme définitivement perdue.

NB : Taux de TVA= 20%.

# **B/ TITRES :**

Le portefeuille des titres de l'entreprise "SAADANI" comprend les titres suivants :

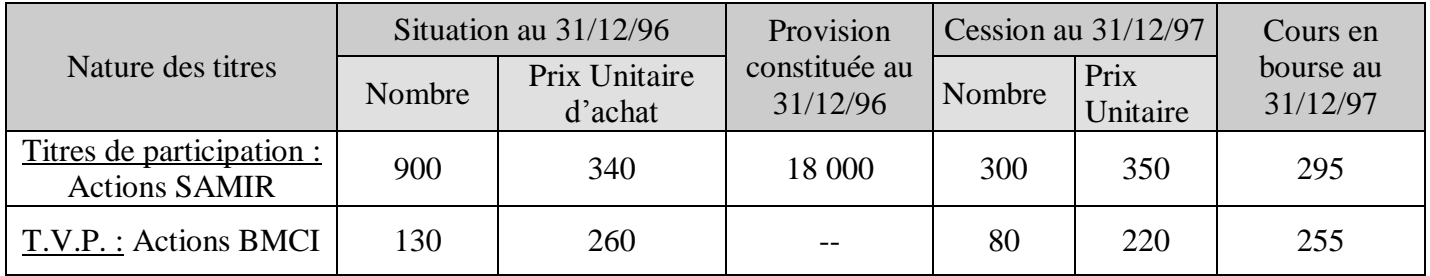

NB : - Agios retenus par BMCI sur cession des titres = 617,36 Dh TTC, TVA 7%. - Aucune écriture n'a été passée à la date de cession des actions.

#### **C/ STOCKS :**

Les valeurs des stocks et leurs provisions de présentent comme suit :

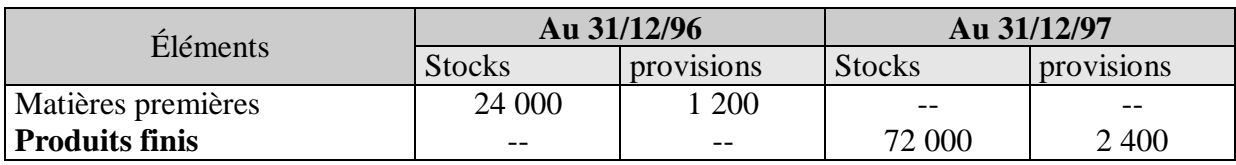

Aucune écriture concernant les comptes de stocks n'a été passée pendant l'exercice.

#### **D/ PROBLEMES DIVERS :**

- Accordé au 30 décembre 97 un rabais de 540 DH à un client, la facture d'avoir n'a pas encore été établie.
- Évalue à 1 020 DH la consommation électrique du mois de décembre 97.
- Le loyer payé le premier décembre 97 concerne les mois : Décembre 97, Janvier et Février 98, Montant total = 18 000 DH.

https://www.economie-gestion.com</u>Travaux d'inventaire Page 92

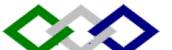

- L'entreprise a souscrit le premier mars 97 un emprunt de 60 000 DH remboursable en 5 ans, le premier mars de chaque année par annuités constantes, taux d'intérêts annuel = 14%.
- L'entreprise avait lancé au cours de l'année 96 des travaux de ravalement es façades, le coût de l'opération a été estimé à 27 000 DH, à étaler sur les exercices 96, 97 et 98.

#### **TRAVAUX A EFFECTUER :**

- 1- Remplir les tableaux de calculs (a) et (b) : VOIR ANNEXE.
- 2- Passer au journal les écritures de régularisation au 31/12/97 concernant :
	- a. Les créances.
	- b. Les titres (y compris les écritures de cession).
	- c. Les stocks.
	- d. Les problèmes divers.
- 3- Remplir l'état B5 donné en annexe (tableau ©).

#### **Annexe**

a) Tableau de calculs relatifs aux créances douteuses.

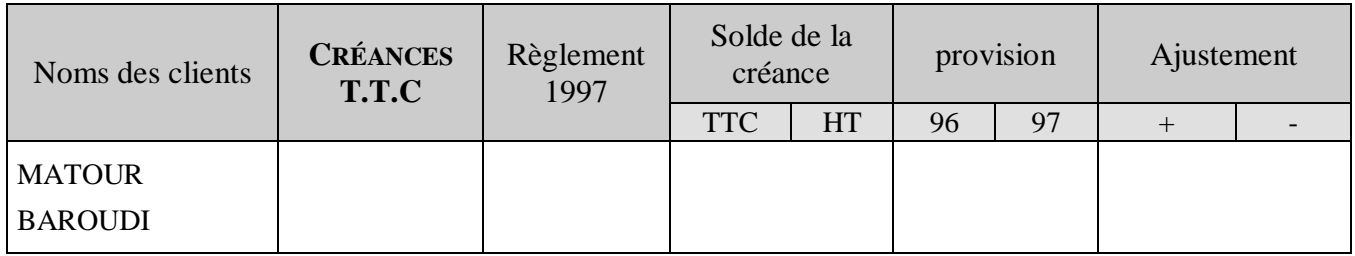

b) Tableau de calculs relatifs aux titres.

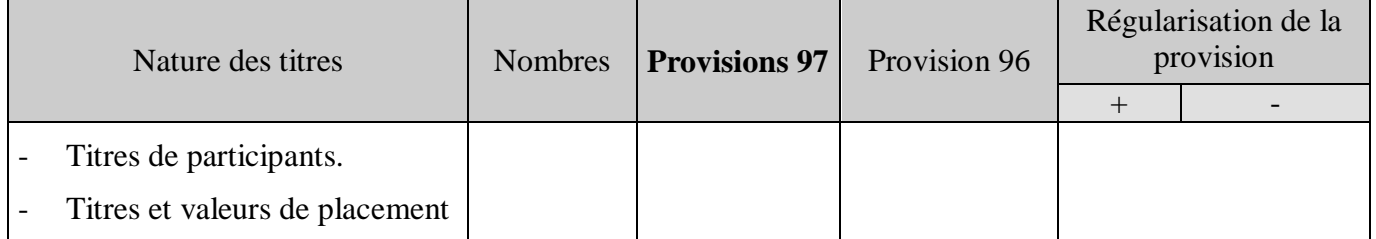

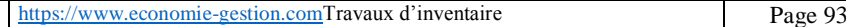

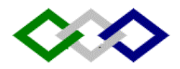

# c) **État B5 :** Tableau des provisions.

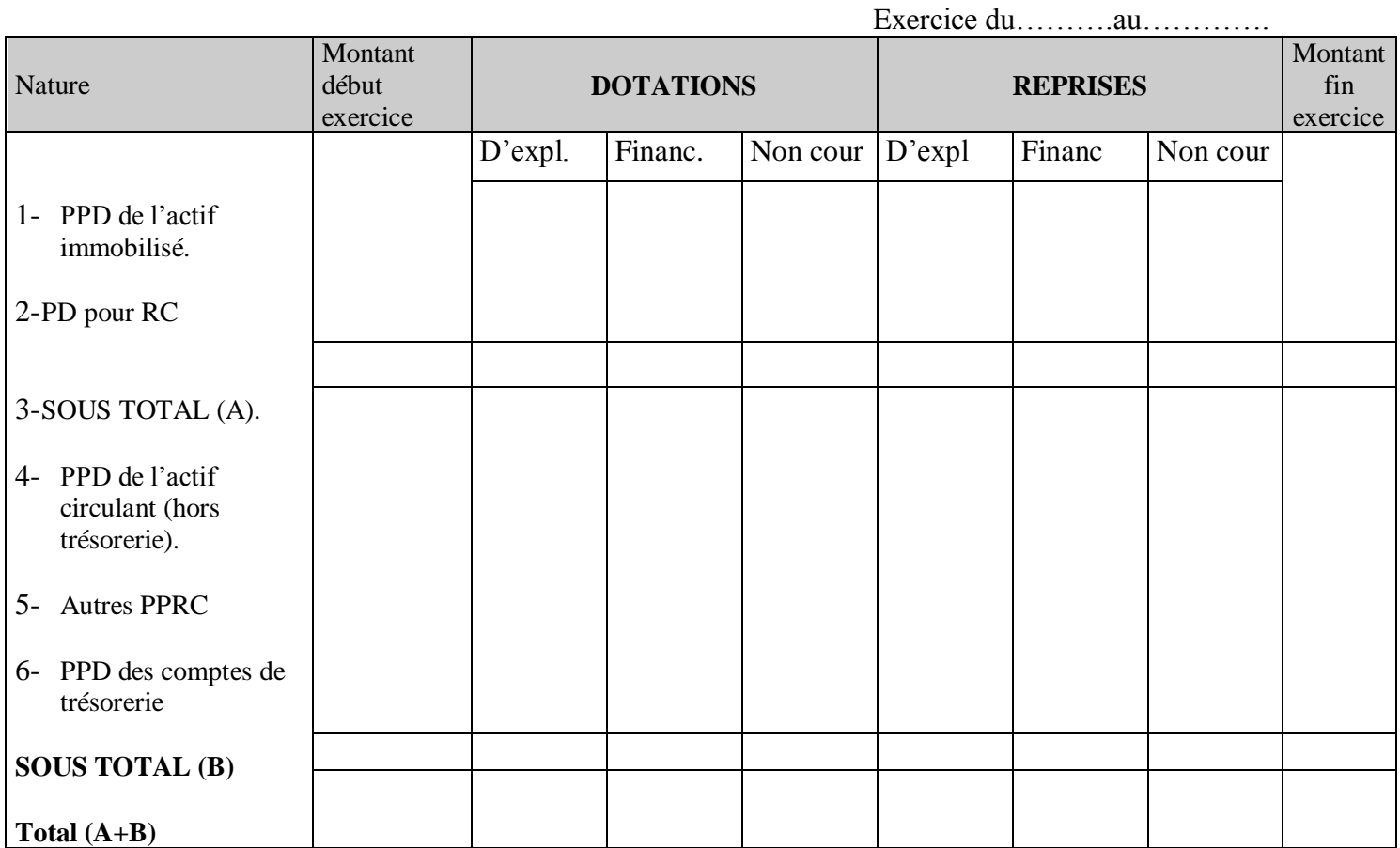

# **Cas : ZEMMOURI Et ASSOCIES**

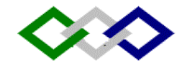

#### Durée : 2H 30mn

Le 31 décembre 95, à la fin du 3ème exercice de la société de confection « Zemmouri et Associés », la balance avant inventaire présente les soldes suivants :

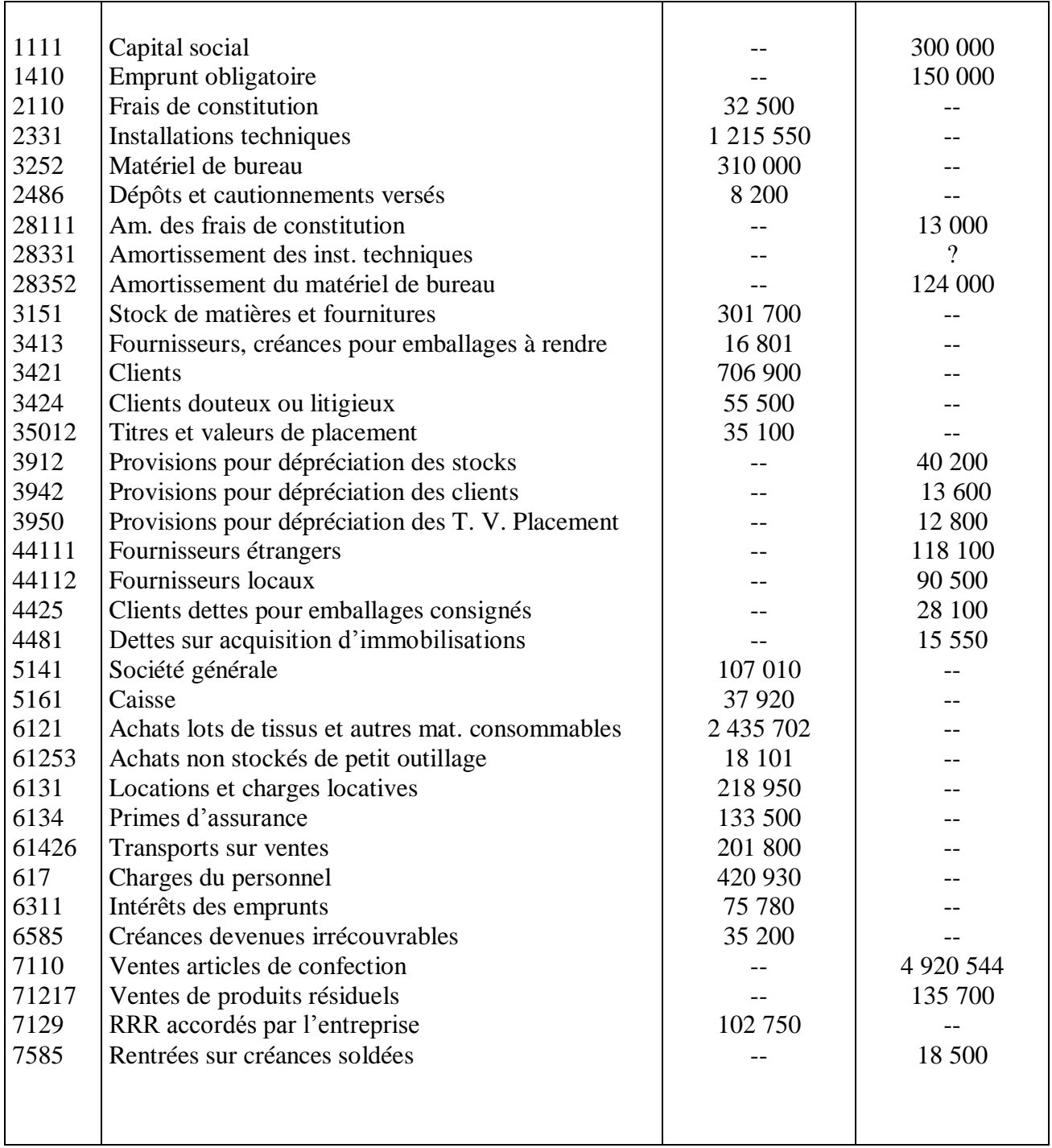

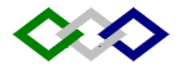

#### **Les documents de l'inventaire sont les suivants :**

- 1. Les frais de constitution, le matériel de bureau et les installations techniques sont tous amortissables au taux de 20%. Les amortissements sont de type linéaire.
- 2. Au débit du compte « installations techniques » figure une machine achetée à la création de l'entreprise pour un prix de 9000 DH. Cette machine a été cédée le 1<sup>er</sup> décembre dernier à 7750DH à crédit. A la même date, une nouvelle machine a été acquise pour 15.550.
- 3. Le fournisseur Bensaid a promis un rabais de 1.710DH
- 4. L'état des valeurs mobilières se présente ainsi :
- Actions société « Négoce SA », valeur d'origine 20.000 ; valeur au 31 décembre 13.800
- Actions société « Véta SA » ; valeur d'origine 15.000 ; valeur au 31 décembre 8.300.
- 5. Créances douteuses :
- Etat des clients douteux des exercices antérieurs :

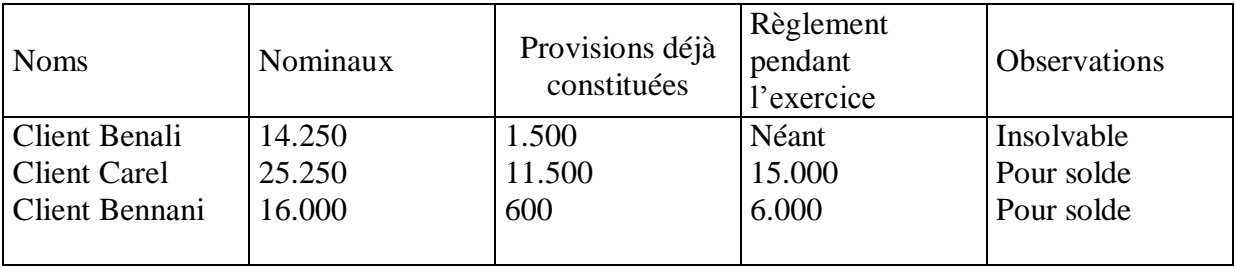

Nouveaux clients douteux :

Etablissements Choumani, qui doit 10.000 est déclaré an faillite. On peut ésperer recouvrer 40% de la créance.

- 6. Le relevé du compteur d'électricité permet de constater qu'une dépense de 800 sera due pour le mois de décembre à la régie d'eau et d'électricité.
- 7. La prime d'assurance incendie payée le 30 juin dernier correspond à la période du 1er juillet au 30 juin de l'exercice suivant, montant 38.100
- 8. les stocks au 31 décembre de matières et fournitures s'élèvent à 298.000Dh. un contrôle de qualité a permis de constater qu'un lot de tissus acheté 225.000 est déprécié de 20%. Par ailleurs, un autre lot de 147.120 TTC est arrivé le 27 décembre dernier, sans la facture du fournisseur « Filat SA » qui s'y rapporte.

T.A.F. : présenter :

- Les écritures de régularisation
- Le compte de produits et charges de l'entreprise.

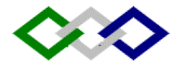

# **<b>: ENTREPRISE TEXFIL**

L'entreprise "TEXFIL", spécialisée dans la production de vêtements pour enfants, vient d'achever son exercice comptable au 31/12/03. On vous remet un extrait de la balance avant inventaire et des informations concernant les travaux de fin d'exercice.

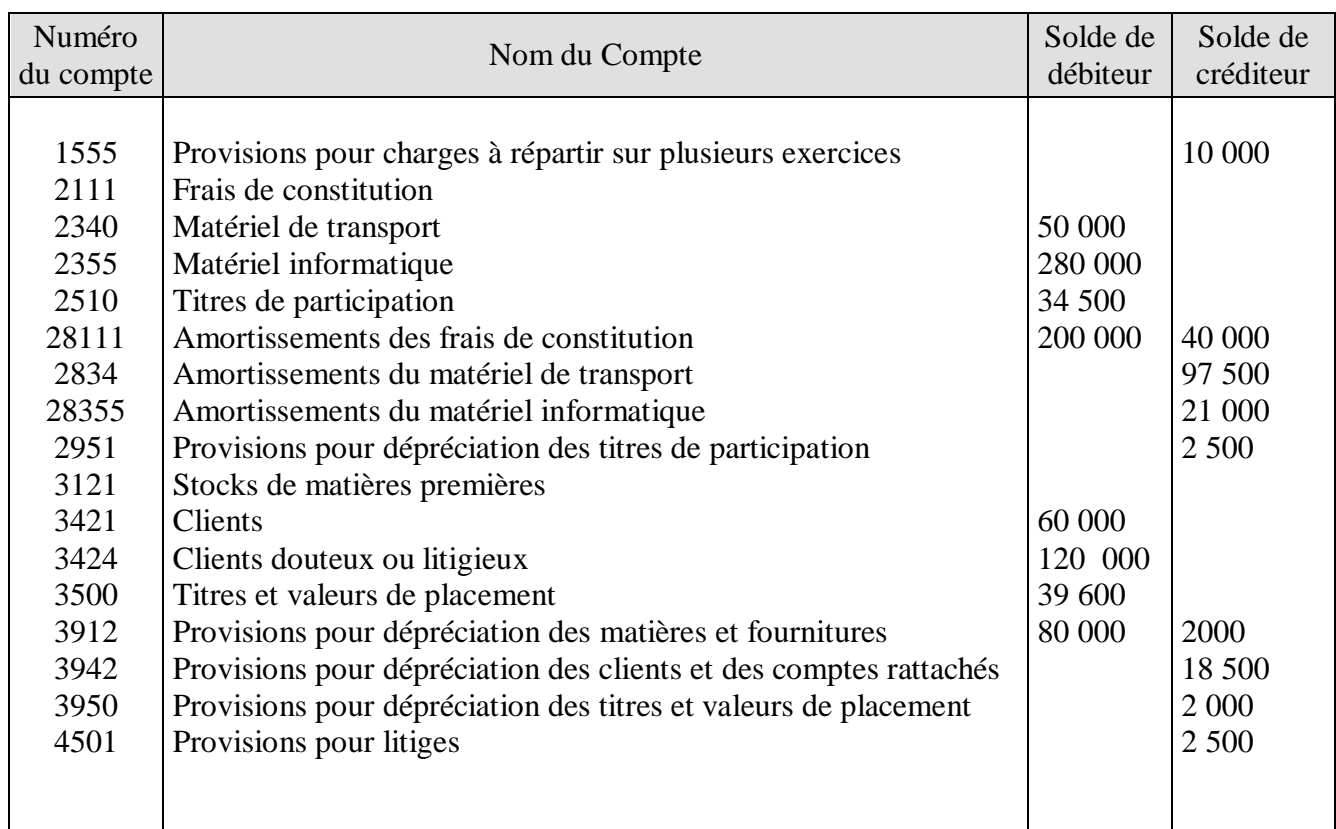

# **I- Extrait de la balance avant inventaire au 31/12/03 :**

# **II- Autres renseignements :**

- 1) Les frais de constitution sont engagés à la date de l'entreprise et sont amortis au taux constant de 20%.
- 2) Le matériel de transport comprend :

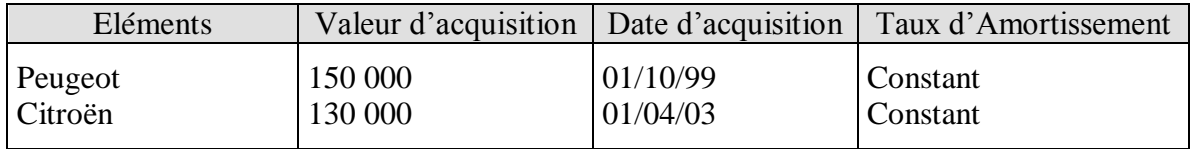

3) Le matériel informatique comprend :

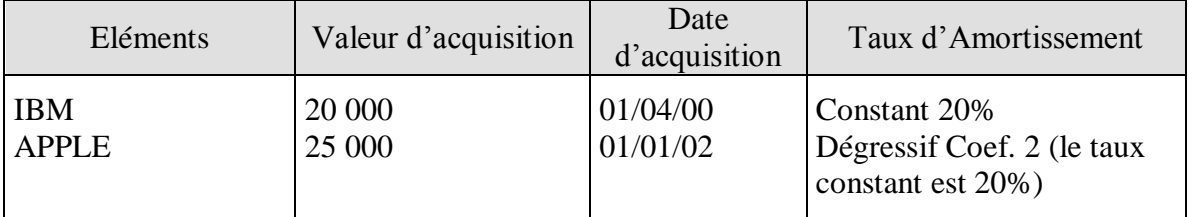

Le micro-ordinateur IBM été cédé, le 30/09/03, avec un plus-value de 4 500 DH, lors de la cession, le comptable à passé l'écriture comptable suivante

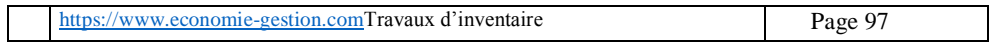

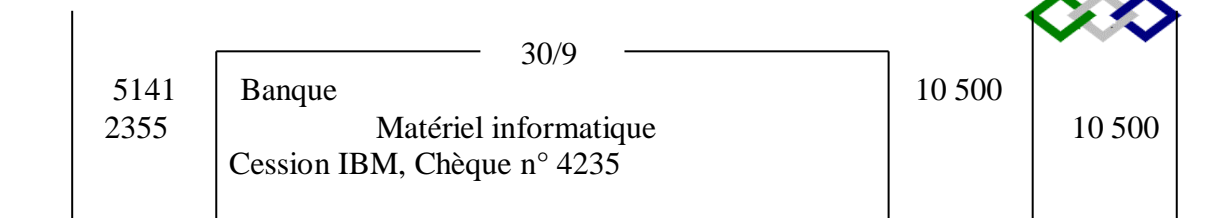

## 4) Etat des clients douteux au 31/12/03.

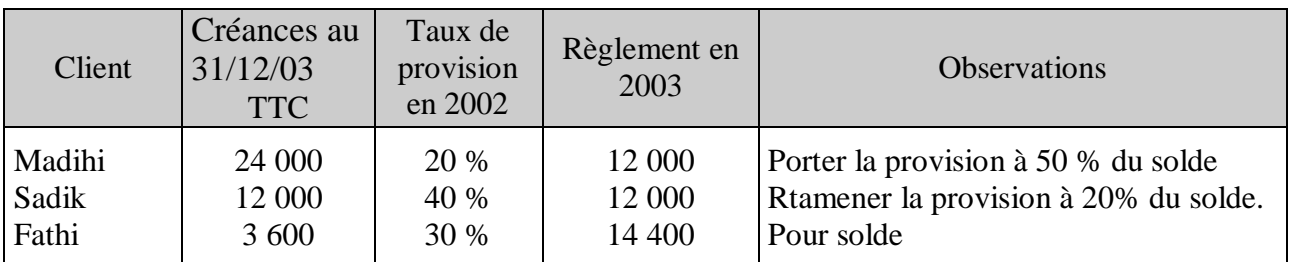

# 5) Etat des titres

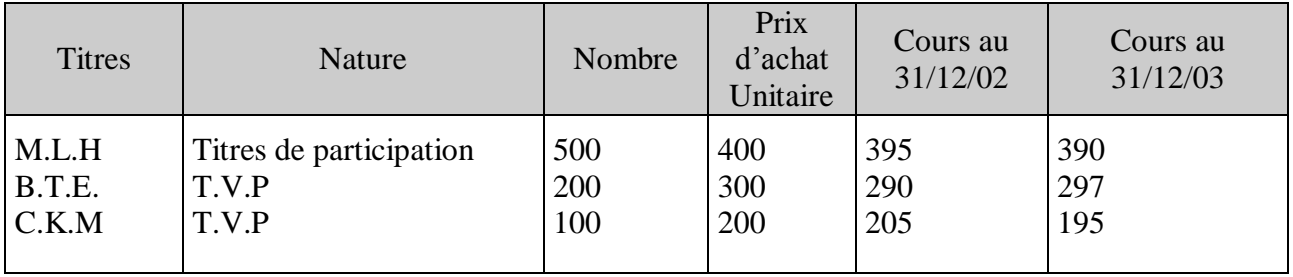

T.V.P : titres et valeurs de placements.

- 6) La provision pour charges à répartir sur plusieurs exercices (1) concerne une grosse réparation d'un montant de 30 000 DH répartie sur les exercices 2002, 2003, 2004.
- 7) La provision pour risques (1) concerne un litige avec un transporteur, l'entreprise avait payé, au 05/10/03, une somme de 2 000 DH.
- 8) Le stock des matières premières, d'un montant de 50 000DH, au 31/12/03, a connu une détérioration de 5% de sa valeur.

(1) ces provisions sont liées à l'exploitation.

# **TRAVAIL A FAIRE :**

- 1. Déterminer la date de création de l'entreprise.
- 2. Calculer le taux d'amortissement constant du matériel de transport.
- 3. Calculer et passer au journal les écritures de dotations aux amortissements de l'exercice.
- 4. Régulariser le cession du micro-ordinateur IBM au 31/12/03.
- 5. Régulariser l'état :
	- a des créances douteuse et litigieuses.
	- b des tires.
	- c des provisions pour risques et charges.
	- d du stock de matières premières.